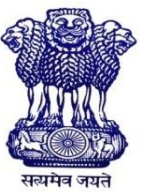

GOVERNMENT OF INDIA MINISTRY OF SKILL DEVELOPMENT & ENTREPRENEURSHIP DIRECTORATE GENERAL OF TRAINING

**COMPETENCY BASED CURRICULUM**

# **Technical Diploma (Tech. Diploma)** IT, NETWORKING AND CLOUD

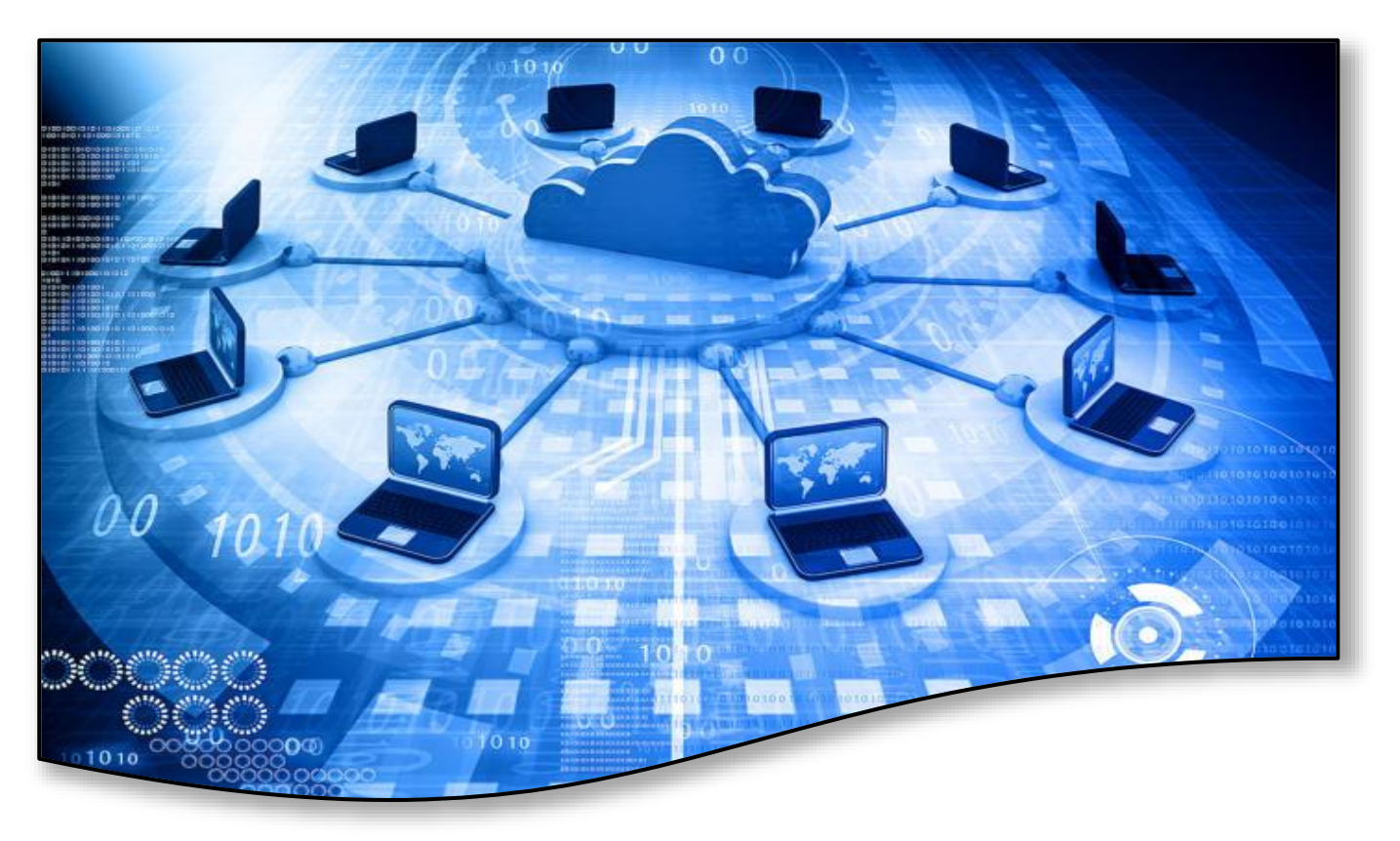

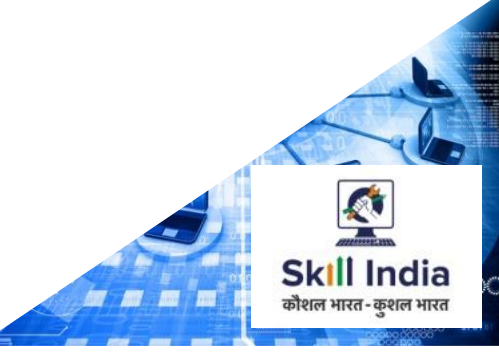

# **Technical Diploma**

# IT, NETWORKING AND CLOUD

**(Designed in 2017)**

**Skilling** कोशल भारत-कुशल भारत

Developed By

Ministry of Skill Development and Entrepreneurship Directorate General of Training **CENTRAL STAFF TRAINING AND RESEARCH INSTITUTE** EN-81, Sector-V, Salt Lake City, Kolkata – 700 091

# **CONTENTS**

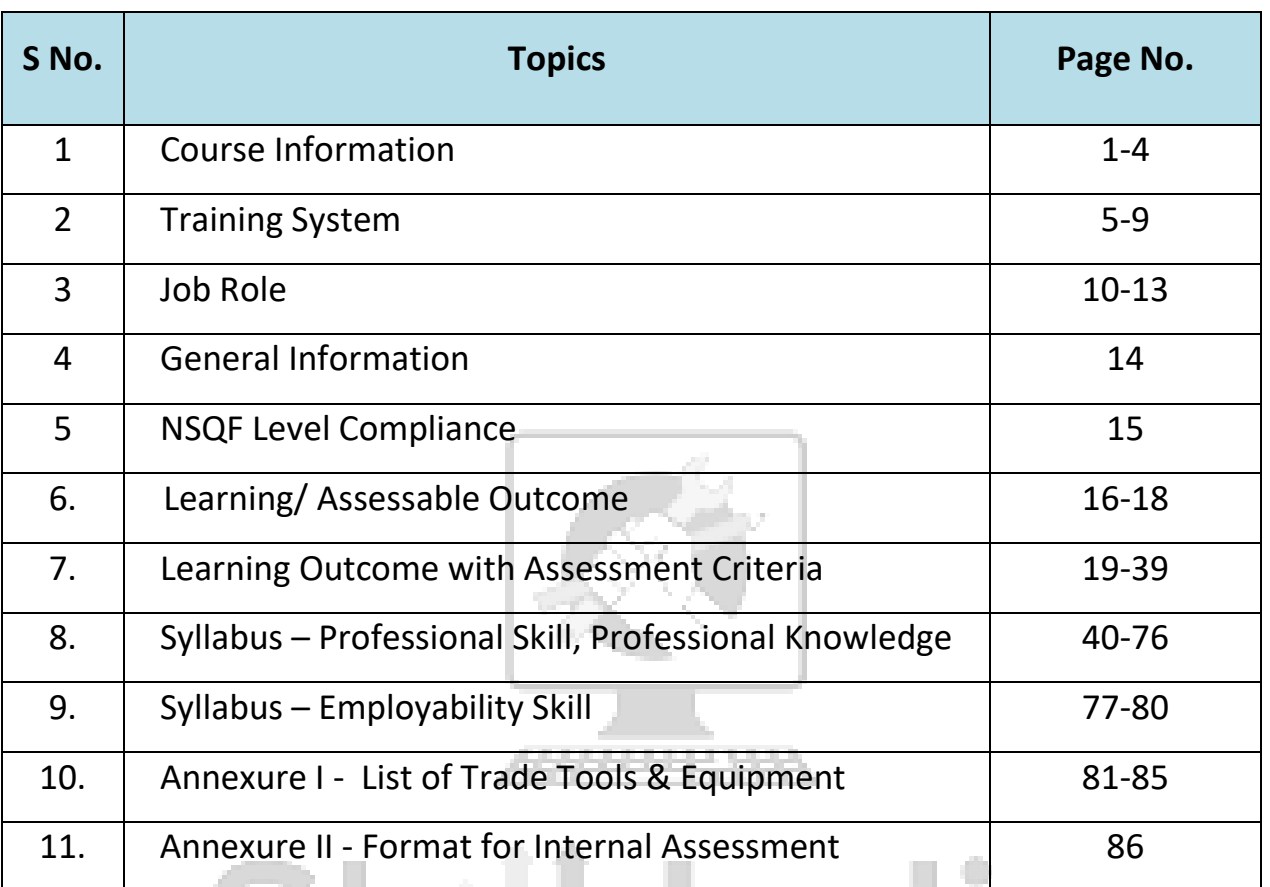

कौशल भारत-कुशल भारत

SKIII India

## **1. COURSE INFORMATION**

In this Diploma in IT, Networking and Cloud, the trainee is trained on **Five Core modules** each of 320 hours duration in first year. Each Core module contains professional skill & professional knowledge. In addition to this, the trainee is entrusted with the project work and extracurricular activities to build up confidence. In second year there are three electives where trainee has to select any of two elective modules, each module containing 320 hours duration with total duration of 640 hours. The trainee will be trained Industry for 800 hours (as a part of onthe-job training). There will be a common subject for all Diploma courses on **Employability Skills** which will be for 160 hours in second year. The module wise course coverage is categorized as below:-

#### **Core Module 1 (Computer Hardware Maintenance)**: In this module the trainee will learn

- Safety on handling hand tools
- Disassemble and assemble Personal Computer (PC)
- Troubleshoot Input and Output devices of PC,
- Using cables and connectors effectively.
- Install operating systems Windows and Linux
- Manage files effectively in Windows and Linux environment.
- Create document, spread sheets and make presentations using open office.
- Customize PC in Windows and Linux environment.
- Will manage Device manager and Task manager in Window/Linux environment
- Secure PC with antivirus, maintain Hardware components of PC.

#### **Core Module 2 (Computer Networking)** : In this module the trainee will learn

- Basic computer network technology
- Data Communications System and its components
- Types of network topologies and protocols.
- Enumerate the layers of the OSI model and TCP/IP
- Explain the function(s) of each layer.
- Identify the different types of network devices and their functions within a network
- Understand and build the skills of sub netting and routing mechanisms.
- Understand the basic protocols of computer networks, and how they can be used to assist in network design and implementation.
- Understand Client server concepts.

**Core Module 3 (Web Designing)** : In this module the trainee will learn

- How to create simple web pages using HTML 5
- Create Styles of web pages using CSS
- Create own account in cloud and launch and track no. of visitors
- Host in Amazon web server
- Embedded database with different web pages using Mongo DB
- Design and develop dynamic websites with PHP
- Make websites, web servers, game frameworks, desktop and CLI (Command Language Interpreter) applications, and IDE using Python.

**Core Module 4 (Web Development)** : In this module the trainee will be able to

- Create an interactive website using any of the mentioned development language.
- Integrate application with database.
- Create multimedia applications by using authoring tools
- Gain familiarity with a very convenient, flexible server-side language: PHP along with front end scripting language HTML 5 and CSS.
- Get exposed to programming concepts of JAVA.
- Use of HTML and CSS for structuring and styling of the webpage.
- Enhance their build website by storing and using customer data to generate dynamic page content using PHP.

**Core Module 5 (Business Data Analytics)** : In this module the trainee will

- Understand business analytics.
- Develop business intelligence
- Develop graphical representation of data
- Develop cluster analysis and its applications
- Perform data partition method for model evaluation and cross validation
- Data transformation
- Demonstrate important predictive models

**Elective Module 1 (Cloud Application Developer)**: In this module the trainee will learn to

- Describe the emerging paradigms that are leading to the adoption of cloud computing and its service model.
- Use of Cloud platform and its service.
- Application development on the cloud (using Eclipse, Node.js).
- Working with the WebSphere /Deployment environment

#### **Elective Module 2 (Cloud Enterprise Developer):** In this module the trainee will learn to

- Build a web application with the Express framework.
- Use Web Sphere Development Tools to deploy applications to a server.
- Hands-on on Cloud Integration.
- Use cloud tools to monitor, tune, and troubleshoot.

#### **Elective Module 3 (Web Development using Java):** In this module the trainee will be able to

- Understand the object-oriented approach in programming.
- Analyze and design computer programs to solve real world problems based on objectoriented principles.
- Develops the Web Pages using java and deploying the pages in Web server.
- Develops database support for WebPages for storing and retrieving of web data.

**On the Job Training:** In this module the trainees will be working/training in the Industry for 800 hours. They work as apprentices/Personnel.

**Employability Skills:** This module is common for all Diploma courses and the total period is 160 hours. In this module the trainees will improve

- English literacy such as Pronunciation, functional grammar, reading, writing, speaking and spoken English
- Learn communication skills, listening skills, motivational training, Facing interviews and behavioural skills.
- Understand concepts of Entrepreneurship, Project preparation and marketing analysis, Institutions support and Investment Procurement.
- Understand on productivity, its benefits, affecting factors, comparison with developed countries, personal finance management.
- Understand Safety, Health and Environment Education Safety & Health, Occupational Hazards, Accident & safety, First Aid, Basic Provisions, Ecosystem, Pollution, Energy Conservation, Global warming, Ground Water, Environment.
- Understand benefits guaranteed under various acts- Factories Act, Apprenticeship Act, Employees State Insurance Act (ESI), Payment of Wages Act, Employees Provident Fund Act, The Workmen's compensation Act.
- Understand Quality Tools: Quality Consciousness, Quality Circles, Quality Management System, Housekeeping.

### **2. TRAINING SYSTEM**

#### **2.1 GENERAL**

Directorate General of Training (DGT) under Ministry of Skill Development & Entrepreneurship offers a range of Vocational Training courses catering to the need of different sectors of economy/ Labour market. The Vocational Training Programmes are delivered under aegis of National Council of Vocational Training (NCVT). Craftsman Training Scheme (CTS) and Apprenticeship Training Scheme (ATS) are two pioneer programmes of NCVT for propagating vocational training. Recently DGT has started Technical Diplomas for different streams and primarily implemented at DGT field institutes such as ATIs, FTIs and AHI and planned to expand to State Directorates in future.

IT, Networking and Cloud course is very much essential in the current scenario due to a lot of demand in software industries where every industry is using cloud as base. The course is for two years duration. In the first year there are five core modules each module is credit base and employable. Each module is of 320 hours and is very much independent. In second year the trainee will be taking two elective modules out of three electives each of 320 hours and will be doing on the job training in Industry for 800 hours. In addition the trainees will pick up employability skills for 160 hours. After passing out the training programme, the trainee will be awarded Technical Diploma by NCVT which has worldwide recognition.

#### **Candidates need broadly to demonstrate that they are able to:**

- Read and interpret technical parameters/ documents, plan and organize work processes, identify necessary materials and tools;
- Perform task with due consideration to safety rules, accident prevention regulations and environmental protection stipulations;
- Apply professional skill, knowledge & employability skills while performing jobs.
- Document the technical parameters related to the task undertaken.

#### **2.2 CAREER PROGRESSION PATHWAYS**

• Can pursue higher technical education like BE/B. Tech, MCA

×

- Can start their own enterprise on cloud maintenance, computer hardware maintenance
- Can apply for jobs in Industry as system technician, cloud developer, web designer and trainers.

#### **2.3 COURSE STRUCTURE**

Table below depicts the distribution of training hours across various course elements during a period of two years : -

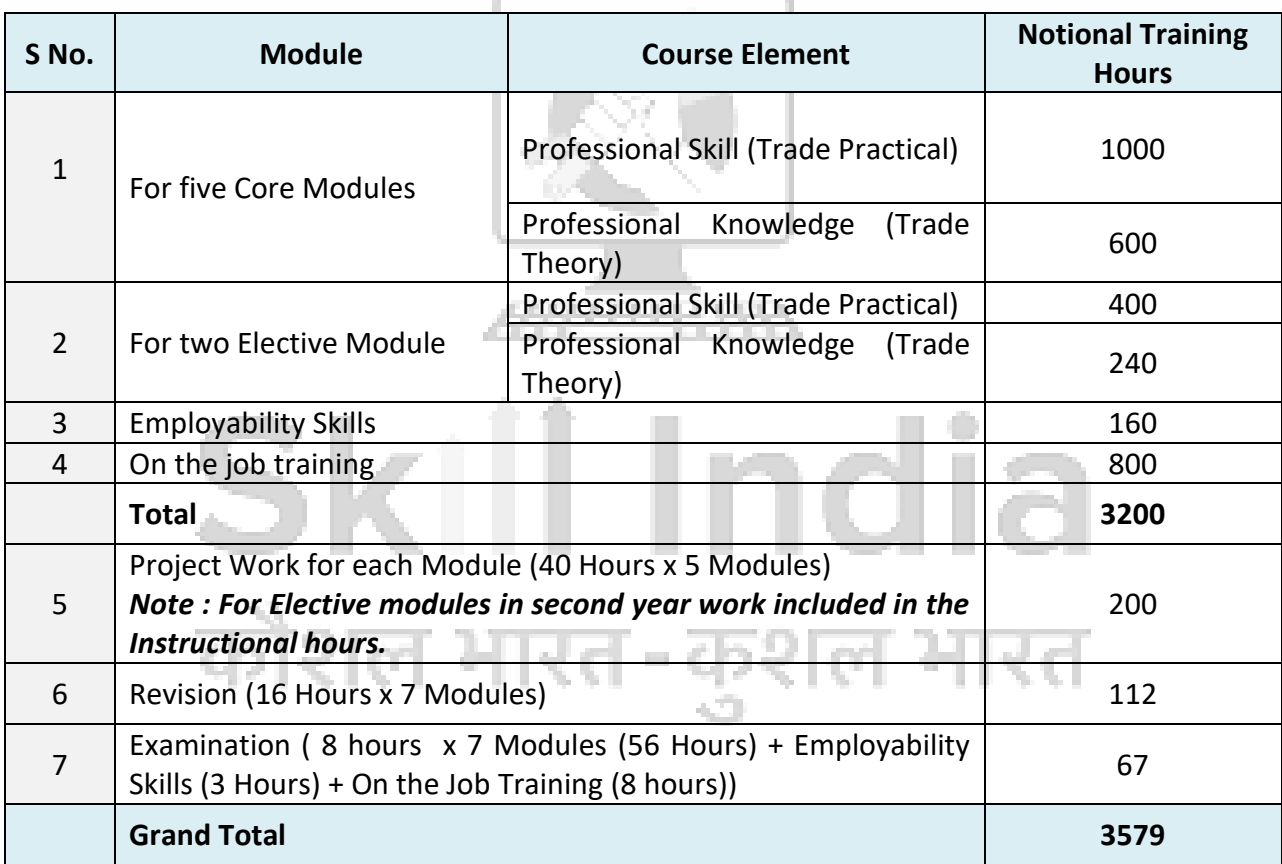

#### **2.4 ASSESSMENT & CERTIFICATION**

The trainee will be tested for his skill, knowledge and attitude during the period of course at each module and at the end of the training programme as notified by Govt of India from time to time.

- a) The **Internal assessment** during the period of training will be done by **Formative assessment method** by testing for assessment criteria listed against learning outcomes. The training institute have to maintain individual *trainee portfolio* as detailed in assessment guideline. The marks of internal assessment will be as per the template (Annexure – I).
- b) The final assessment will be in the form of summative assessment method. The All India Trade Test for awarding Technical Diploma will be conducted by NCVT at the end of each Module/year as per guideline of Govt of India. The pattern and marking structure is being notified by govt of India from time to time. **The learning outcome and assessment criteria will be basis for setting question papers for final assessment. The examiner during final examination will also check** individual trainee's profile as detailed in assessment guideline before giving marks for practical examination.

#### **2.4.1 PASS REGULATION**

The minimum pass percent for Practical is 60% & minimum pass percent for Theory subjects 40%. For the purposes of determining the overall result, 25 percent weight is applied to the result of each module examination.

#### **2.4.2 ASSESSMENT GUIDELINE**

Appropriate arrangements should be made to ensure that there will be no artificial barriers to assessment. The nature of special needs should be taken into account while undertaking assessment. Due consideration should be given while assessing for team work, avoidance/reduction of scrap/wastage and disposal of scarp/wastage as per procedure, behavioral attitude, sensitivity to environment and regularity in training. The sensitivity towards OSHE and self-learning attitude are to be considered while assessing competency.

Assessment will be evidence based comprising the following:

- Job carried out in labs/workshop
- Record book/ daily diary
- Answer sheet of assessment
- Viva-voce
- Progress chart
- Attendance and punctuality
- Assignment
- Project work

Evidences of internal assessments are to be preserved until forthcoming semester examination for audit and verification by examination body. The following marking pattern to be adopted while assessing:  $\sim$ 

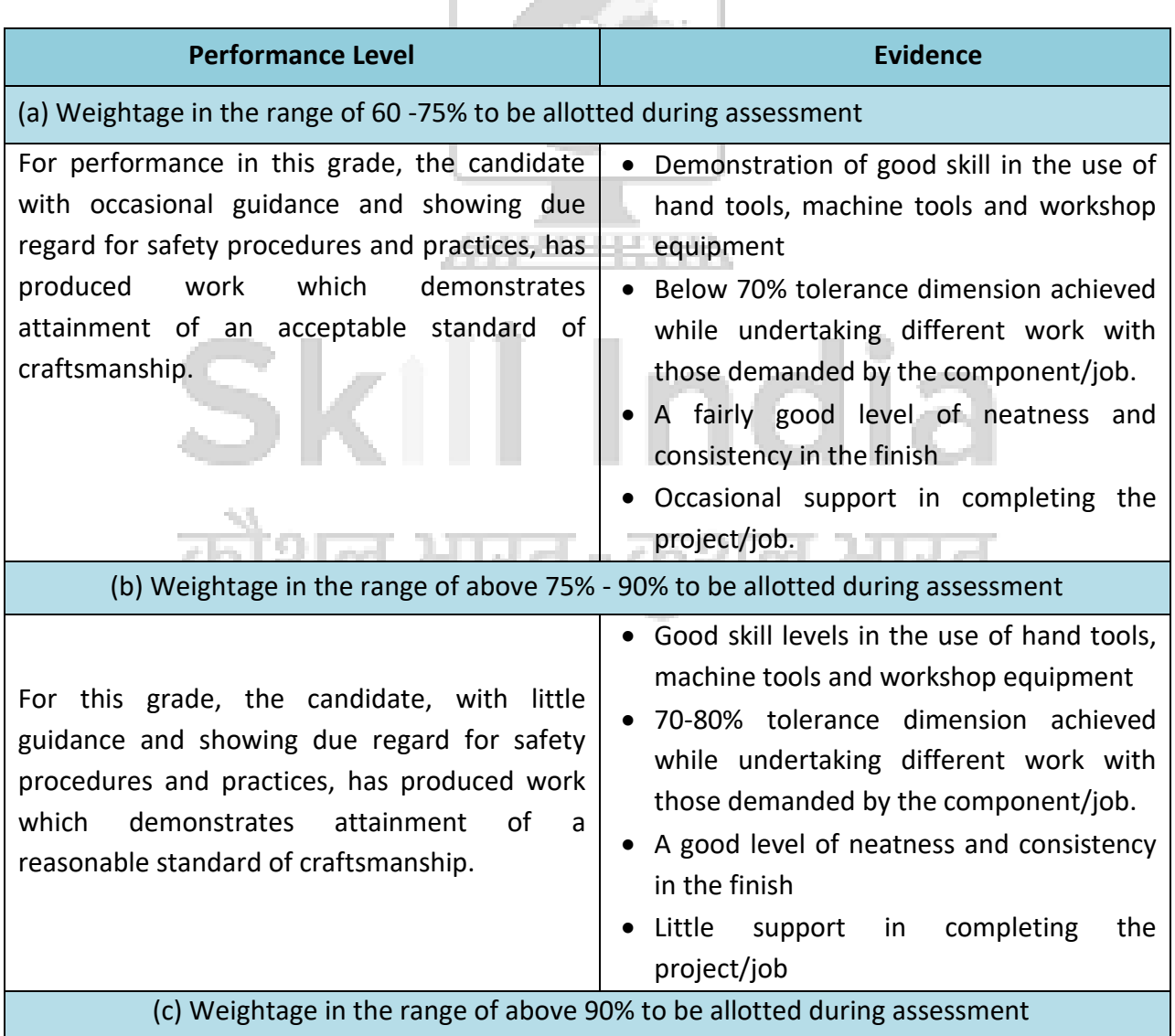

For performance in this grade, the candidate, with minimal or no support in organization and execution and with due regard for safety procedures and practices, has produced work which demonstrates attainment of a high standard of craftsmanship.

- High skill levels in the use of hand tools, machine tools and workshop equipment
- Above 80% tolerance dimension achieved while undertaking different work with those demanded by the component/job.
- A high level of neatness and consistency in the finish.
- Minimal or no support in completing the project.

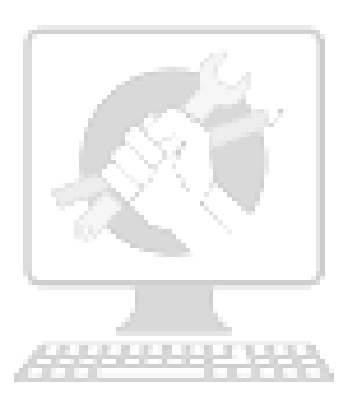

# Skill India कोशल भारत-कुशल भारत

### **3. JOB ROLE**

#### **Computer Hardware Maintenance**

- Disassembling and assembling of PC and its I/O devices
- Troubleshooting of PC
- Connecting external devices to PC
- Installation of software and Operating system
- Working with Windows and Linux operating systems
- Customisation of PC
- Managing PC
- Service and Maintenance of Computer Hardware

#### **Computer Networking**

- Connect Peer to Peer Network, Local Area network, configure IP address
- Install and configure server-client network
- Backup and restore ADS, DHCP and user data
- Permit FAT and NTFS sharing
- Add accounts, implement User Authentication strategy
- Configure User Environment
- Install and configure DNS, DHCP, FTP, HTTP and IIS Services
- Install Linux server, create new user and group, create public and data directory
- Secure and run SWAT
- Filter ports
- Install and configure Telnet
- Configure & Implement unmanageable Network Switch
- Configure and Implement Manageable Network Switch
- Install and configure router, bridges, HUB, wire network and Wireless network
- Configure wireless Access Point
- Manage broadband
- Troubleshoot internet connectivity
- Managing Server Network security
- Monitor and trouble shoot network protocol
- Configure Local Security Policies and Domain Security Policies
- Manage TCP/IP routing
- Connect remote desktop using Telnet, Hypernet and team viewer
- Configure web browser
- Handling spam

#### **Web Designing**

- Create HTML documents is HTML editors Note Pad/Coffee cup
- Create texts, lists, tables, frames with HTML
- Create Hyperlinks images and multimedia
- Create forms and controls
- Making Web sites using HTML
- Creating interactive Style Sheets with text, fonts, borders, backgrounds, padding
- Write CSS coding for inclusion, embedded, Inline, External CSS
- Create layers, pseudo classes and media
- Create page layout and site designing with CSS
- Create own account in cloud and launch and track no. of visitors
- Hosting Amazon web server
- Manage the Database using Mongo DB
- Installation of Webserver
- Write PHP coding by using functions
- Build Web Pages with PHP, links and URLs
- Populate MYSQL database, relational database tables
- Access MY SQL, working with retrieved data, creating records with PHP
- Making websites, web servers, game frameworks, desktop and CLI (Command Language Interpreter) applications, and IDE using Python

#### **Web Development**

- Creating web page content using HTML and enabling HTTP
- Create Dynamic Web pages and form validations using HTML 5
- Creation of Style Sheets in Dynamic Web Pages
- Creation of forms, databases, Cookies, APIs, integrating with other websites, scaling issues in PHP
- Development of Java applets
- Development of online Websites using HTML 5, CSS, PHP and Java

#### **Business Data Analytics**

- Manipulate different types of data
- Online analytics processing using OLAP tools for multidimensional analytics queries
- Use OLTP for CRM and retail sales using web focus info assist or Excel
- Able to work on Data integration, data clearing, dimension, data warehousing. Data visualizing
- Cluster analysis, segregating processed data into different patterns
- Data mining through Bayesian network, Regression Analysis, Correlation Analysis, Cluster Analysis.
- Machine Learning Approach through Decision tree induction method, inductive concept learning, conceptual cluster learning
- Oriented induction, iterative database scanning, attribute focusing.

#### **Cloud Application Developer**

- Describe the emerging paradigms that are leading to the adoption of cloud computing and its service model
- Use of Cloud platform and its service
- Application development on the cloud (using Eclipse, Node.js)
- Working with the WebSphere /Deployment environment

#### **Cloud Enterprise Developer**

- Build a web application with the Express framework
- Use Web Sphere Development Tools to deploy applications to a server
- Hands-on on Cloud Integration.
- Use cloud tools to monitor, tune, and troubleshoot

#### **Web Development using Java**

- Object Oriented Programming Concepts through Java.
- Writing programs based on real time scenarios using Java.
- Configuring Java Web server environment setup for WebPages.
- Developing simple Web pages using Java Servlets.
- Web page development & deployment using server-client technology.
- Web site creation using cookies and sessions.
- Creating Back-end support for web site.
- Creation of database from JDBC application.
- Making use of JDBC drivers for creating connection with WebPages.
- Selecting, Editing, Updating, Deletion of web data in data base.
- Saving and retrieving of images in database by java programming.

#### **Reference NCO-2015:**

- 2512.0100 Computer Programmer / Software Engineer
- 2521.0202 Junior Data Associate
- 2513.0101 Web Developer
- 2513.0201 User Interface Developer
- 2523.0100 Data Communication Analyst / Network Administrator
- 2523.0200 Computer System Hardware Analyst / Hardware Engineer

# **4. GENERAL INFORMATION**

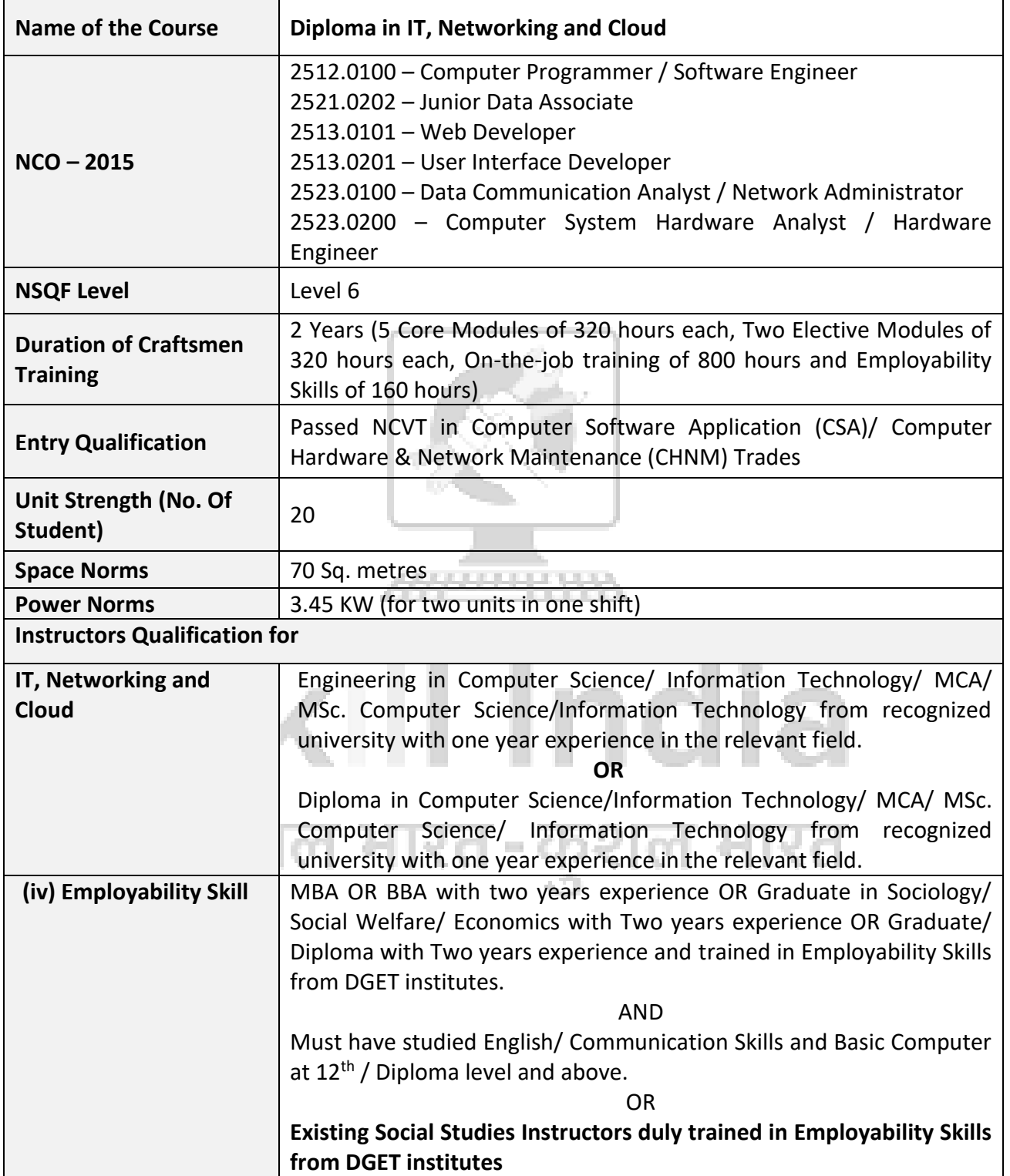

## **5. NSQF LEVEL COMPLIANCE**

#### **NSQF level for Diploma in IT, Networking and Cloud: Level 6**

As per notification issued by Govt. of India dated- 27.12.2013 on National Skill Qualification Framework total 10 (Ten) Levels are defined.

Each level of the NSQF is associated with a set of descriptors made up of five outcome statements, which describe in general terms, the minimum knowledge, skills and attributes that a learner needs to acquire in order to be certified for that level.

Each level of the NSQF is described by a statement of learning outcomes in five domains, known as level descriptors. These five domains are:

- a. Process
- b. Professional Knowledge
- c. Professional Skill
- d. Core Skill
- e. Responsibility

The Broad Learning outcome of **Diploma in IT, Networking and Cloud** under BBBT mostly matches with the Level descriptor at Level-6.

**III** 

ローの

The NSQF level-6 descriptor is given below:

The Fi

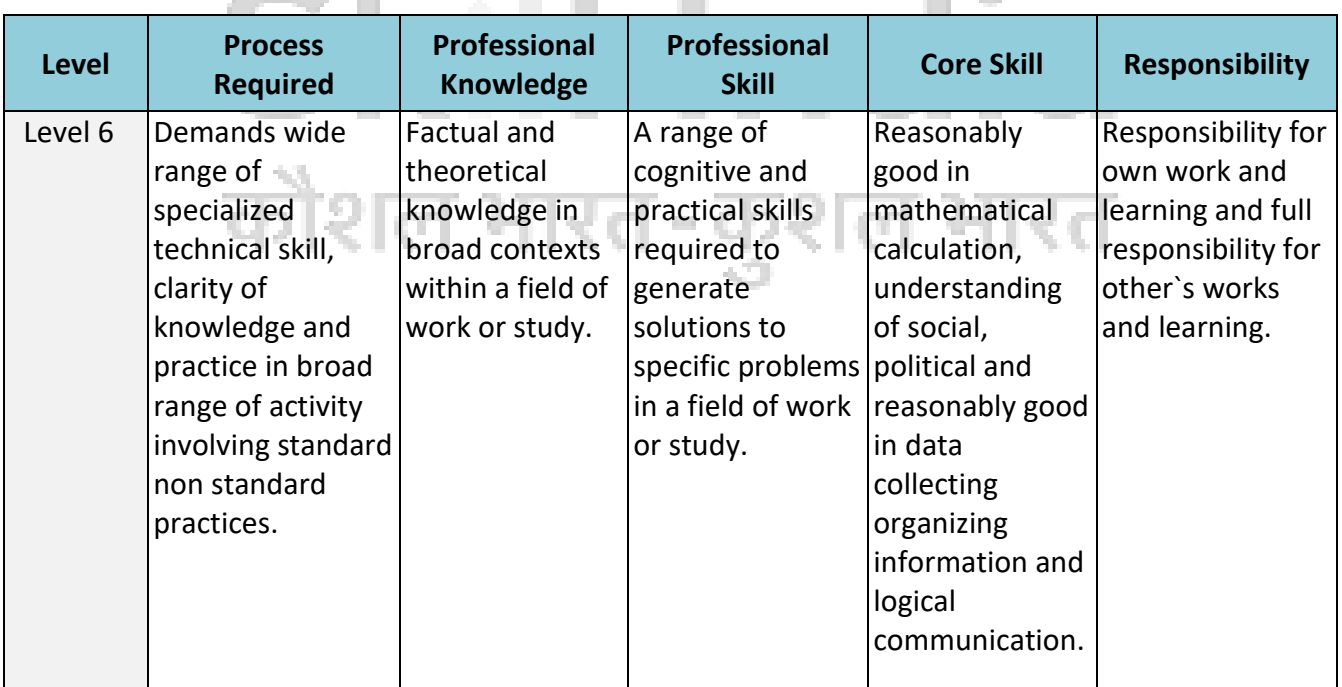

# **6. LEARNING/ ASSESSABLE OUTCOME**

*Learning outcomes are a reflection of total competencies of a trainee and assessment will be carried out as per the assessment criteria.*

#### **4.1 GENERIC LEARNING OUTCOME**

- 1. Recognize & comply with safe working practices, environment regulation and housekeeping.
- 2. Explain the concept in productivity, quality tools and labour welfare legislation and apply such in day-to-day work to improve productivity & quality.
- 3. Explain energy conservation, global warming, pollution and contribute in day-to-day work by optimally using available resources.
- 4. Explain personnel finance, entrepreneurship and manage/ organize related task in day-today work for personal & societal growth.
- 5. Plan and organize the work related to the occupation.
- 6. Problem solving skills and supervise team.

#### **4.2 SPECIFIC LEARNING OUTCOME**

- 1. Use basic PC hand tools effectively.
- 2. Disassemble and assemble PC.
- 3. Perform basic trouble shoot of PC.
- 4. Work with different cables, connectors and its Crimping techniques for PC.
- 5. Install and maintain software's for a PC.
- 6. Manage files effectively in Windows.
- 7. Work with Linux environment by using Linux commands.
- 8. Create document, spread sheets and make presentations using open office.
- 9. Customize PC in Windows and Linux environment.
- 10. Manage PC in Window/ Linux environment
- 11. Perform troubleshooting and maintenance of PC based on the faulty condition.
- 12. Understand basic computer network technology.
- 13. Understand and configure server environment and backup services.
- 14. Configure different protocol services.

- 15. Install and configure Linux server environment.
- 16. Install & configure the different types of network devices in a network.
- 17. Configure and manage network security.
- 18. Configure and perform remote accessing & routing.
- 19. Get familiarize with internet and E-Commerce sites.
- 20. Create simple web pages using HTML 5.
- 21. Create Styles of web pages using CSS.
- 22. Create own account in cloud and hosting.
- 23. Configure embedded database with different web pages using Mongo DB.
- 24. Design and develop dynamic websites with PHP.
- 25. Make websites, web servers, game frameworks, desktop and CLI applications, and IDE using Python.
- 26. Understand how web works.
- 27. Structuring the web.
- 28. Scripting and Styling the web (CSS).
- 29. Enhancing the web using PHP.
- 30. Java: The key language
- 31. Understand business analytics and develop business intelligence.
- 32. Analyze data using statistical and data mining techniques for business intelligence.
- 33. Understand case studies for predictive models.
- 34. Develop case studies for predictive analytical models.
- 35. Understand the Cloud architecture patterns, working with the WebSphere /Deployment environment.
- 36. Build a web application with the Express framework, Use Web Sphere Development Tools to deploy applications to a server.
- 37. Deploy cloud application and cloud integration.
- 38. Develop the real time scenarios based on OOPs concepts and Java.
- 39. Develop Web pages using Java.
- 40. Establish database support for dynamic WebPages.
- 41. Develop Website using Java and deploy in cloud.

# **7. LEARNING OUTCOME WITH ASSESSMENT CRITERIA**

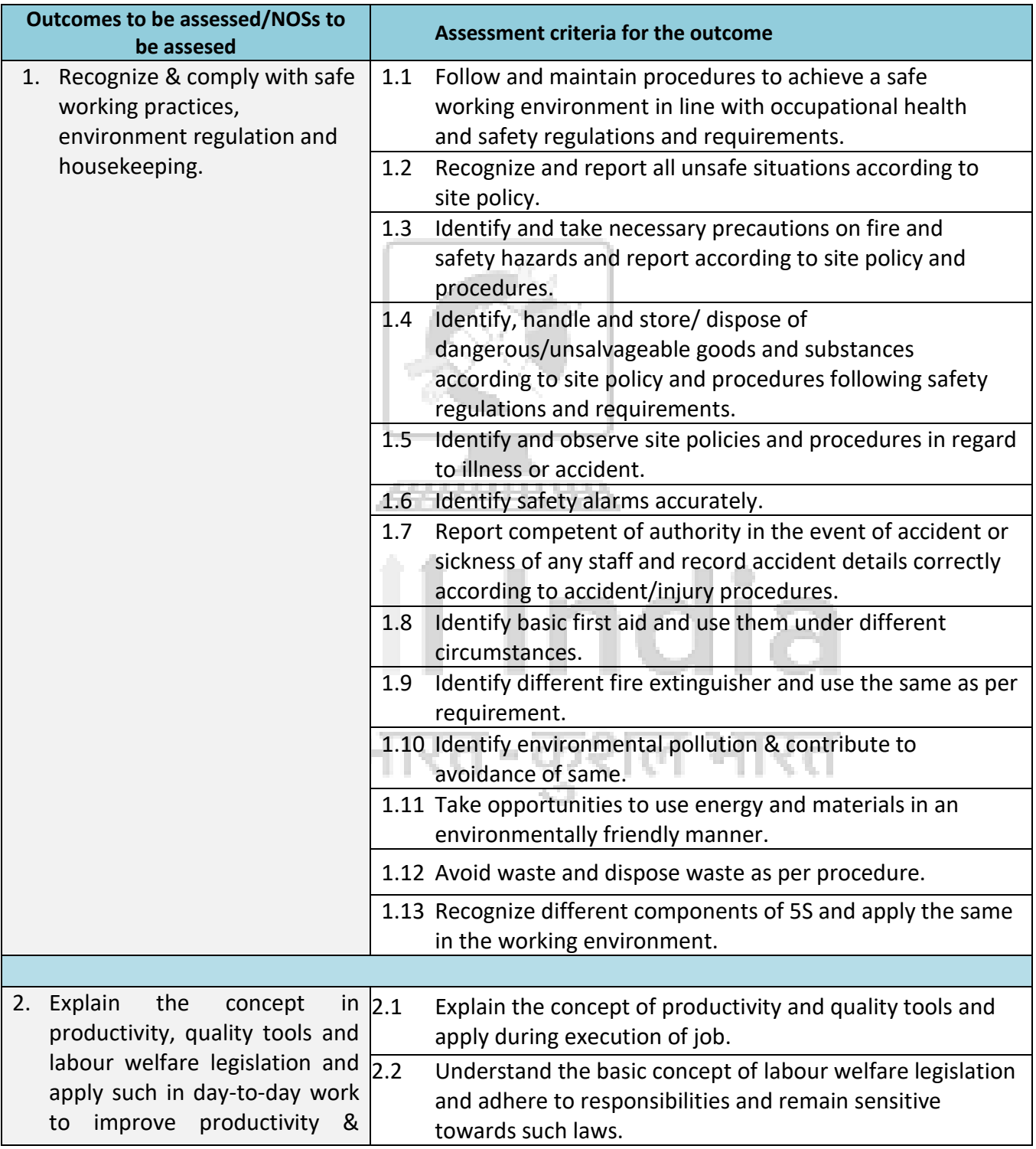

#### **GENERIC LEARNIG OUTCOME**

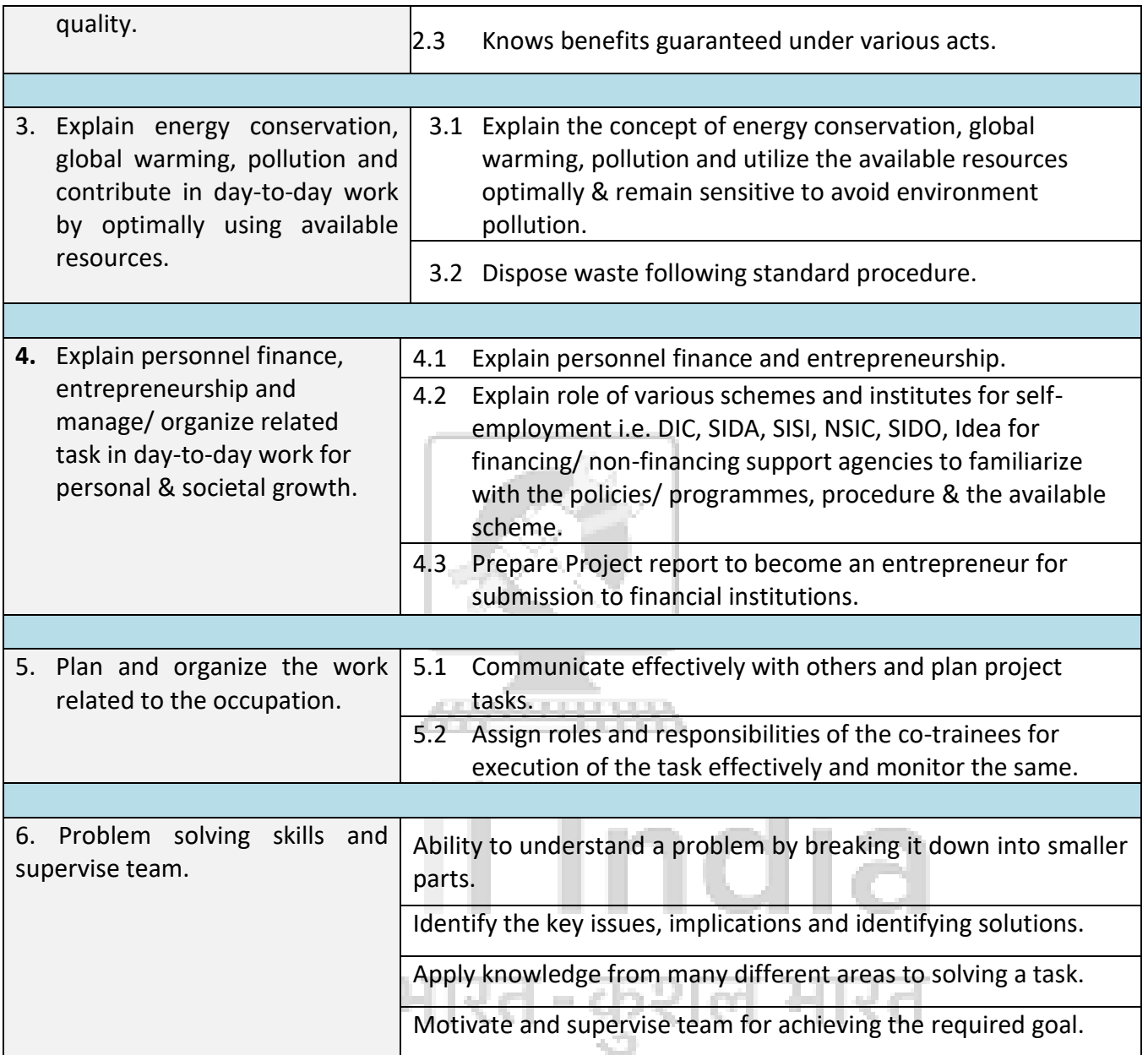

#### **SPECIFIC LEARNING OUTCOME**

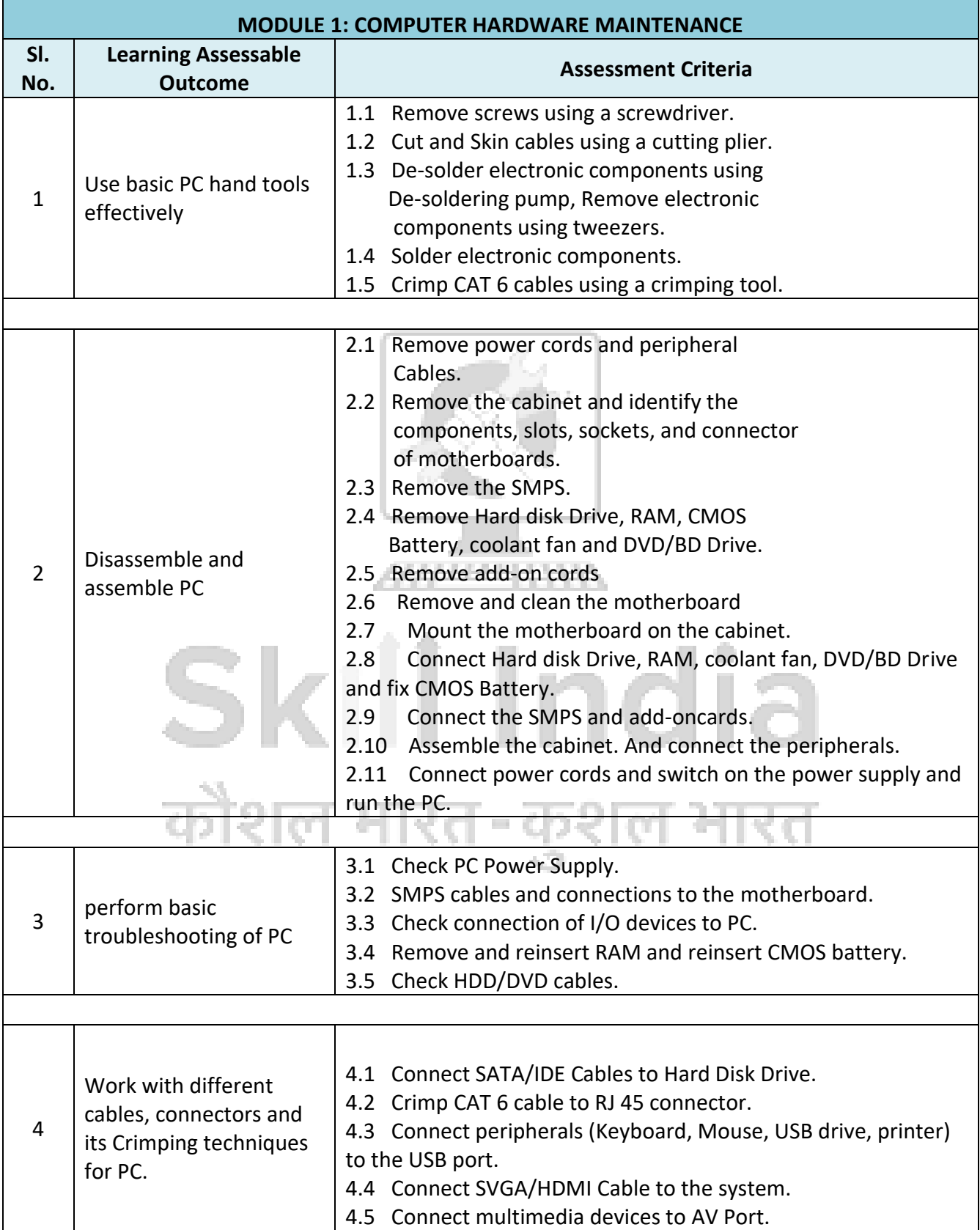

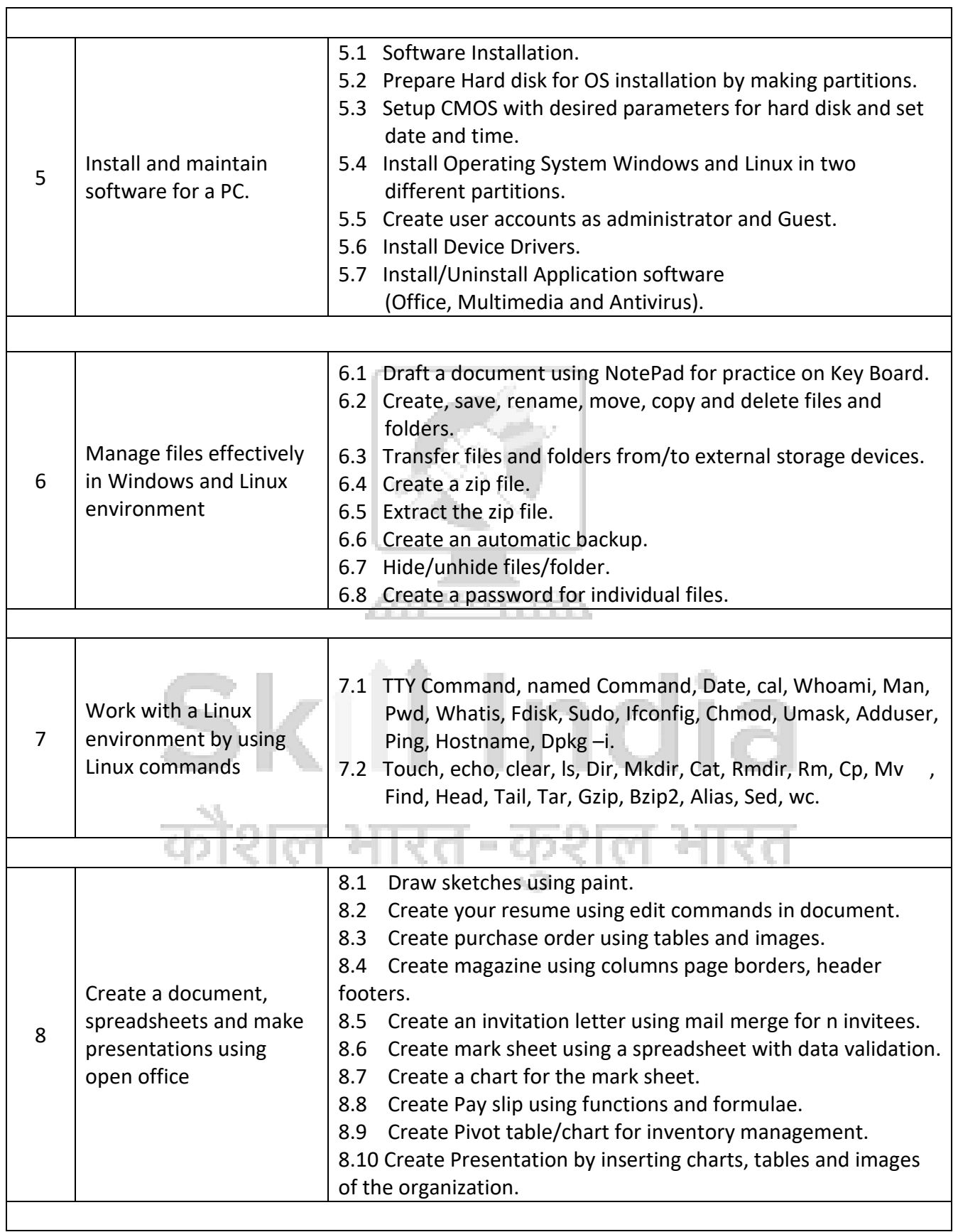

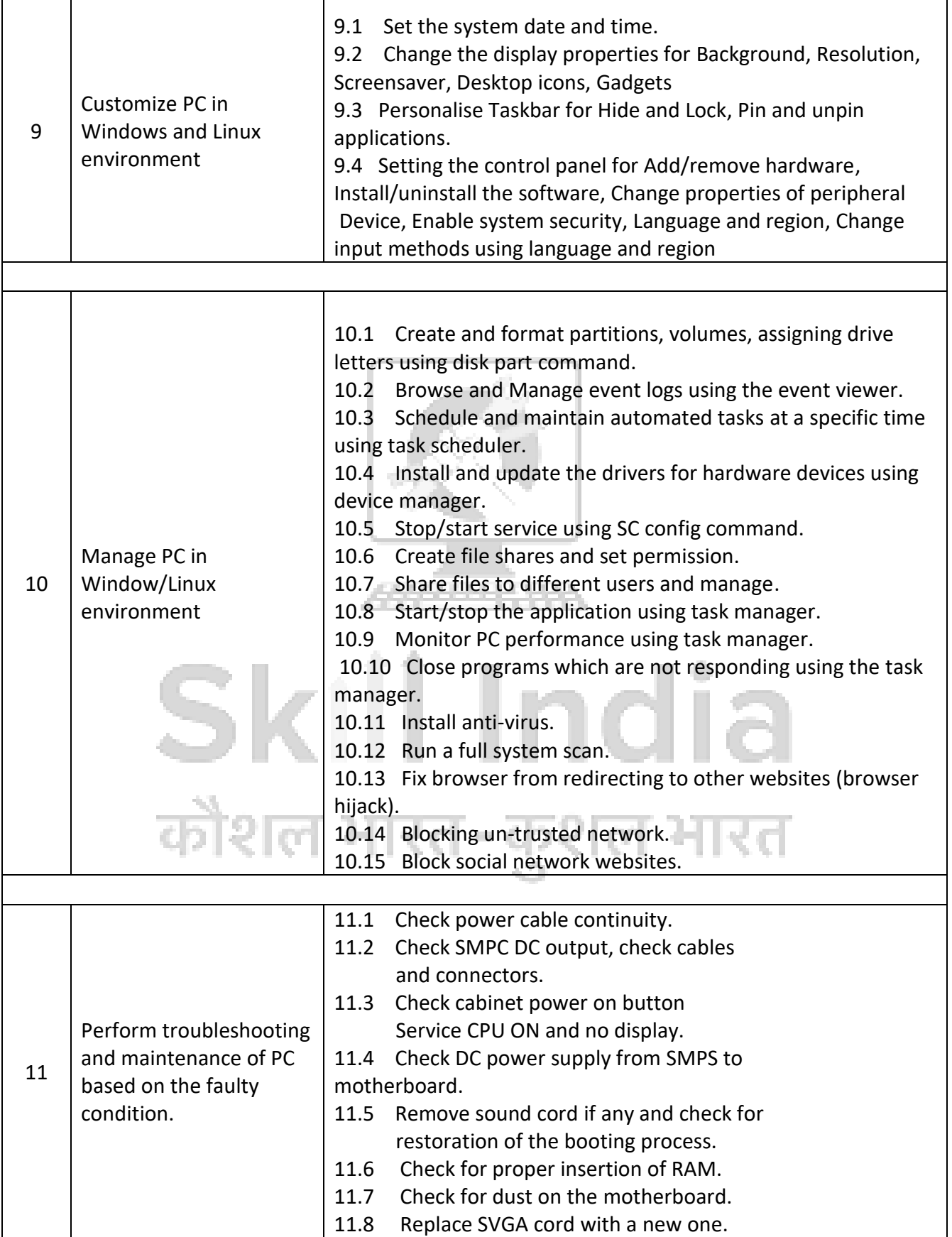

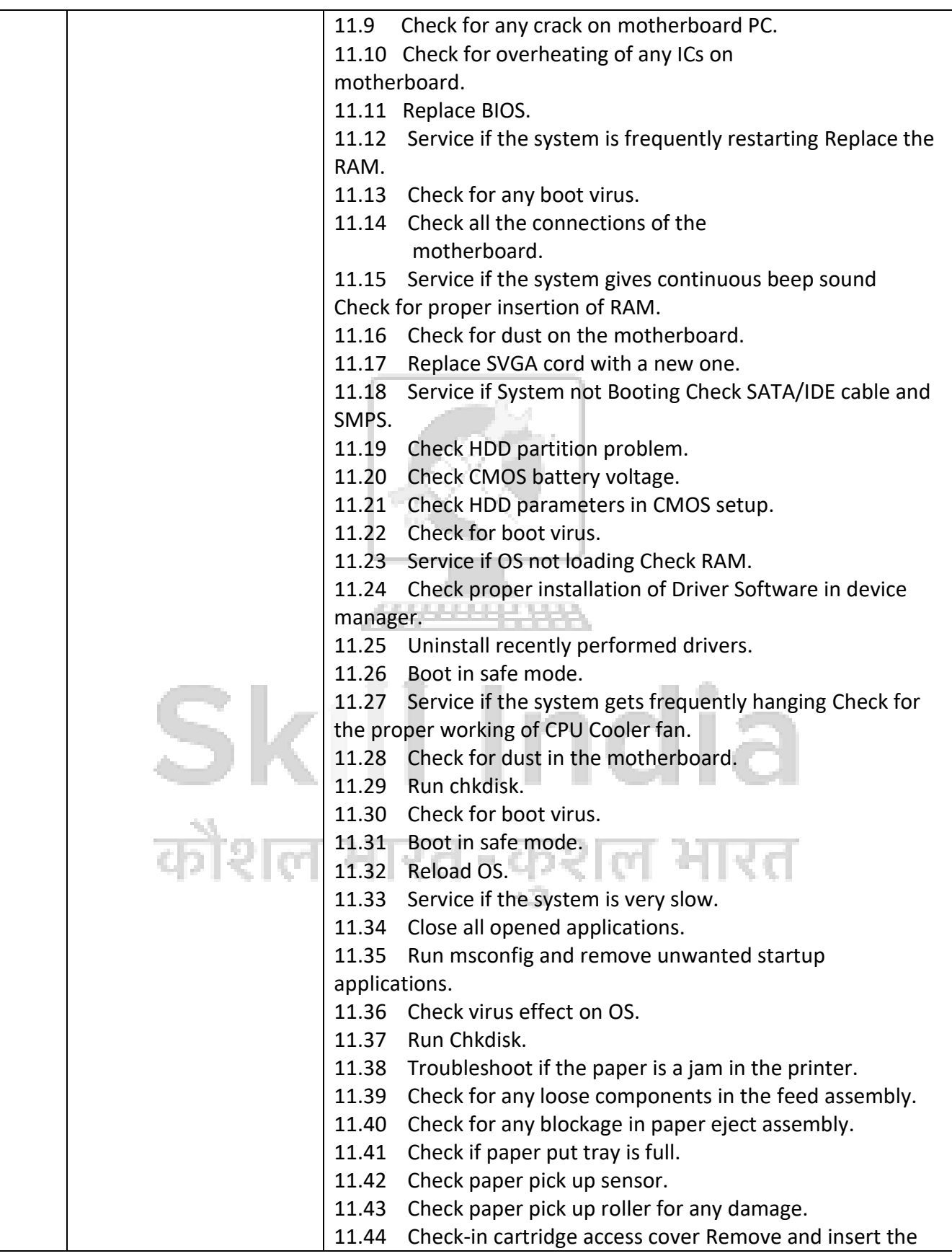

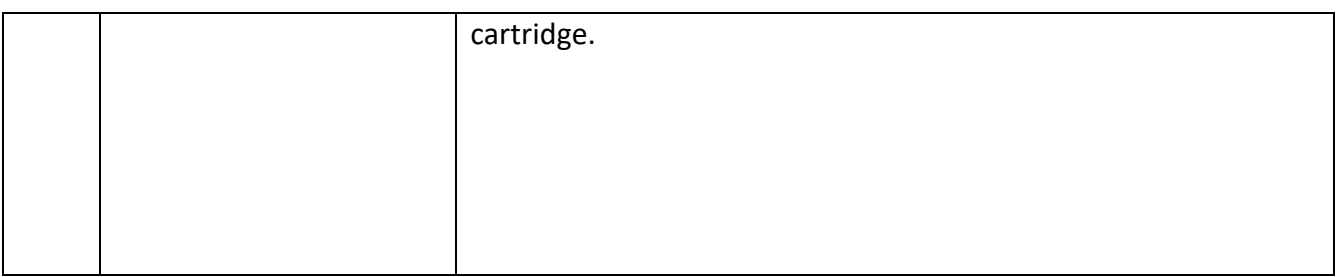

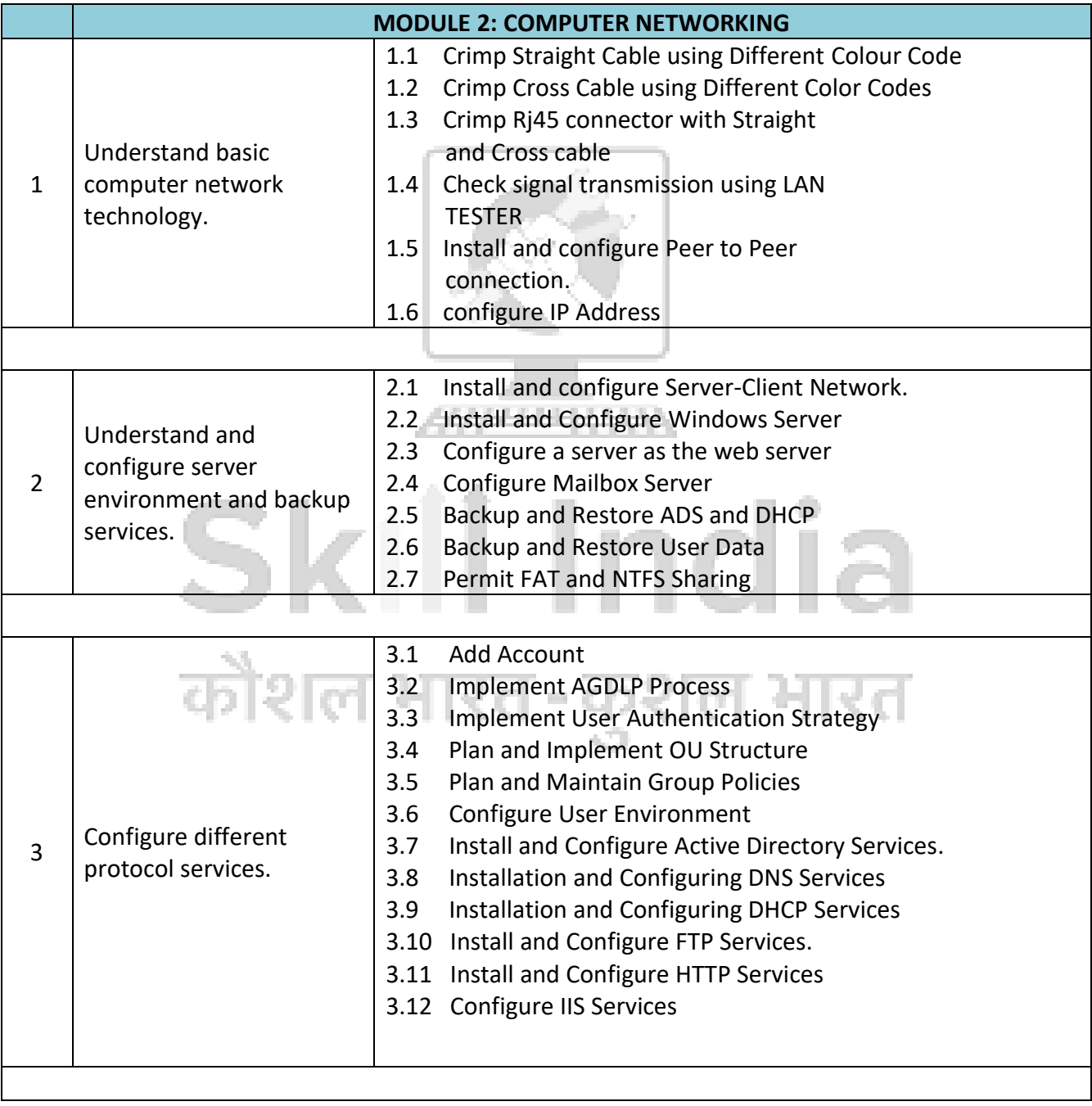

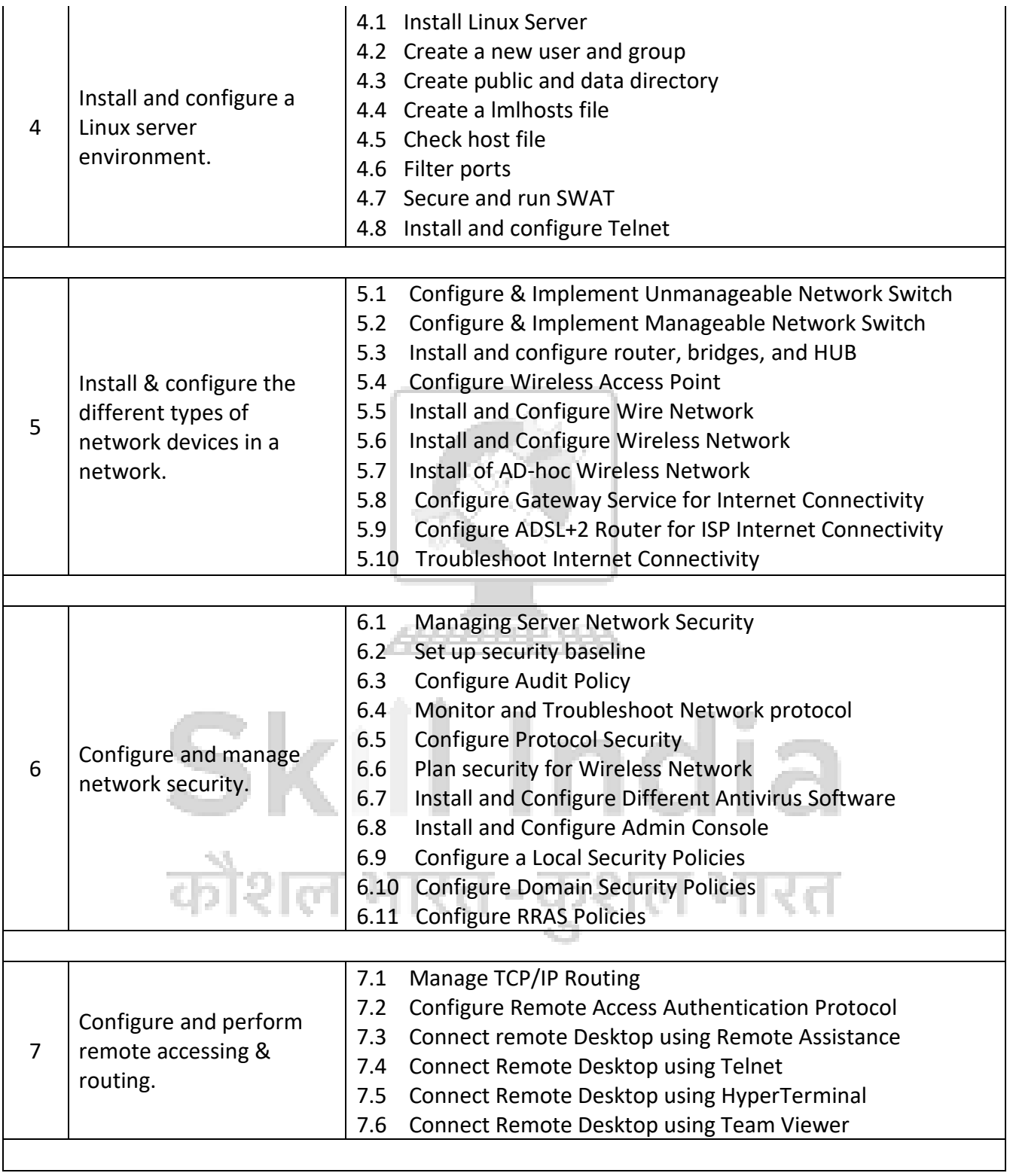

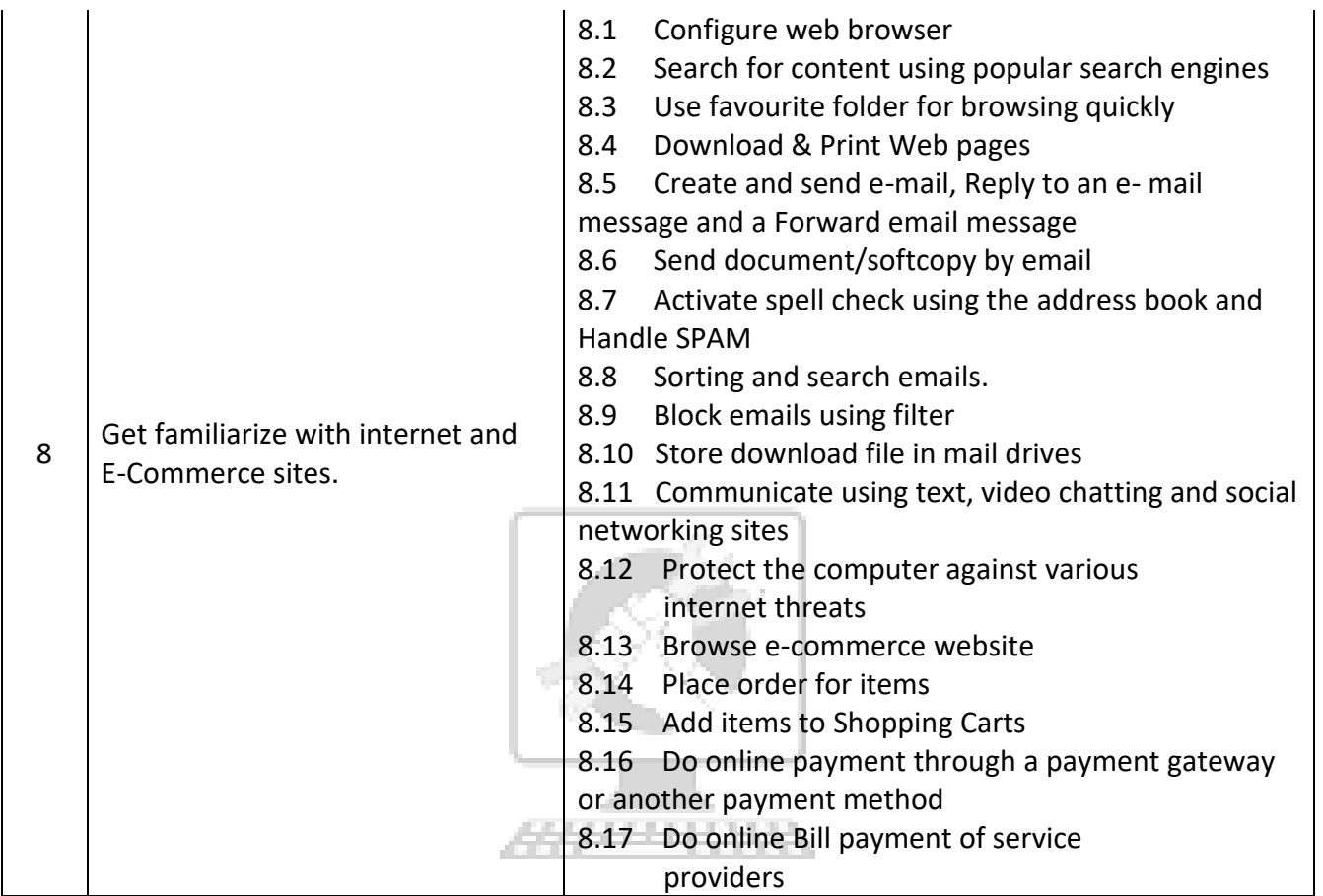

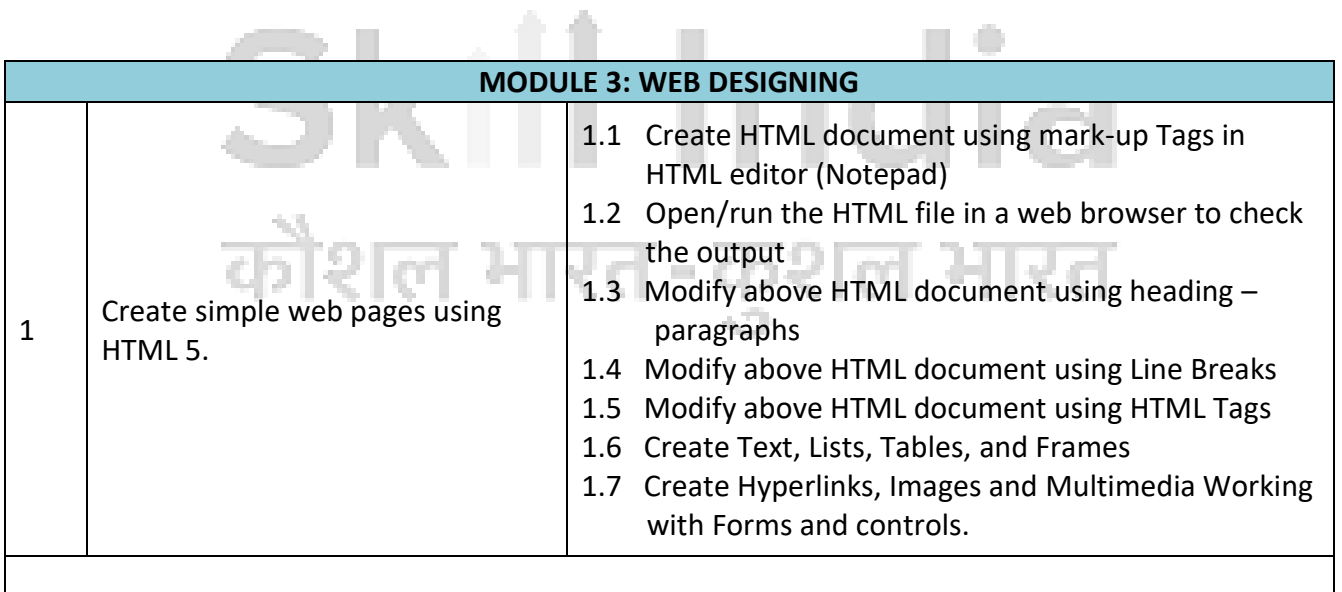

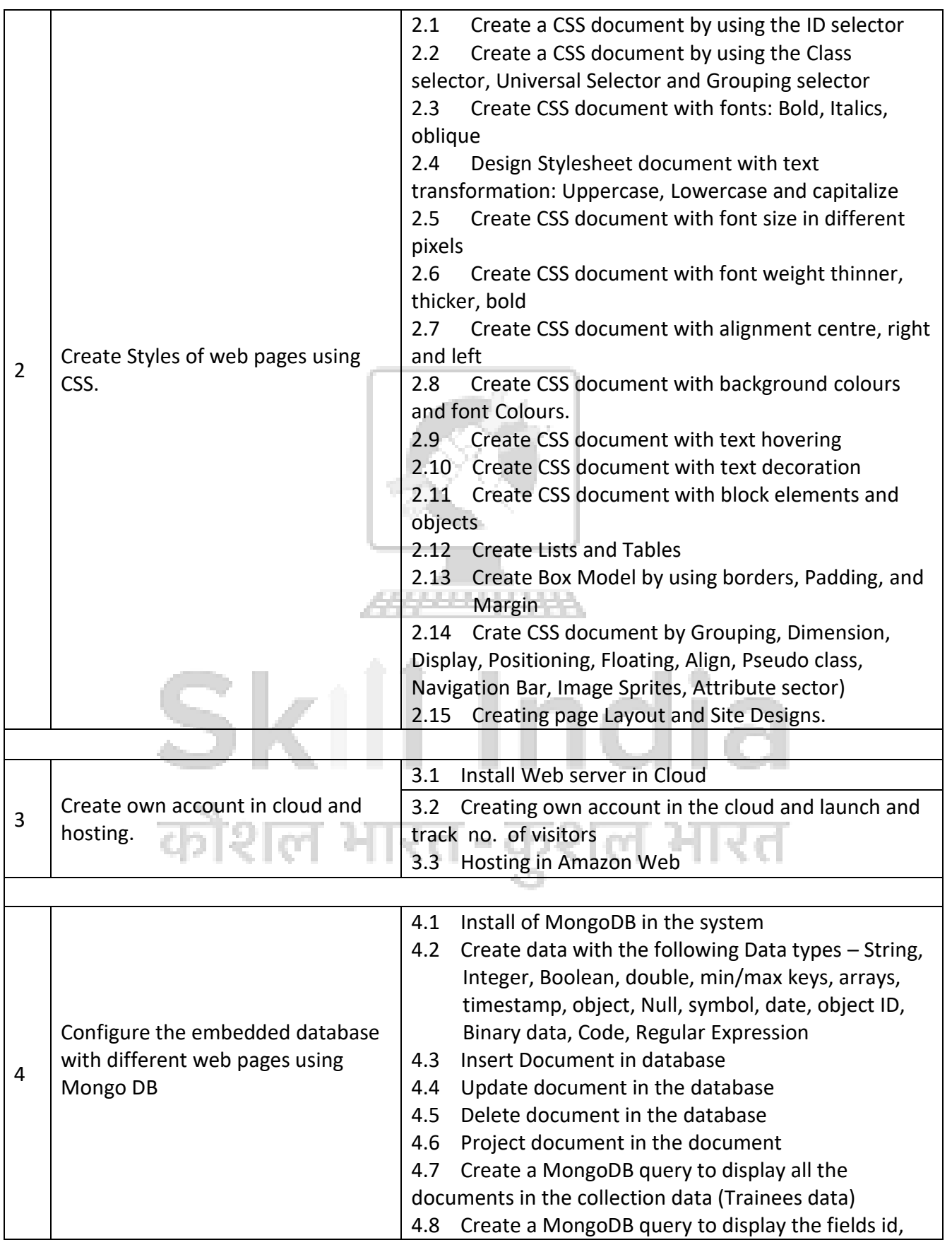

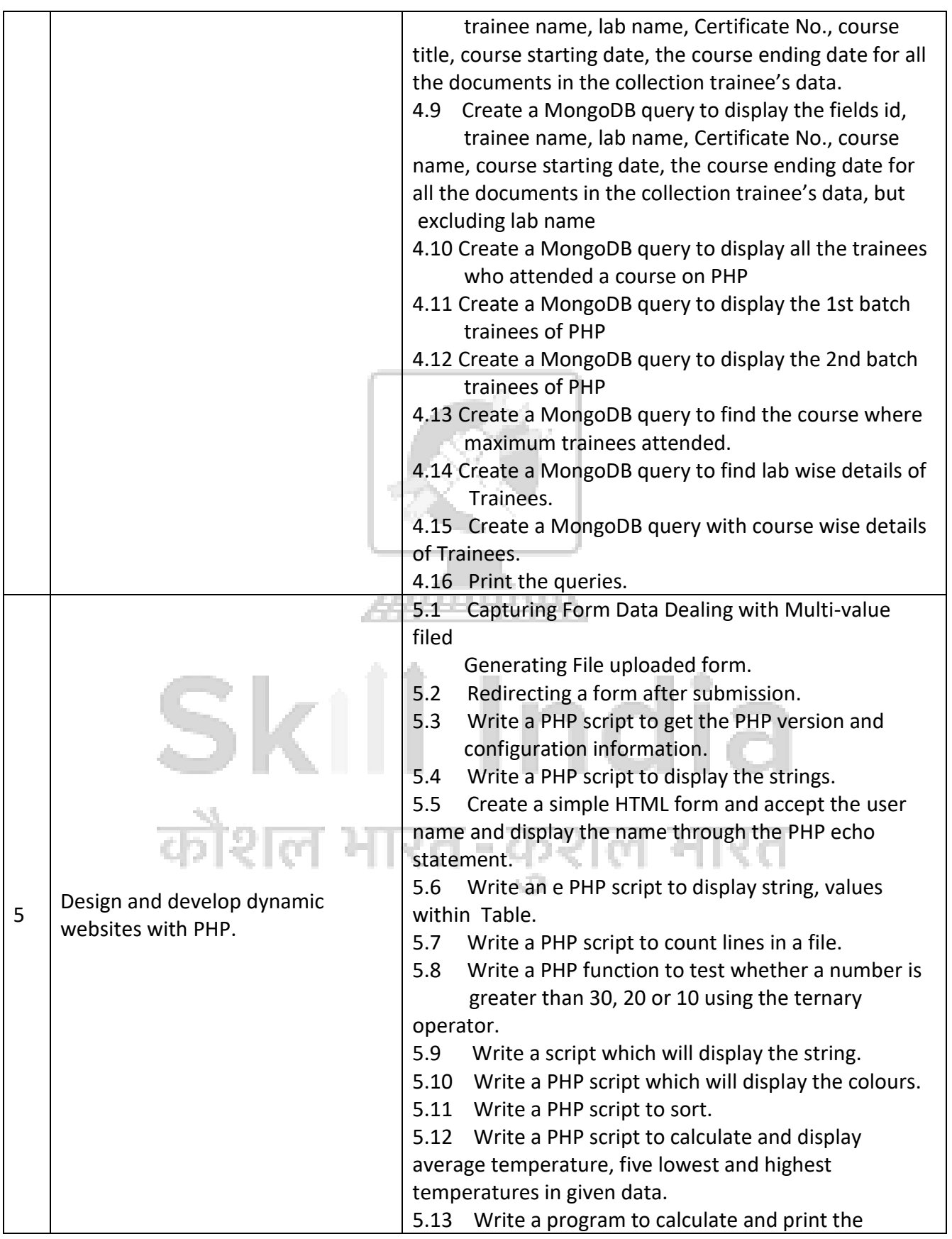

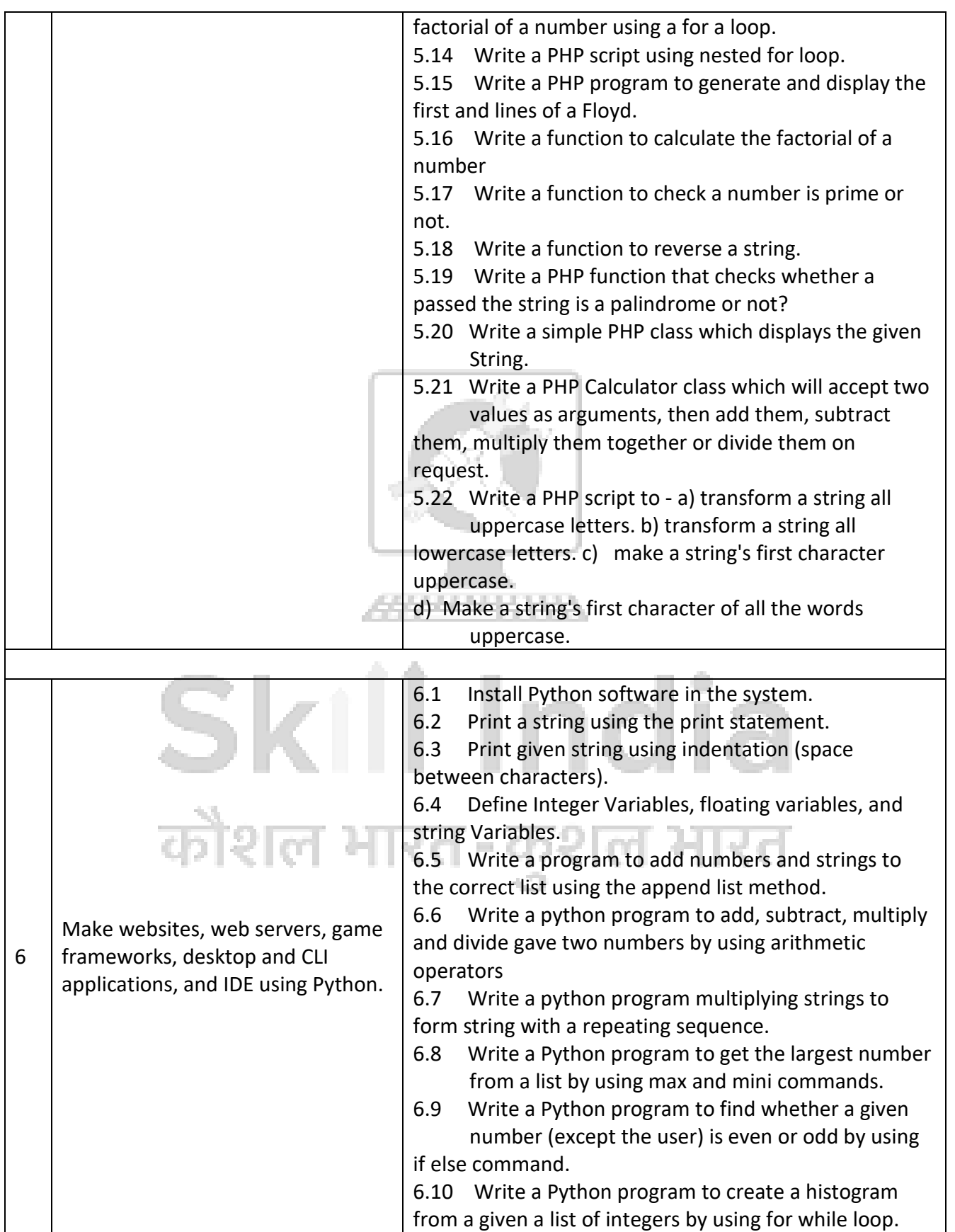

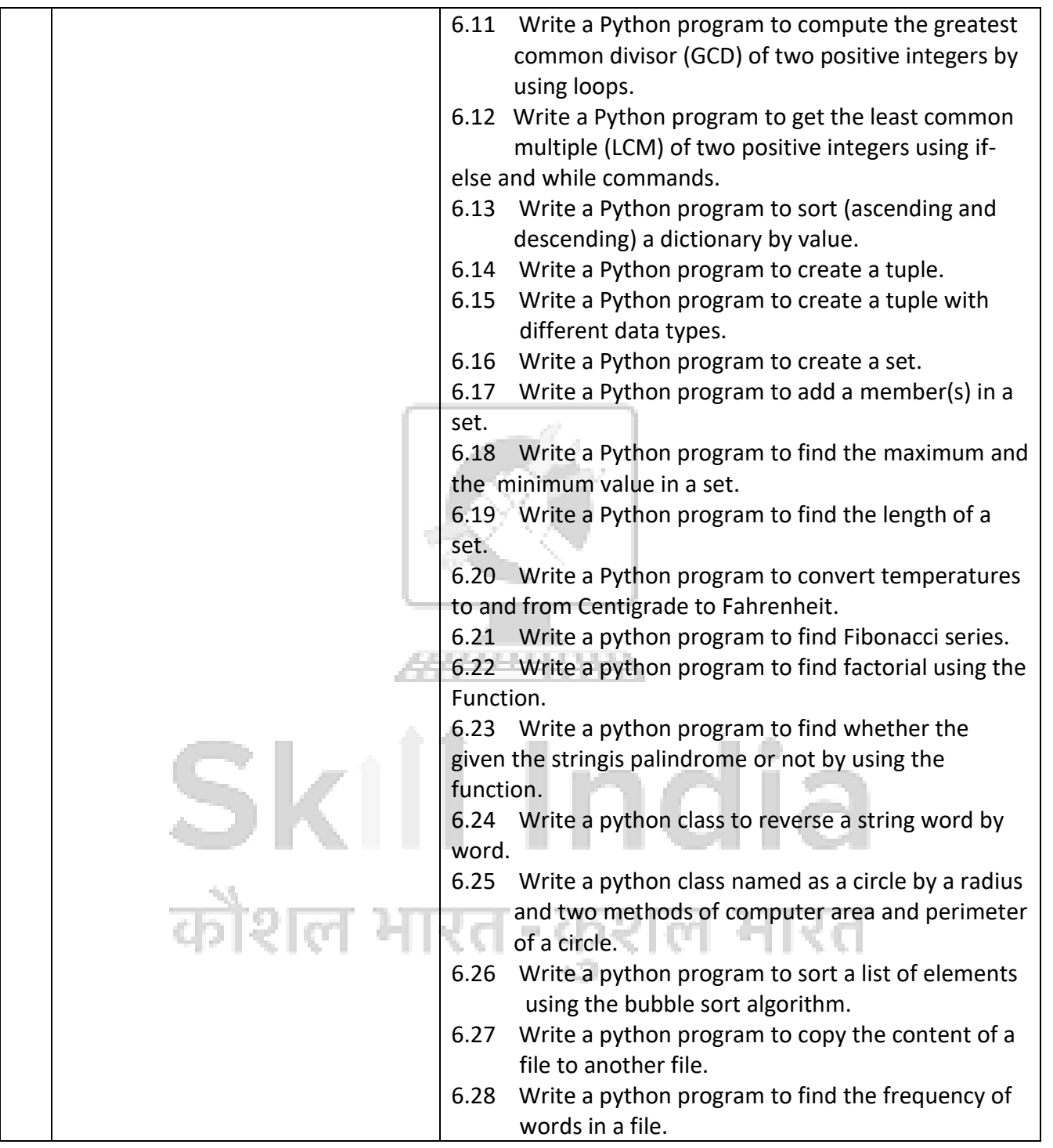

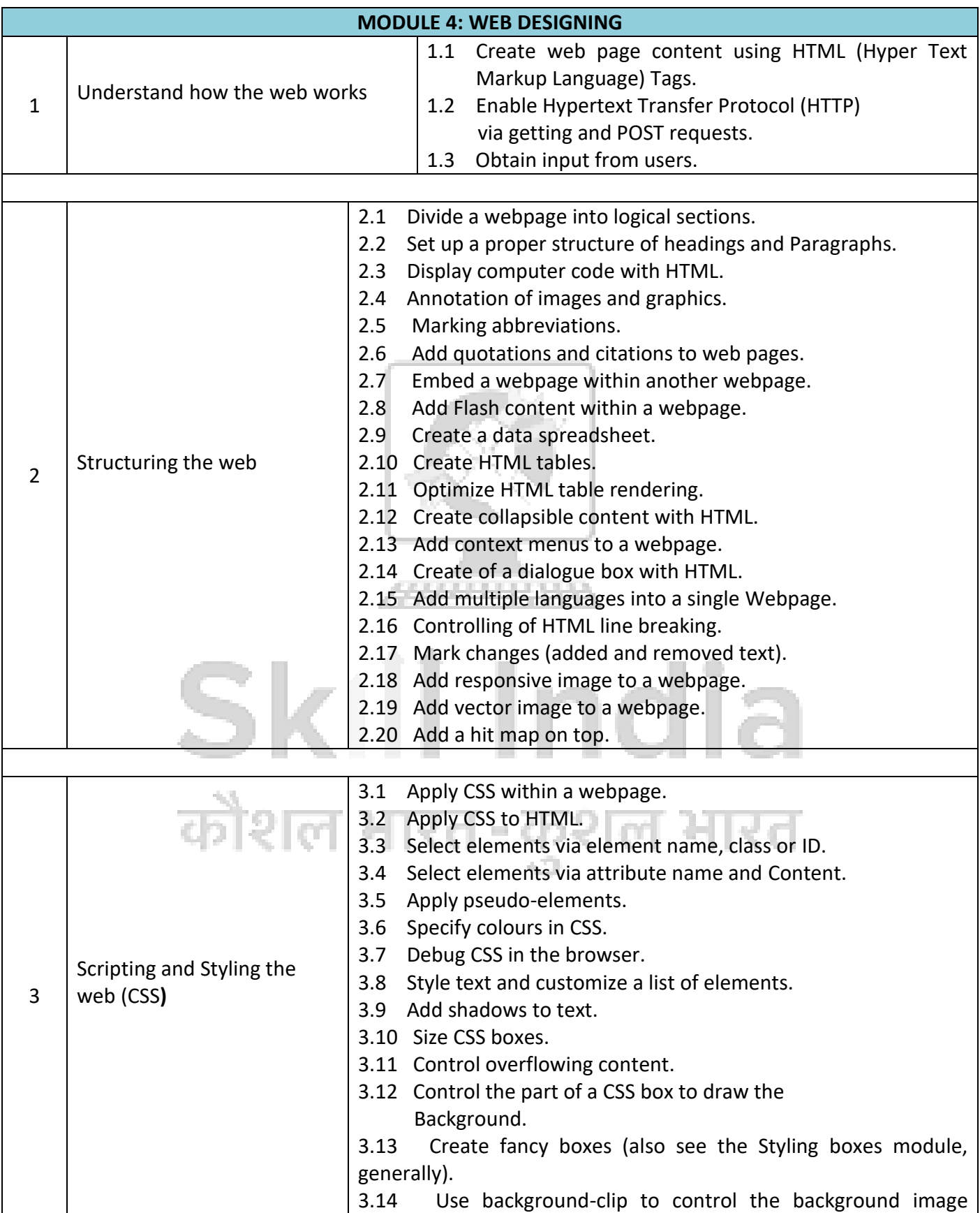

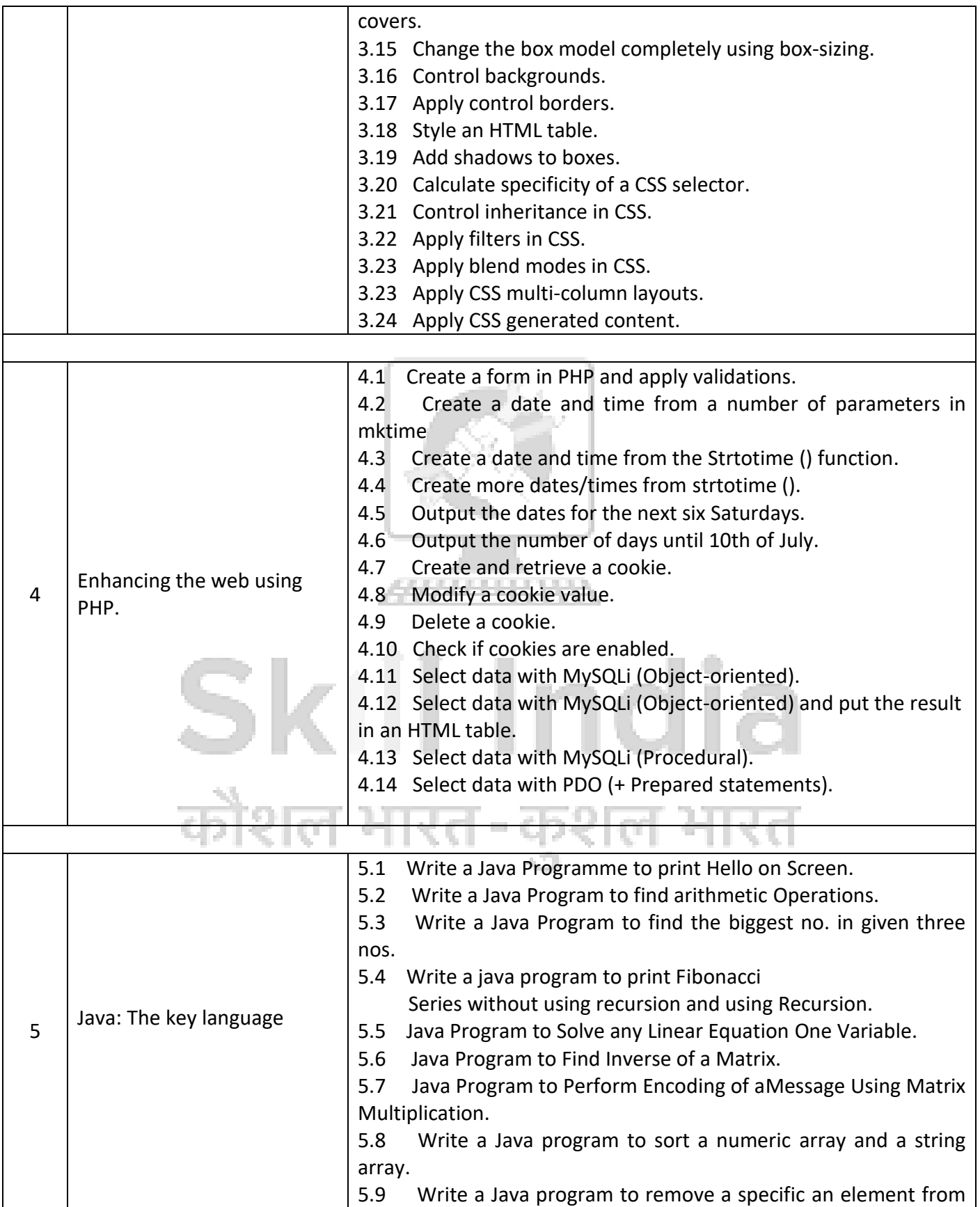

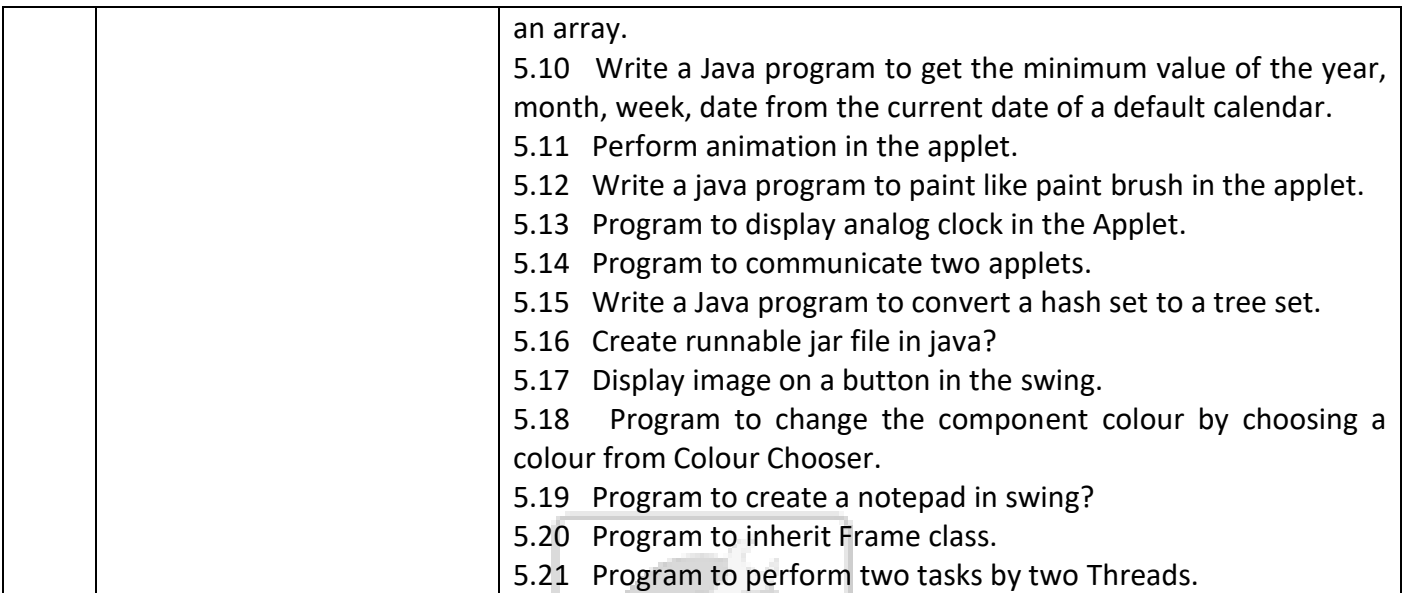

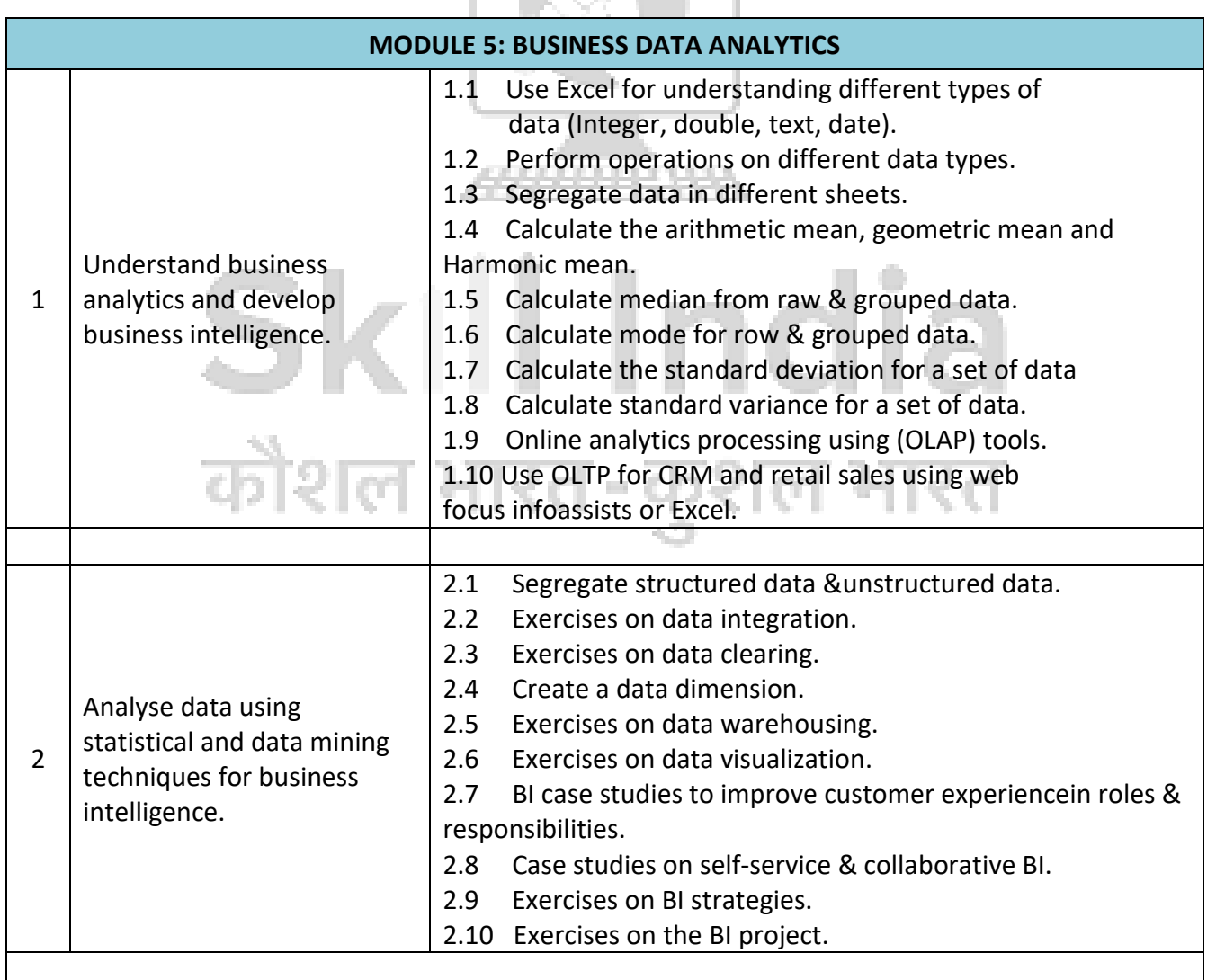
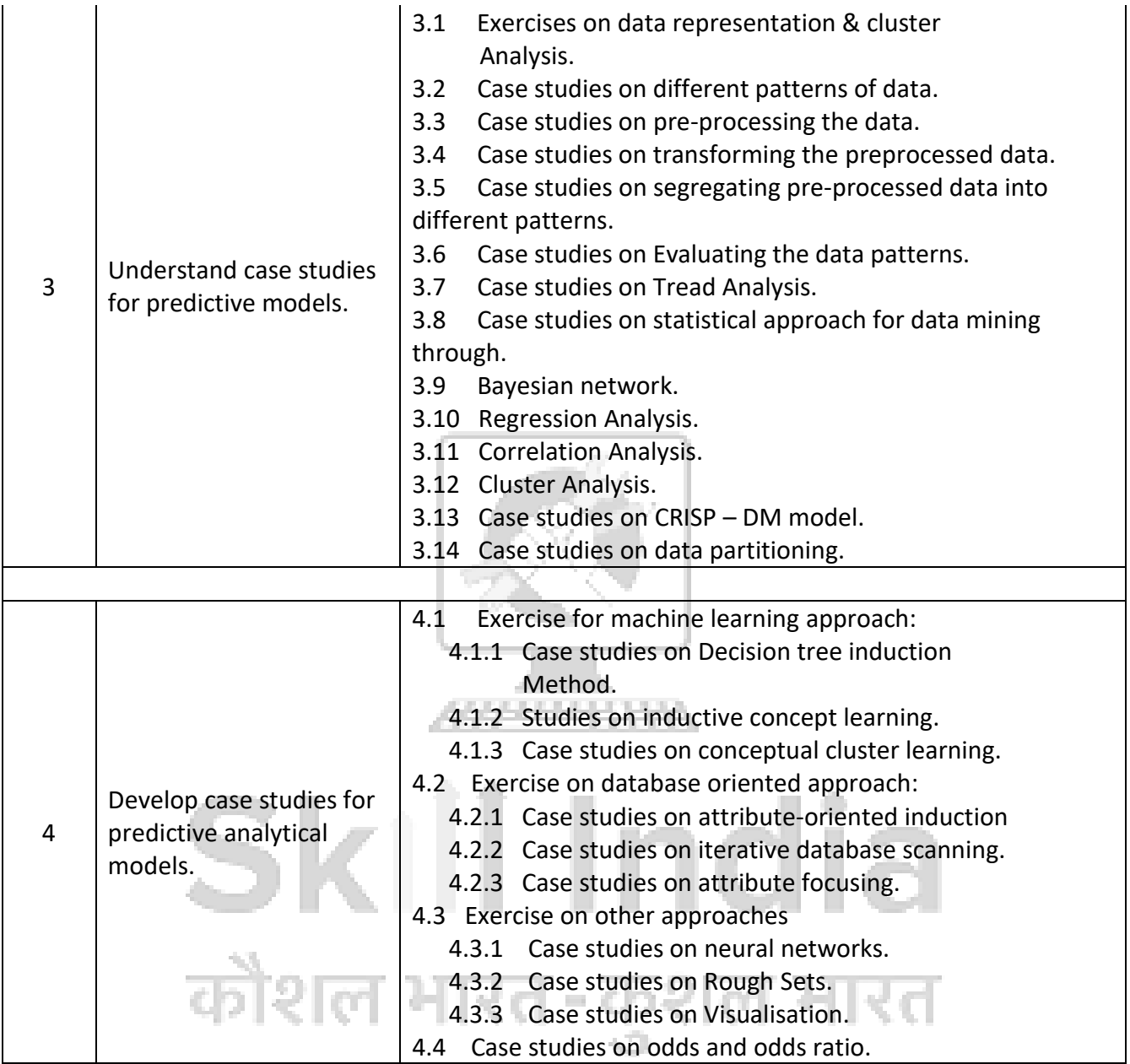

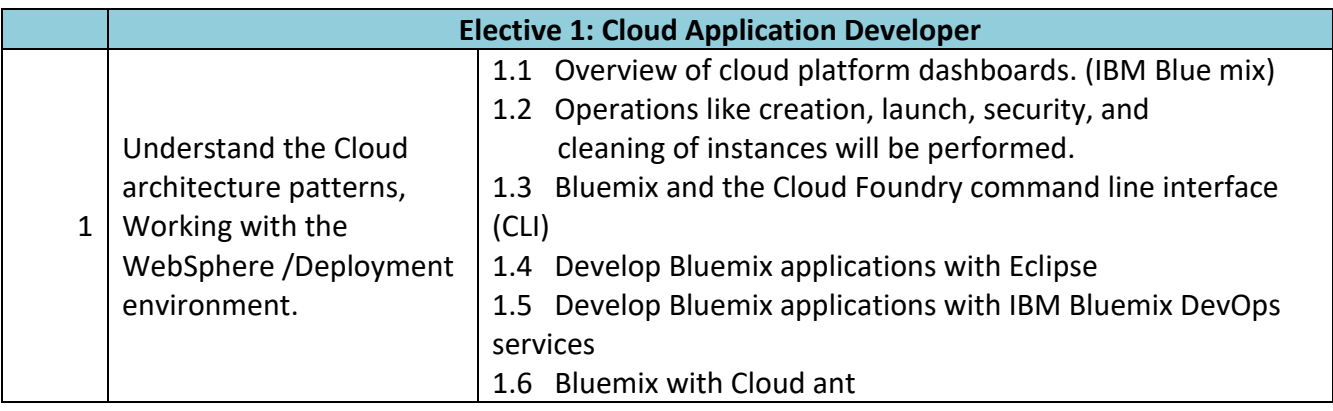

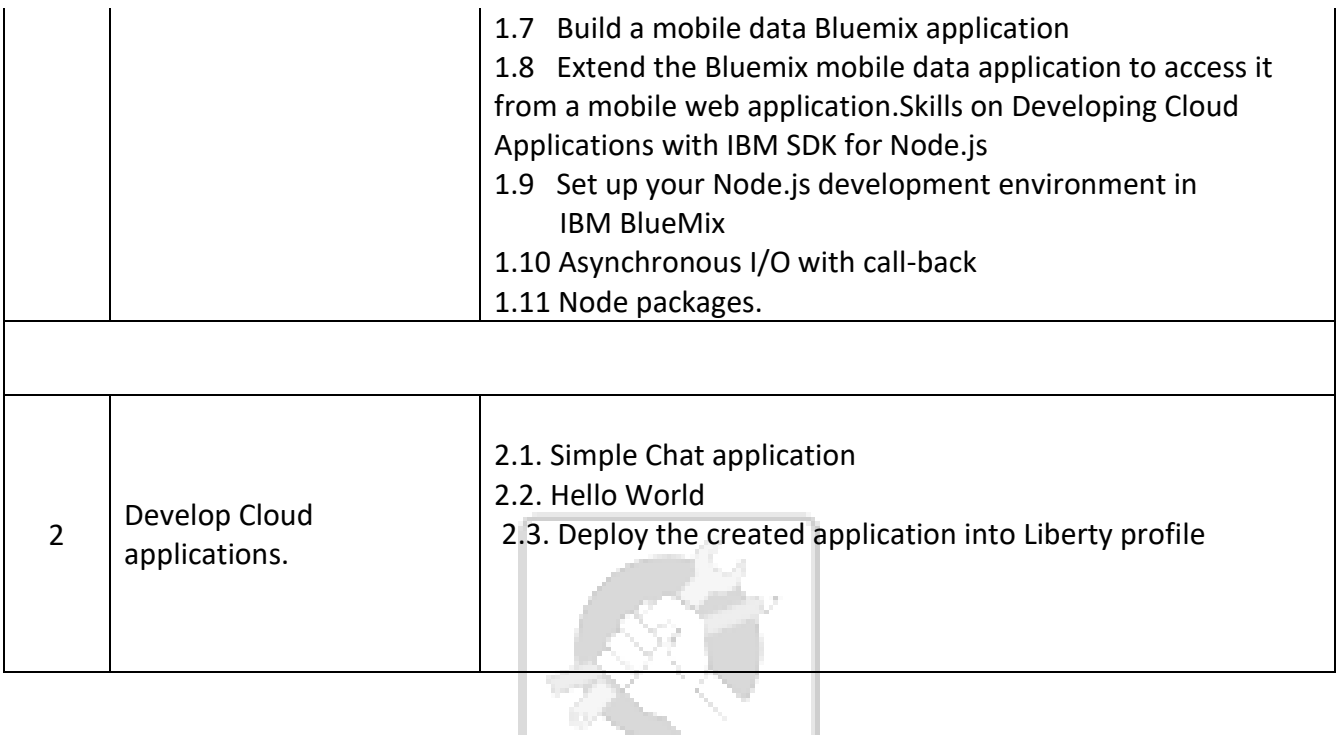

l

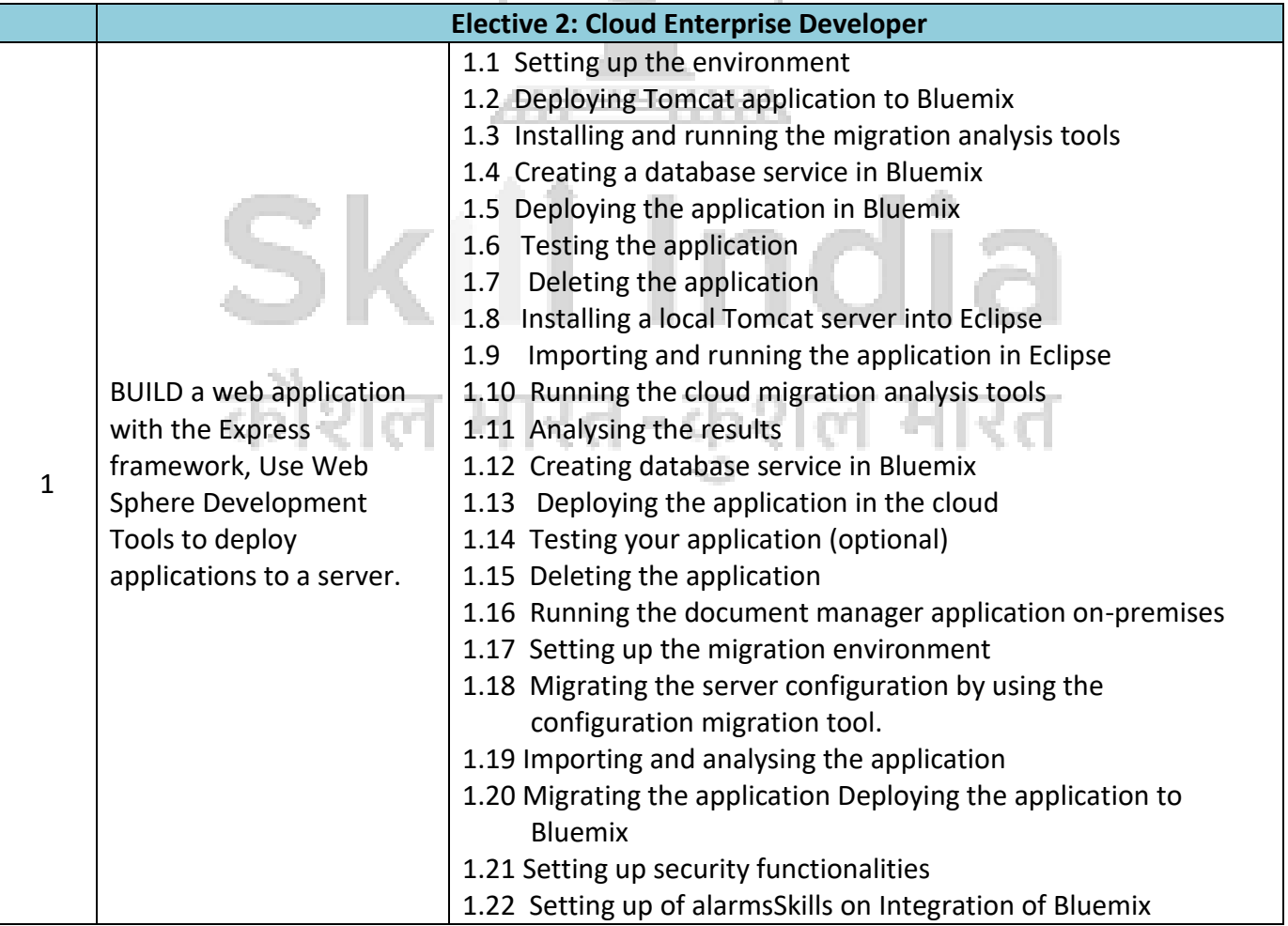

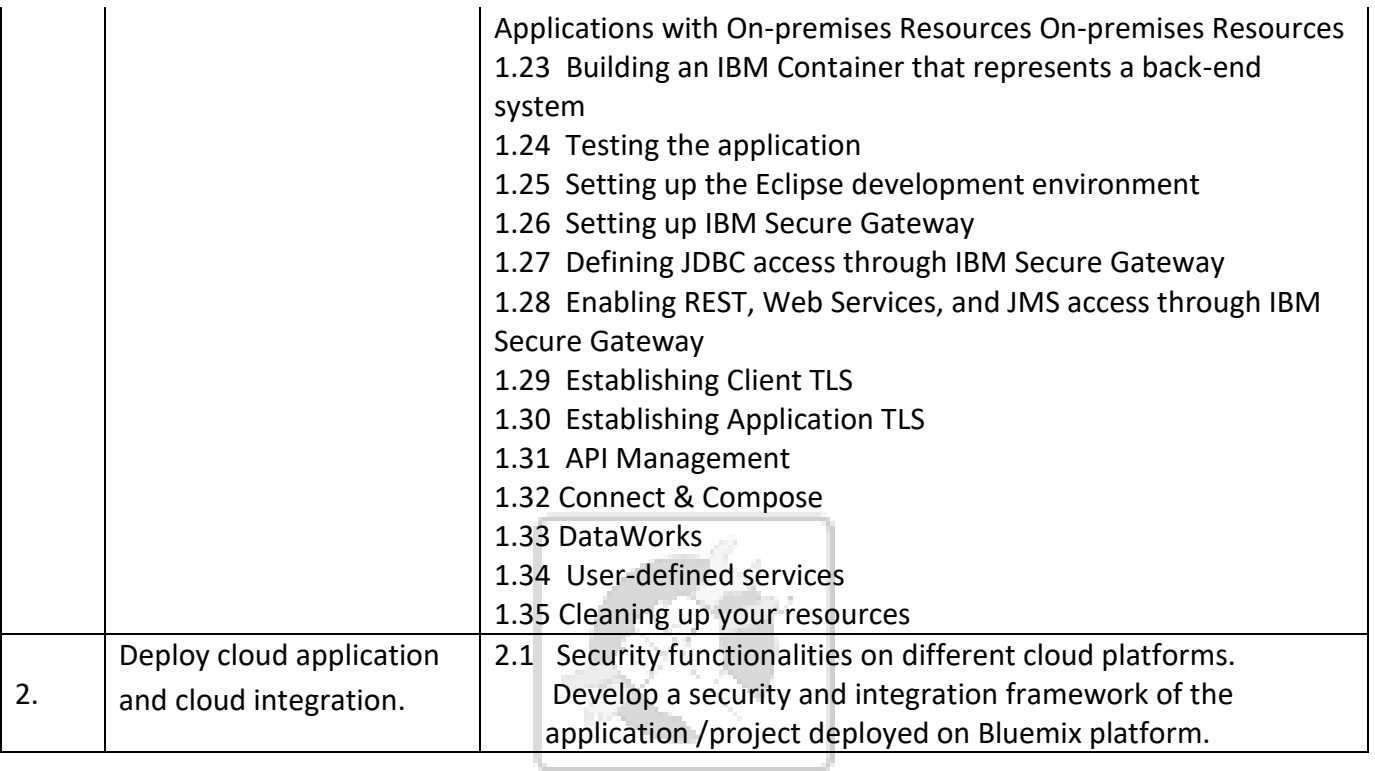

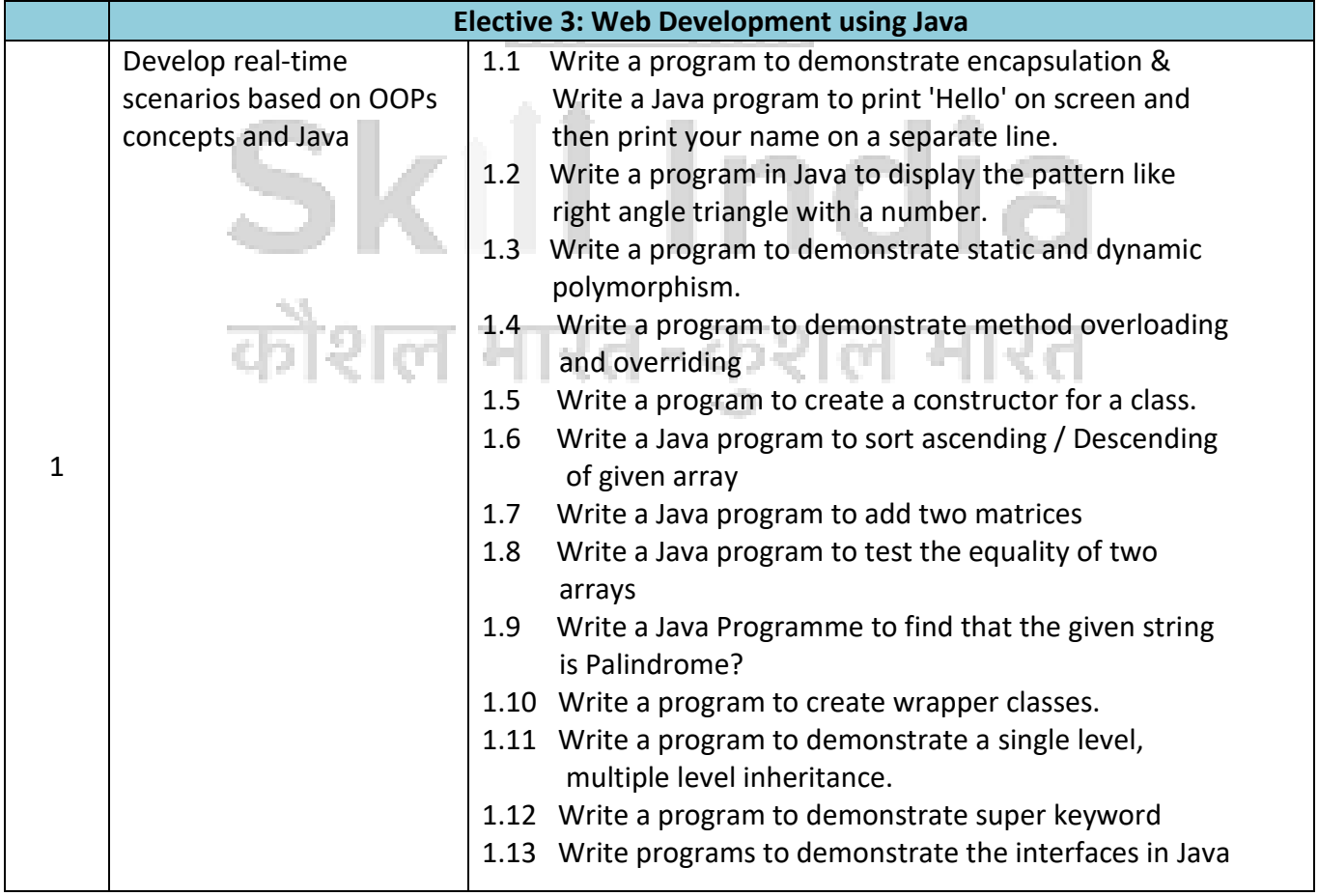

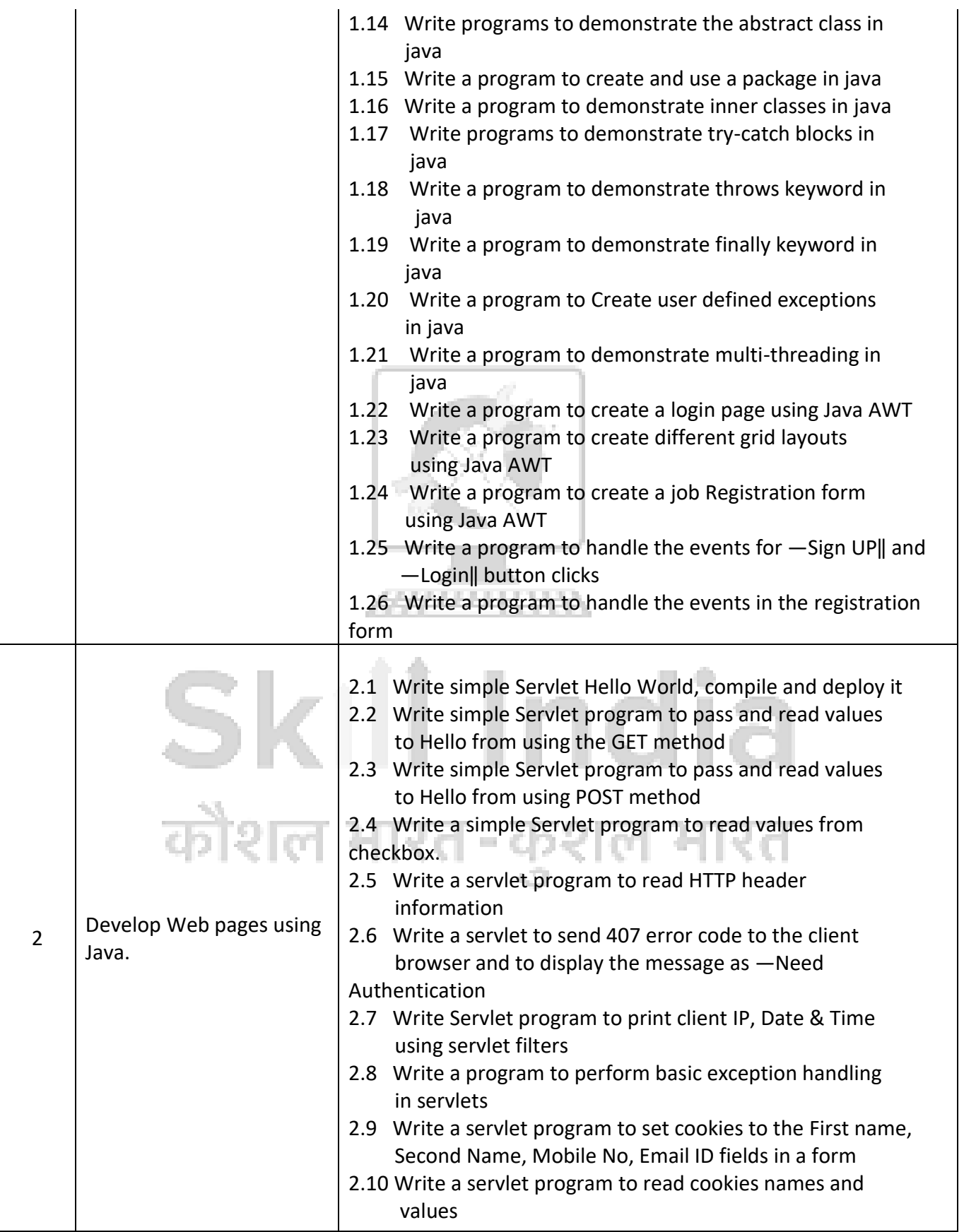

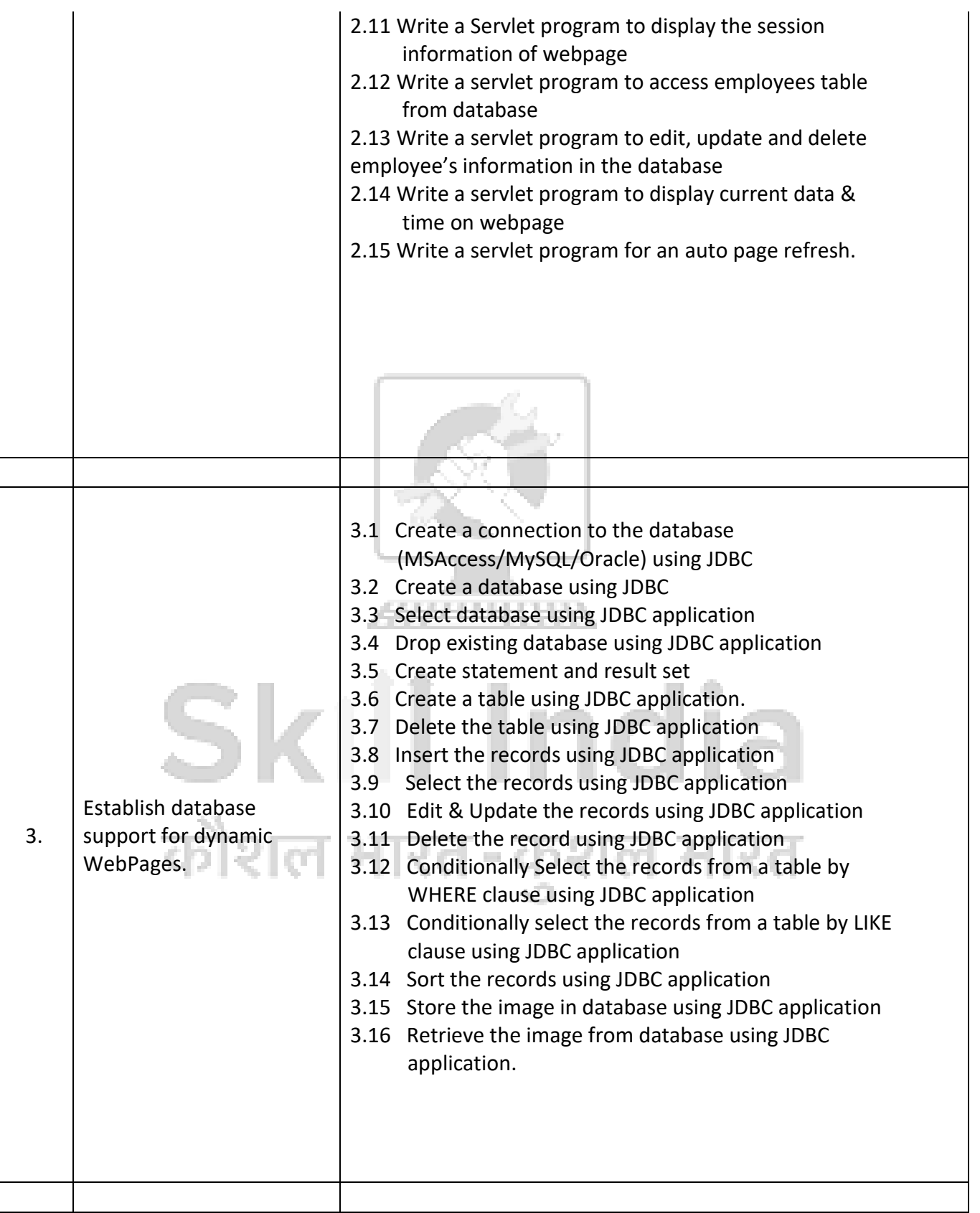

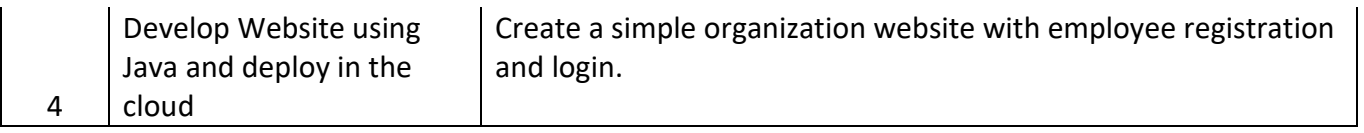

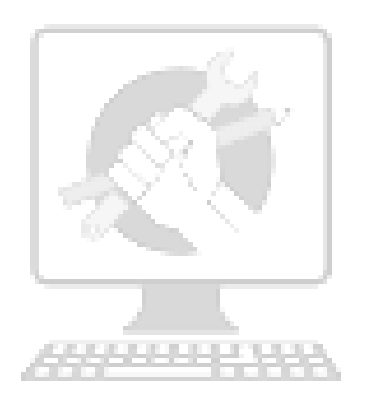

## Skill India कौशल भारत-कुशल भारत

### **8. SYLLABUS**

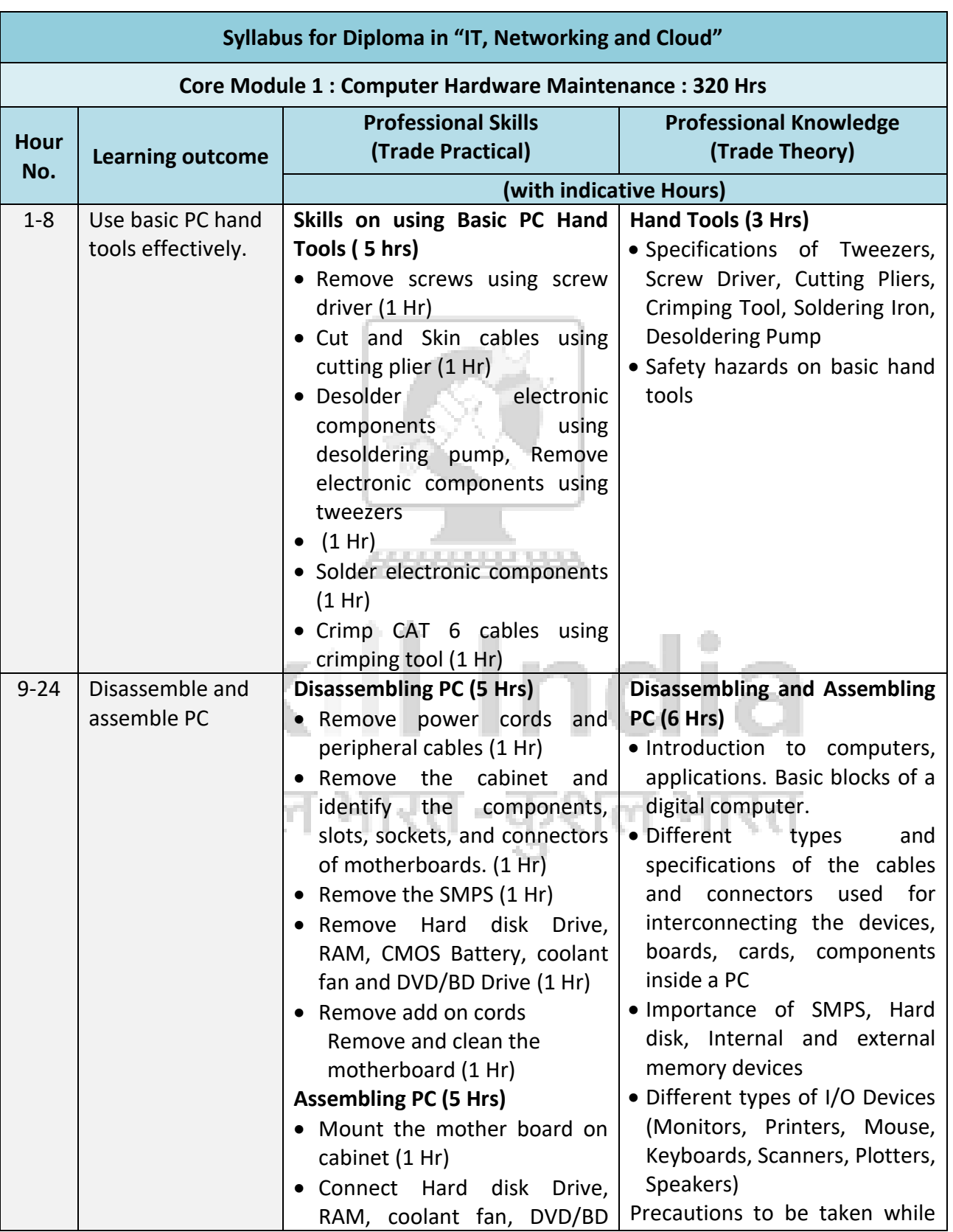

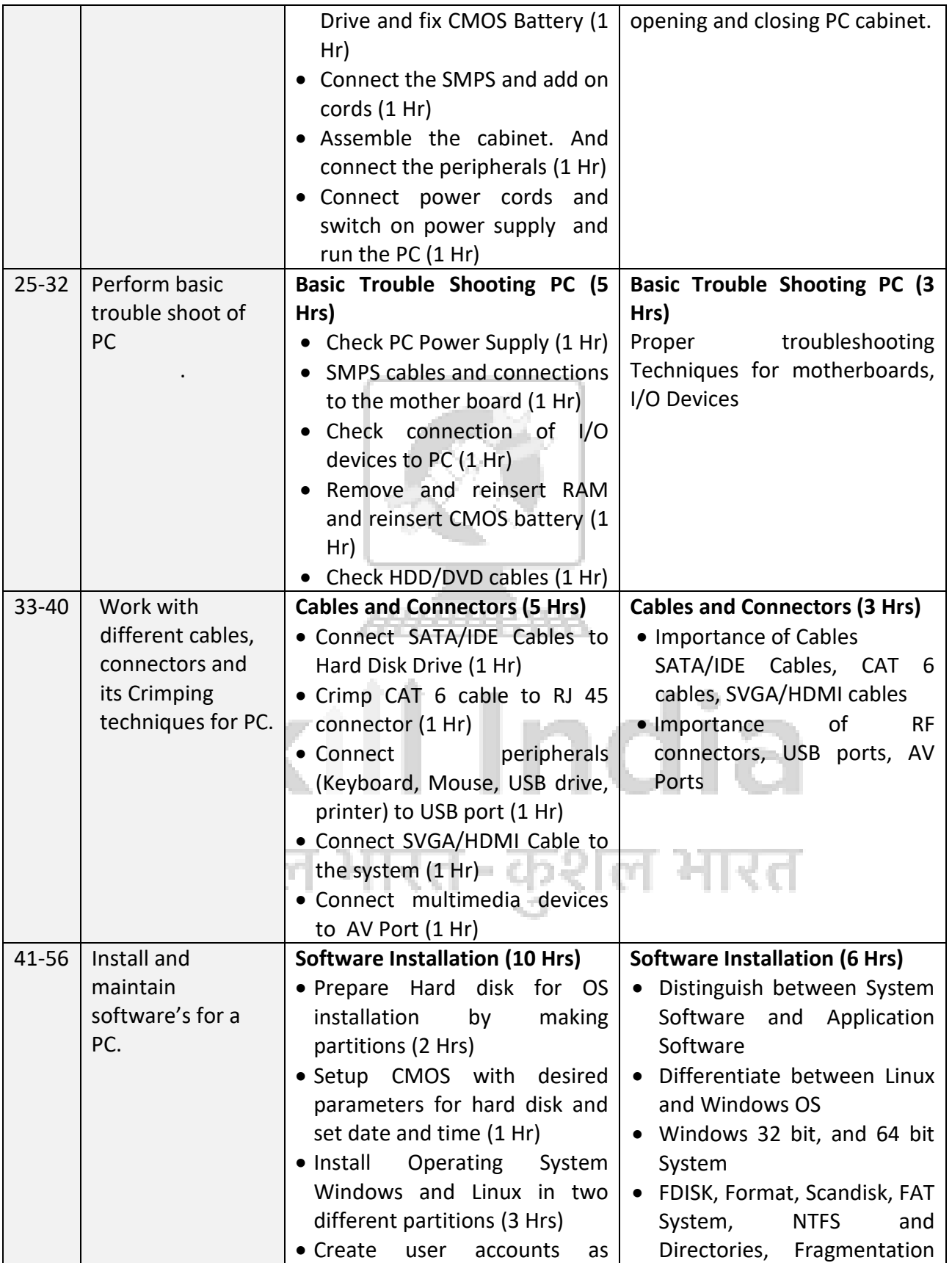

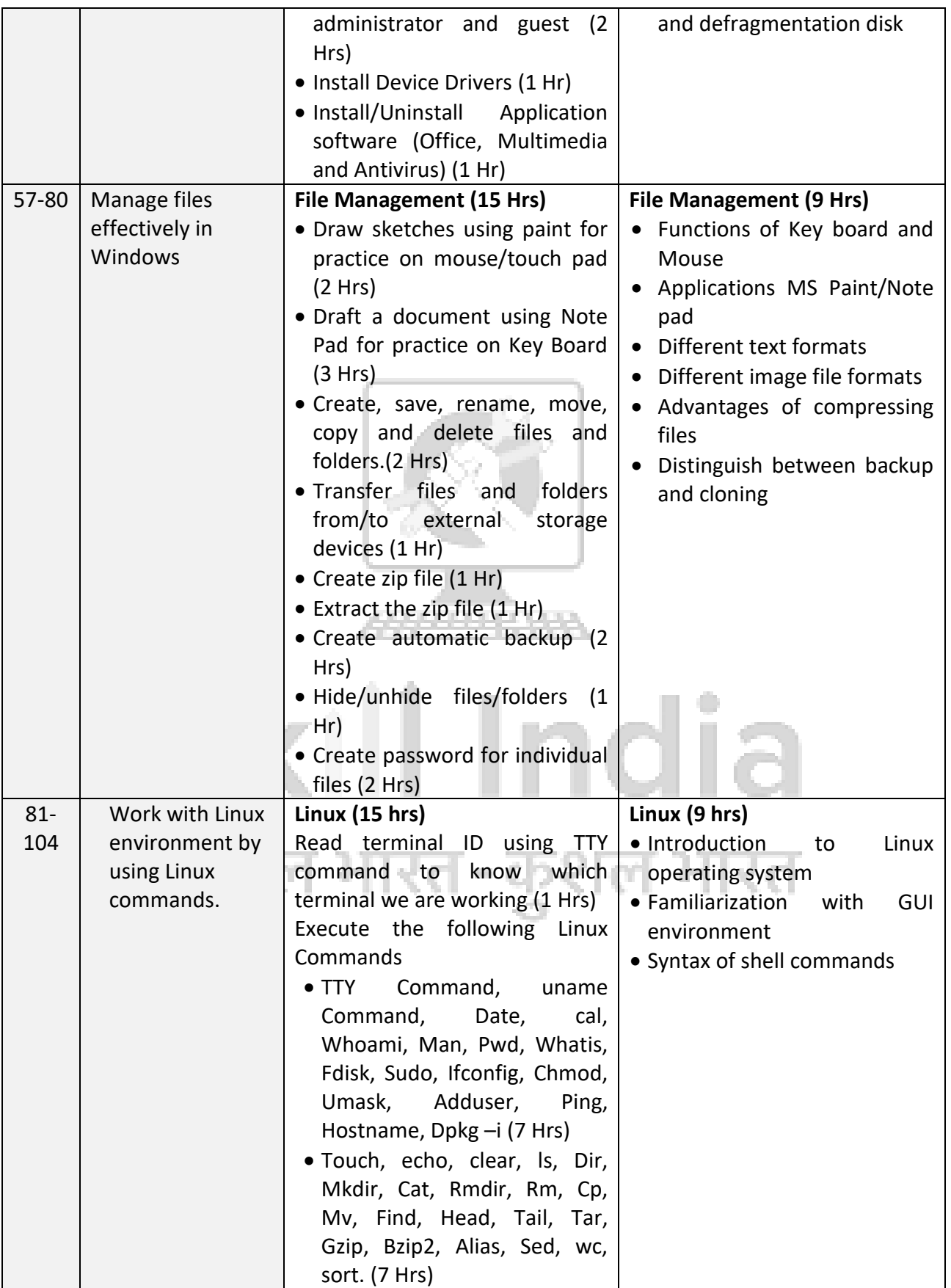

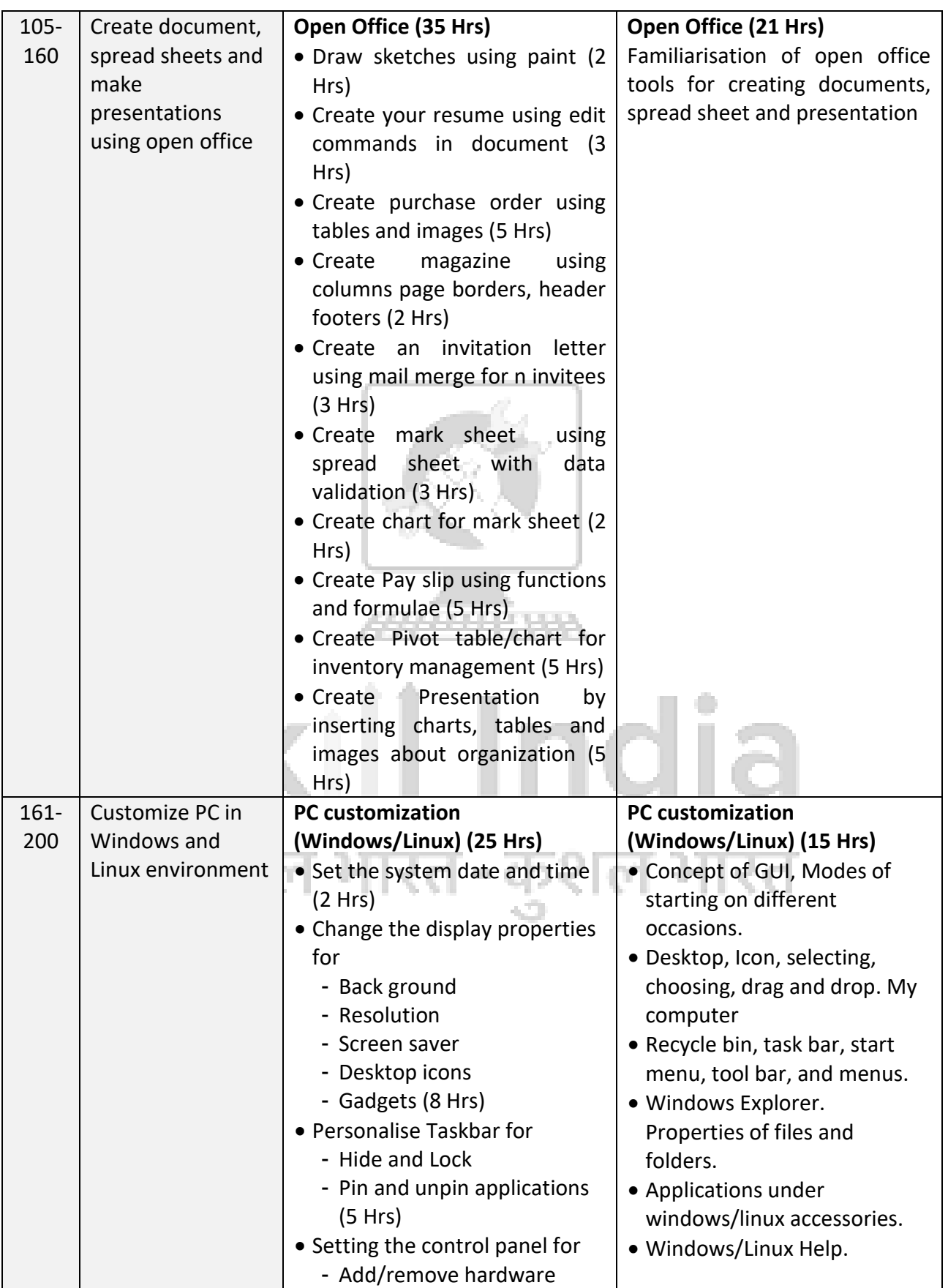

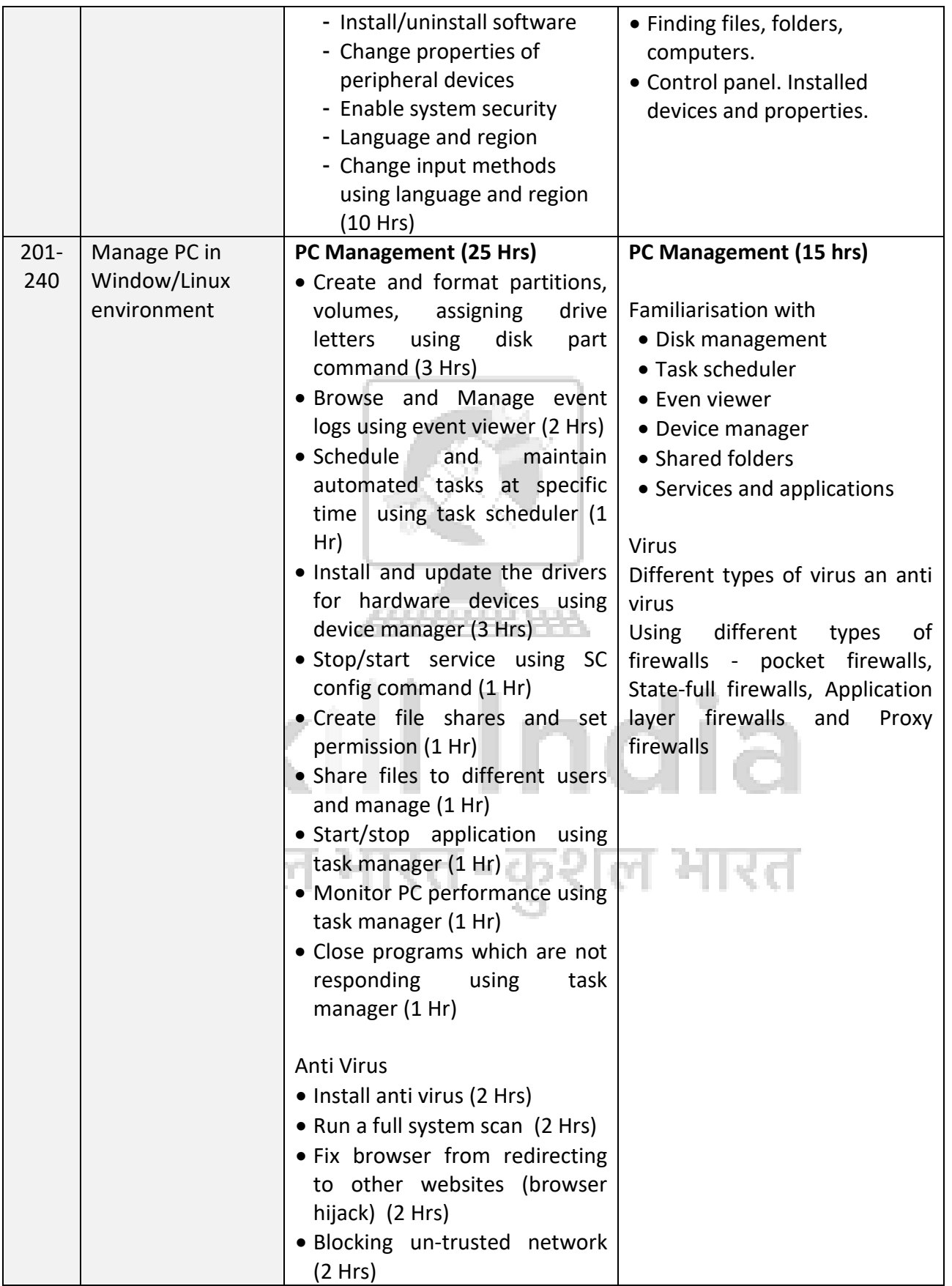

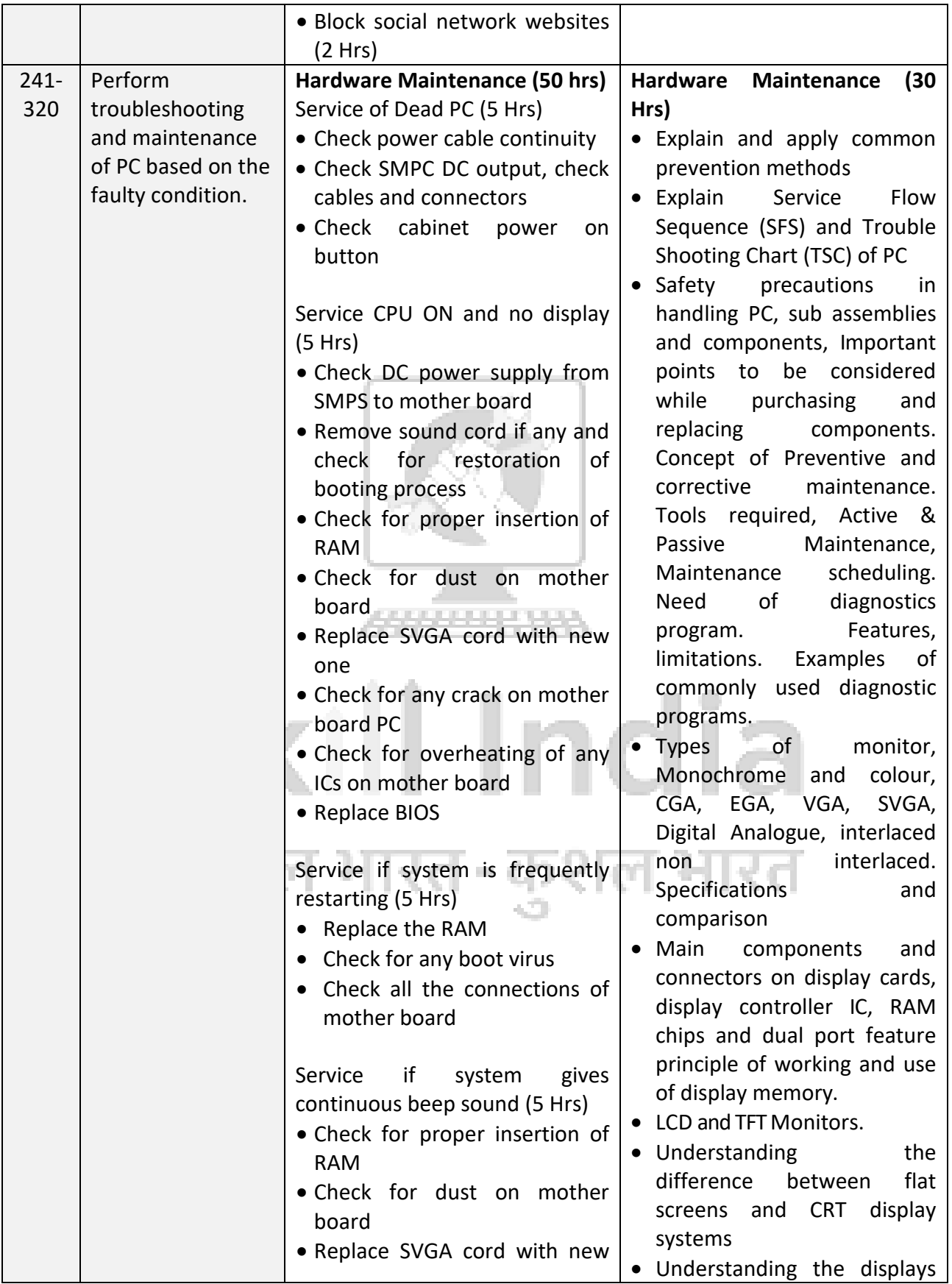

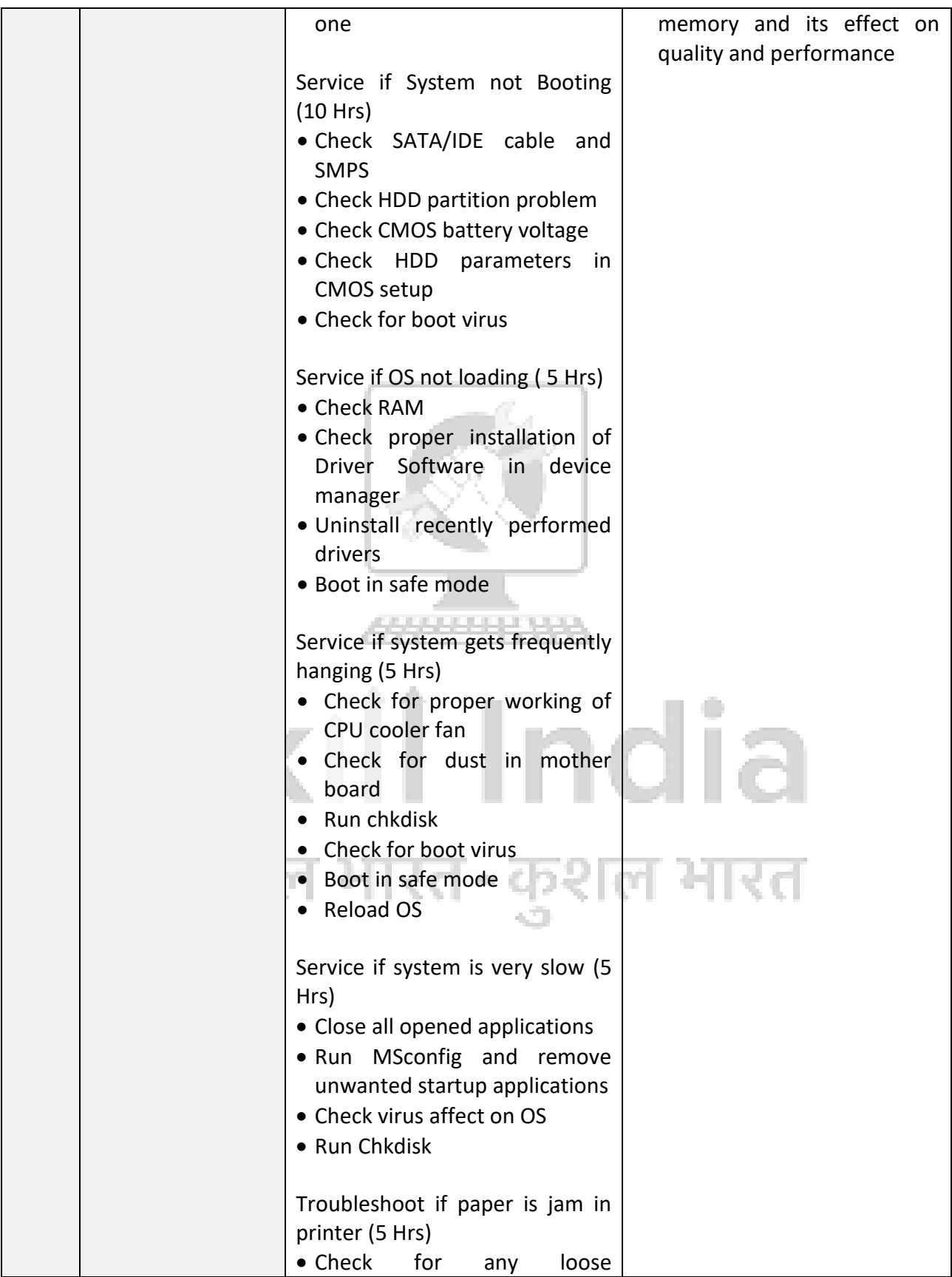

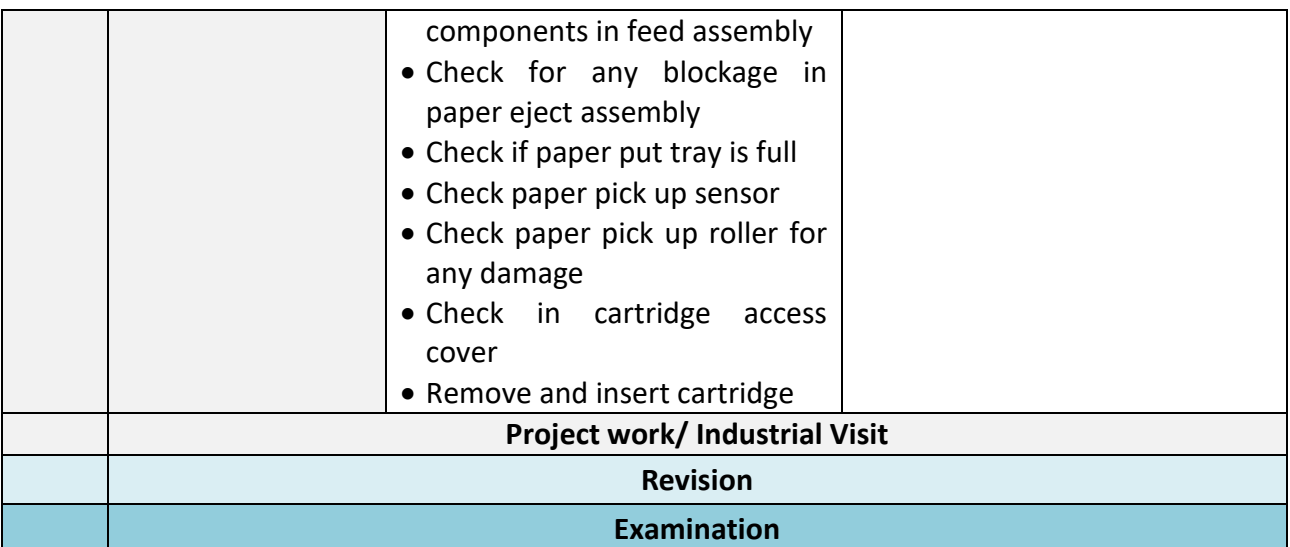

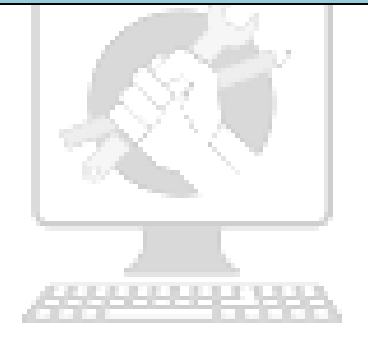

## Skill India कौशल भारत-कुशल भारत

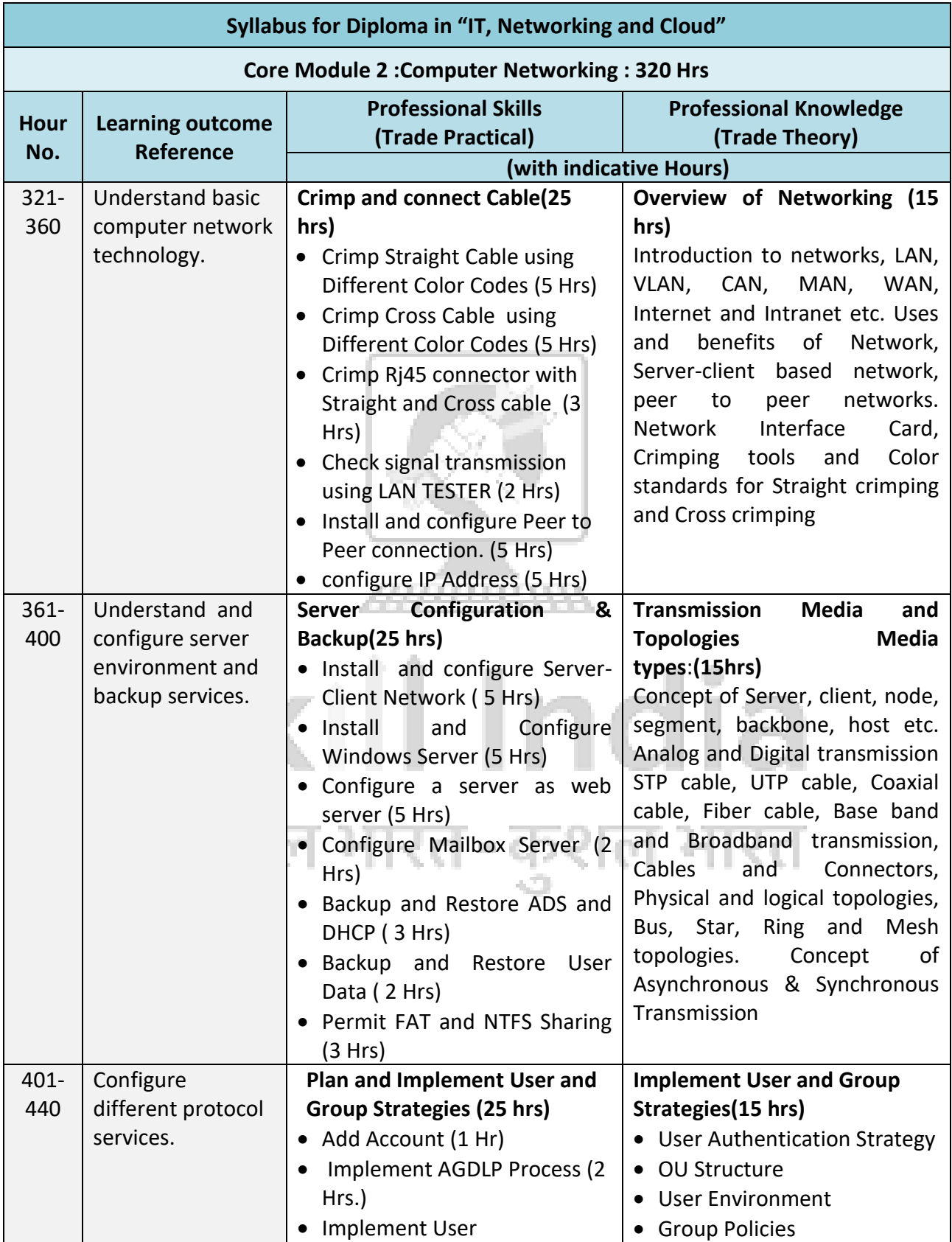

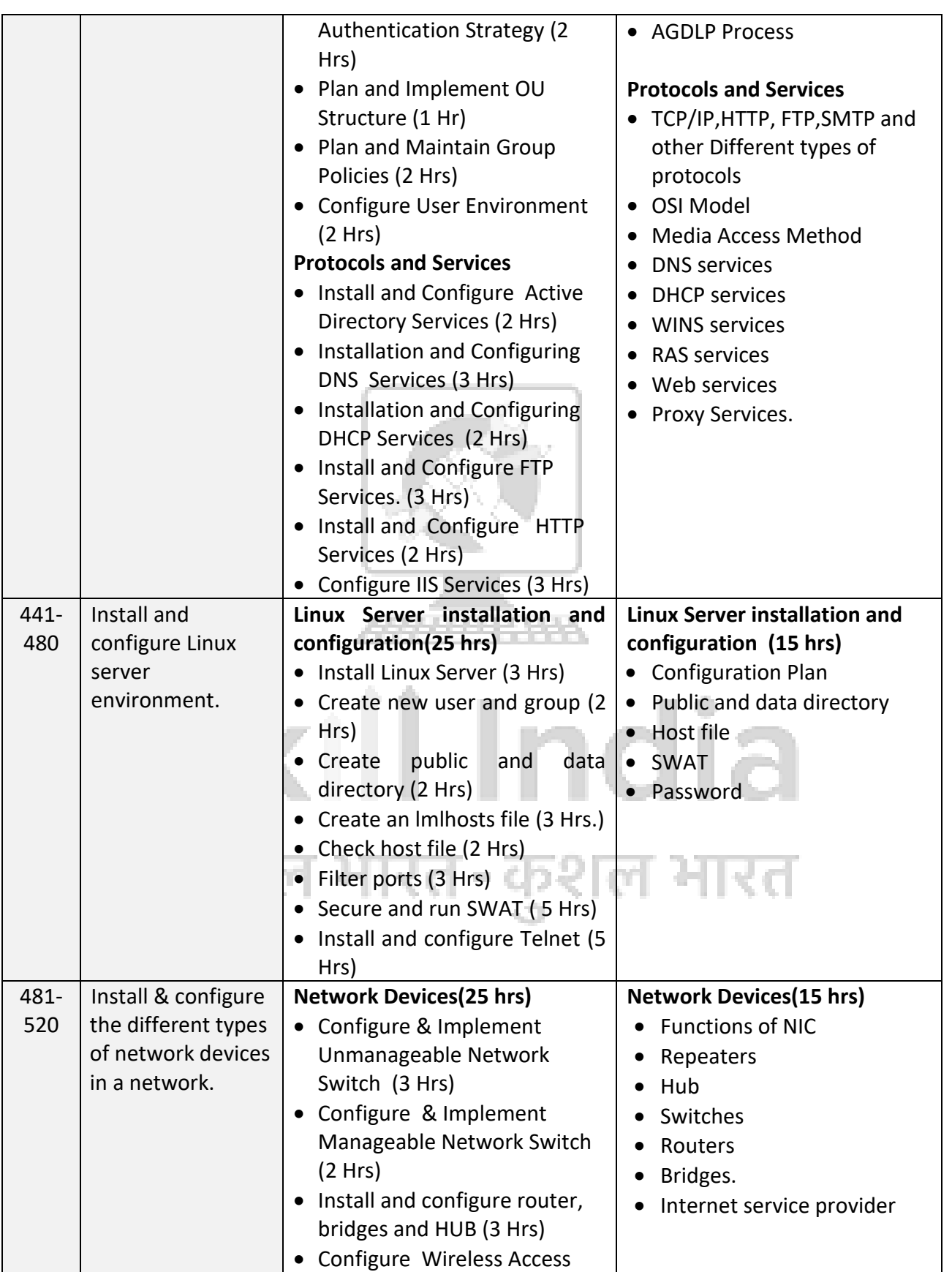

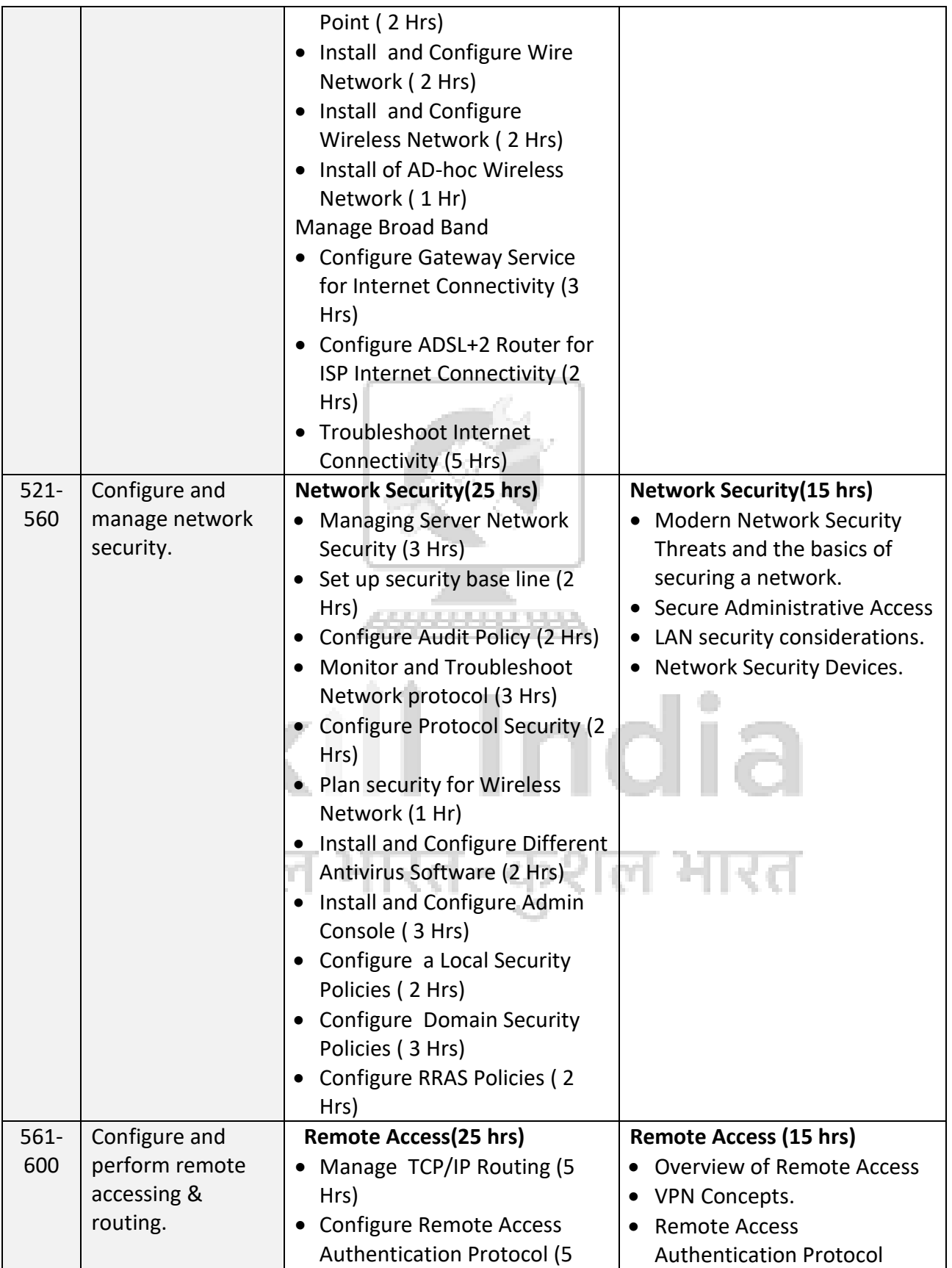

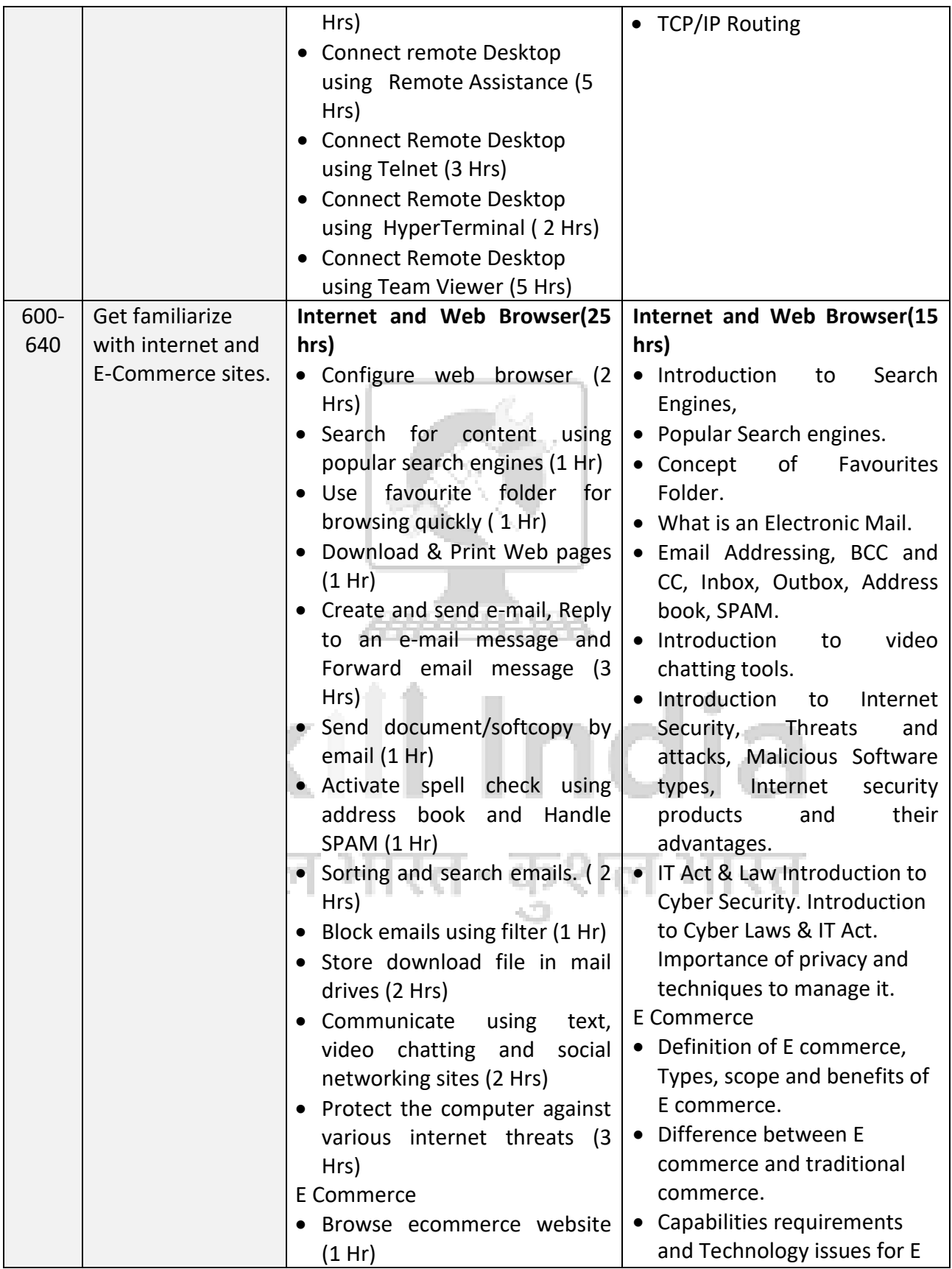

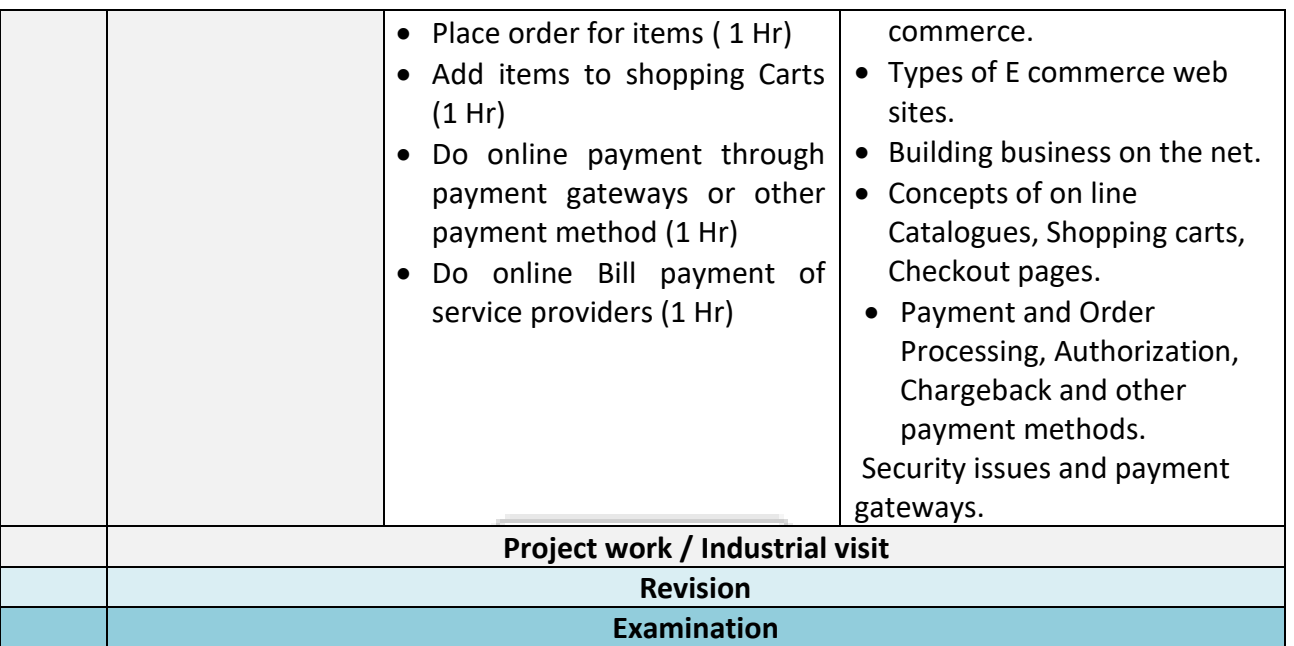

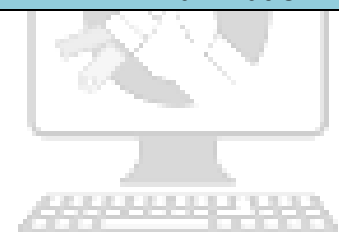

### Skill India कोशल भारत-कुशल भारत

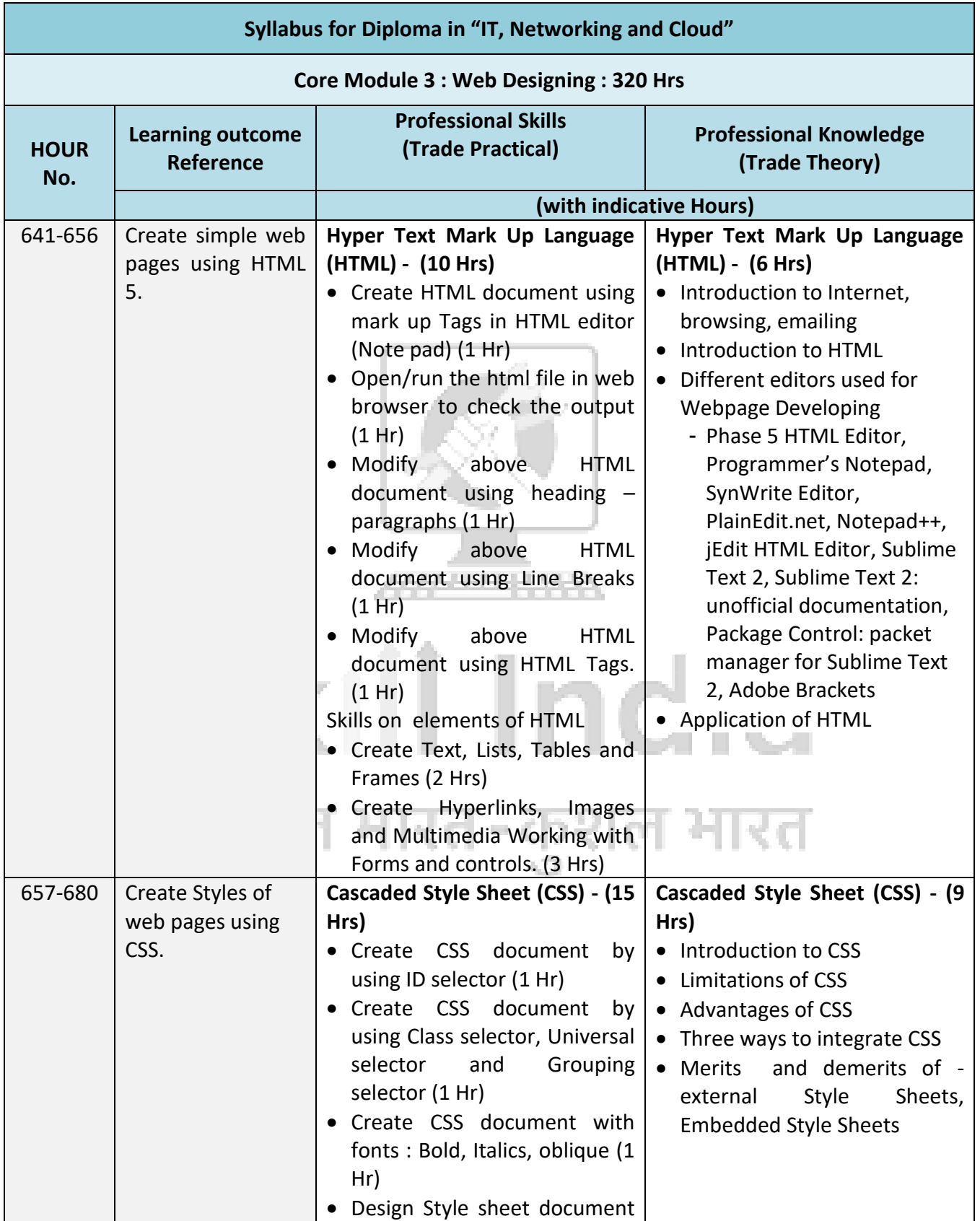

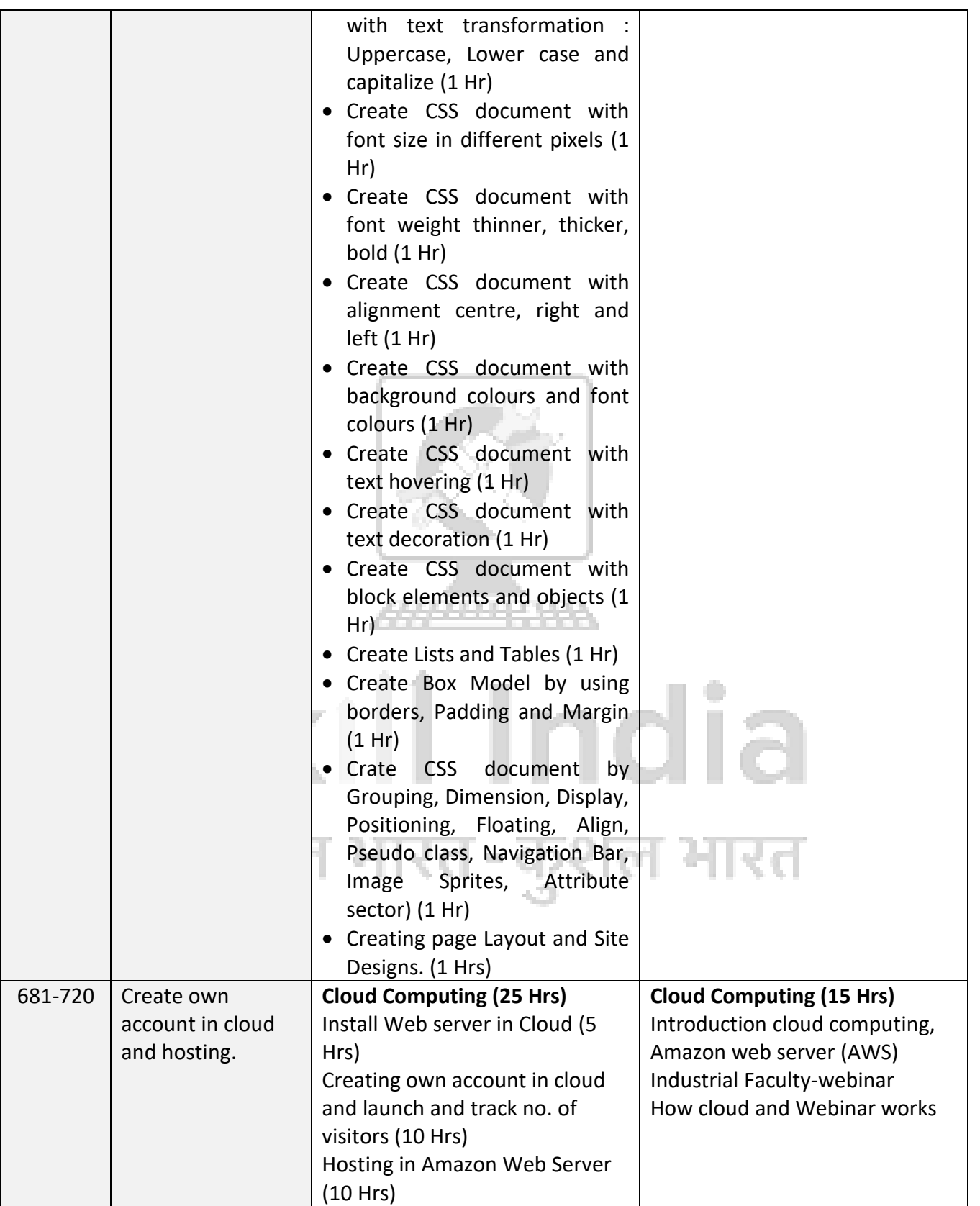

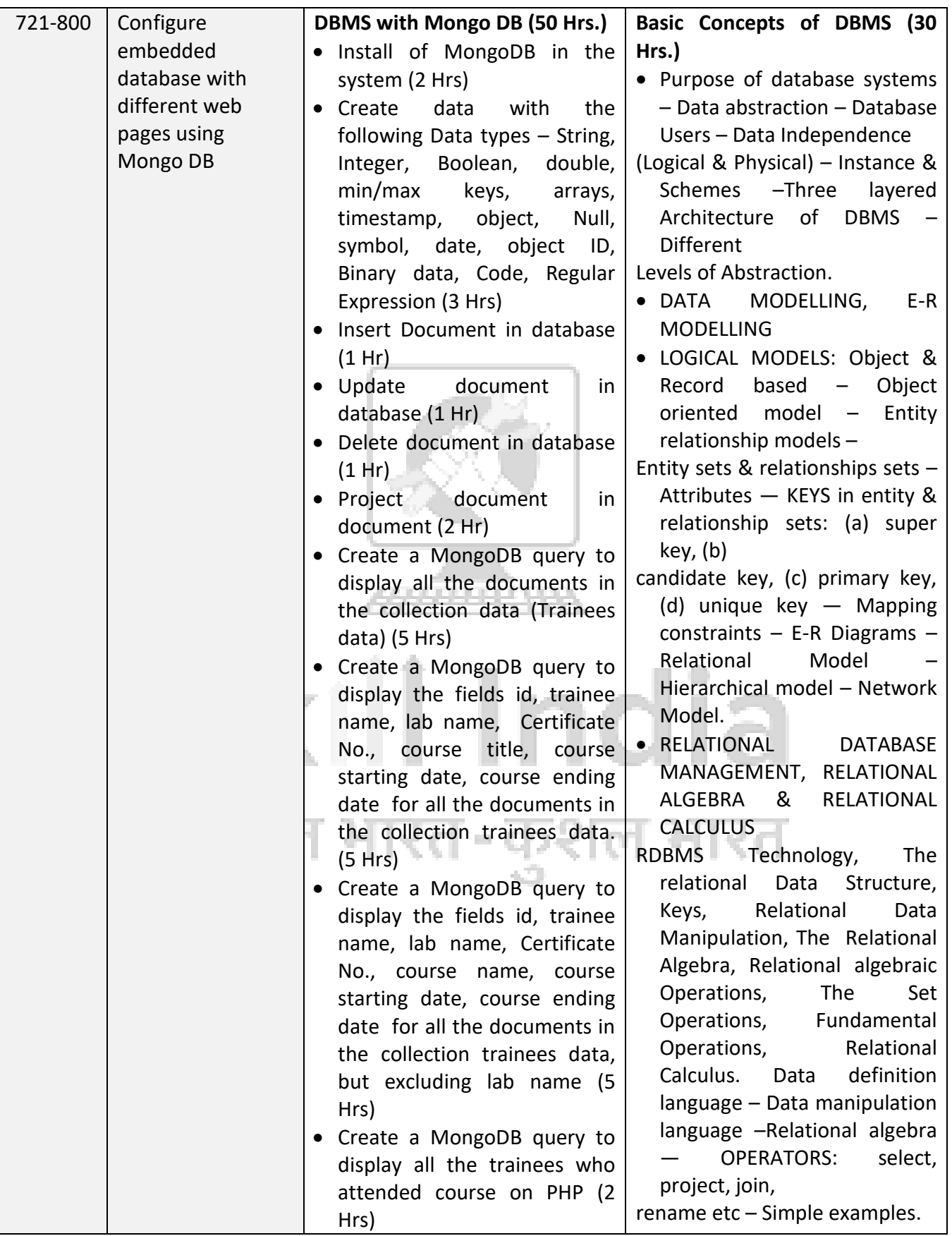

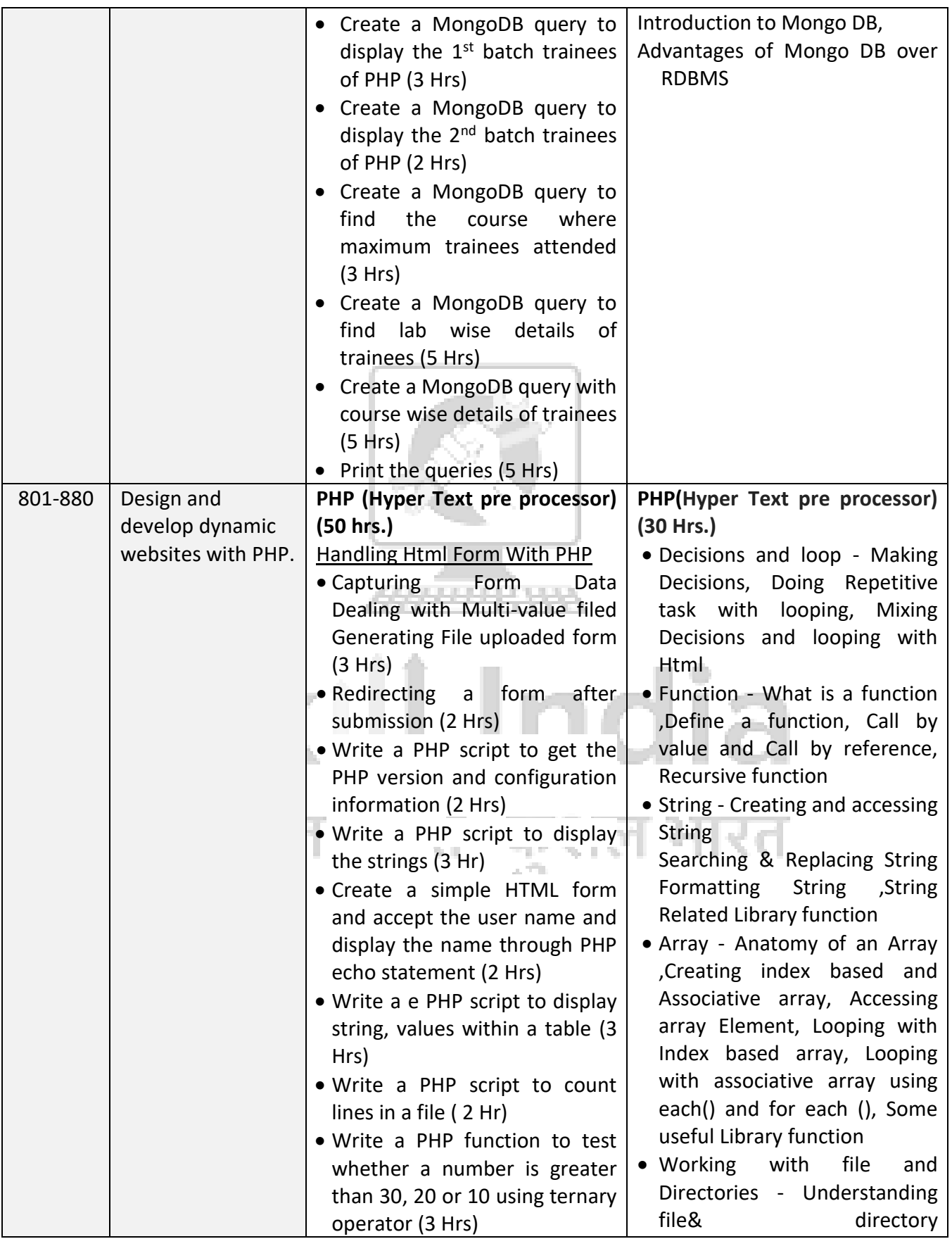

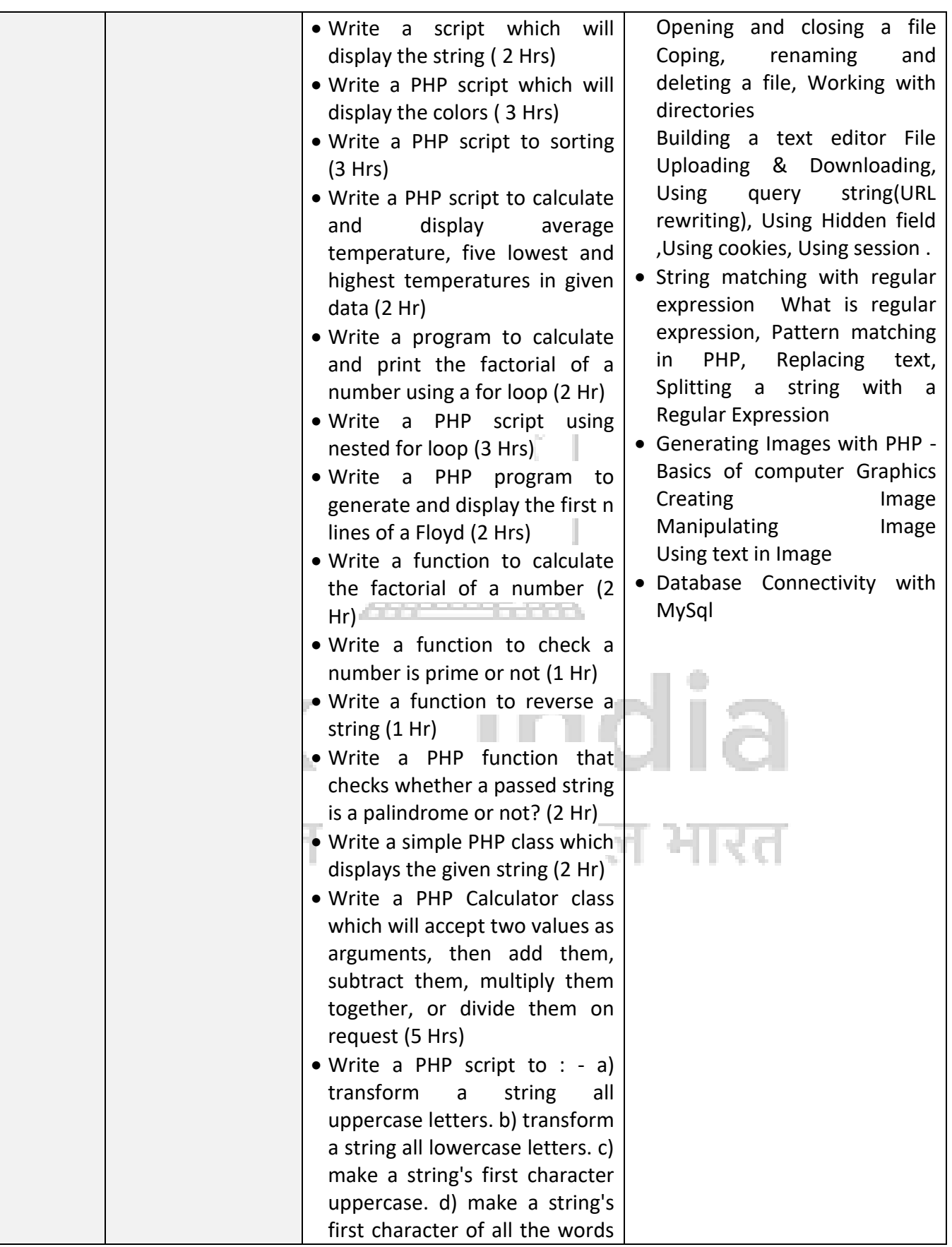

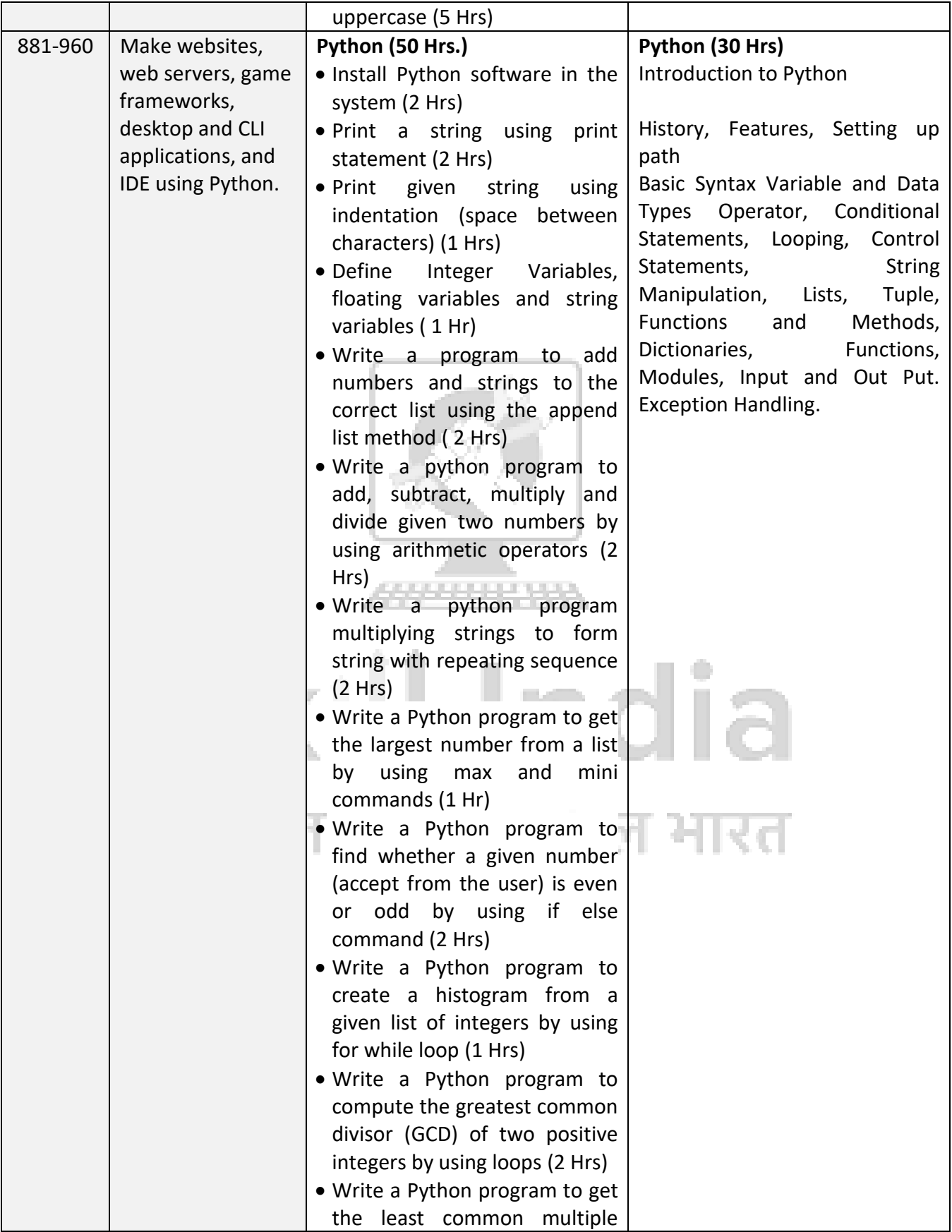

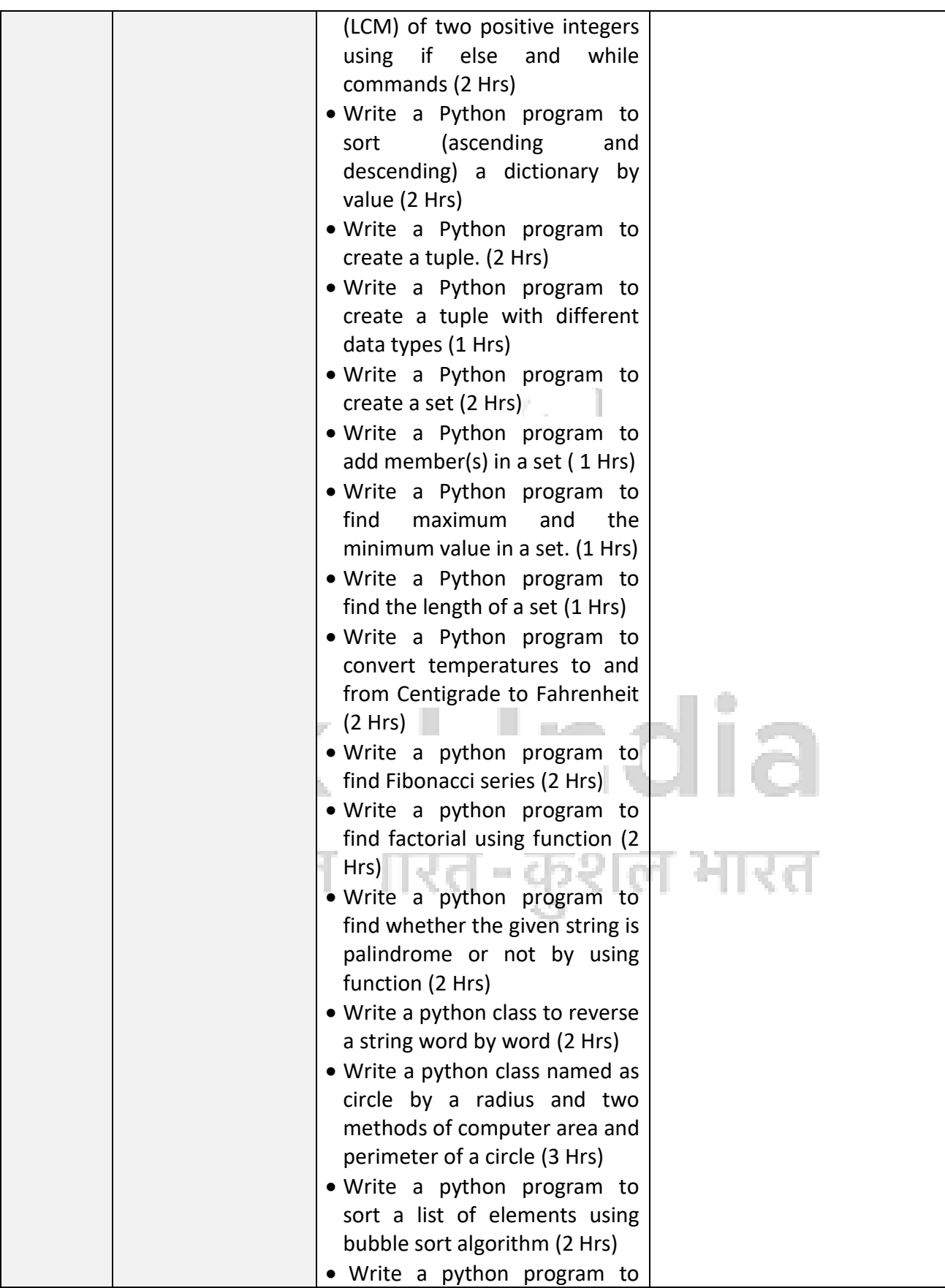

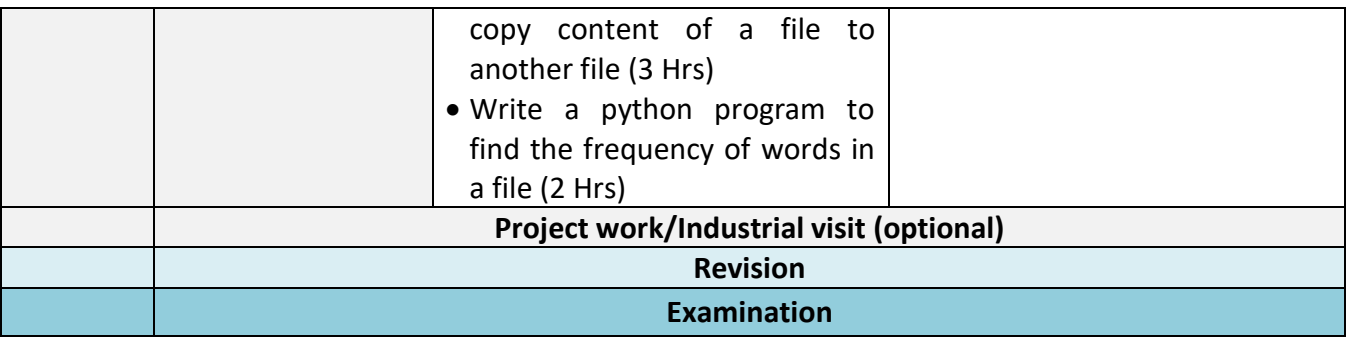

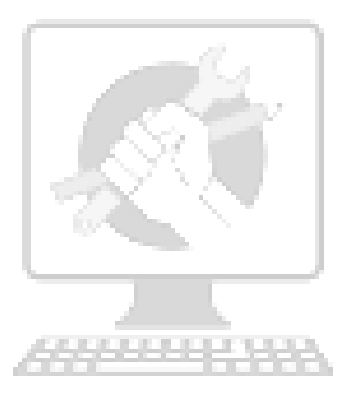

# Skill India कौशल भारत-कुशल भारत

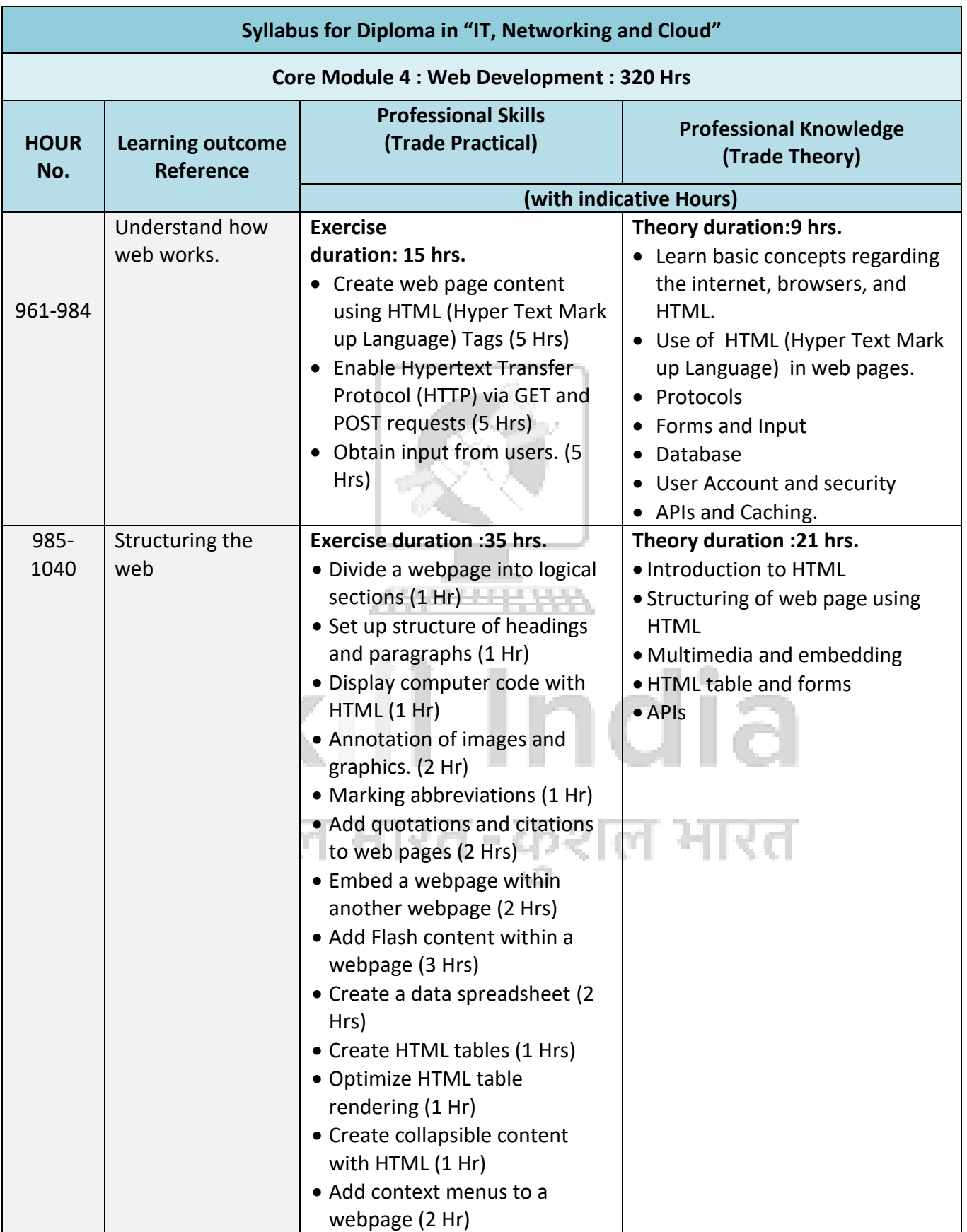

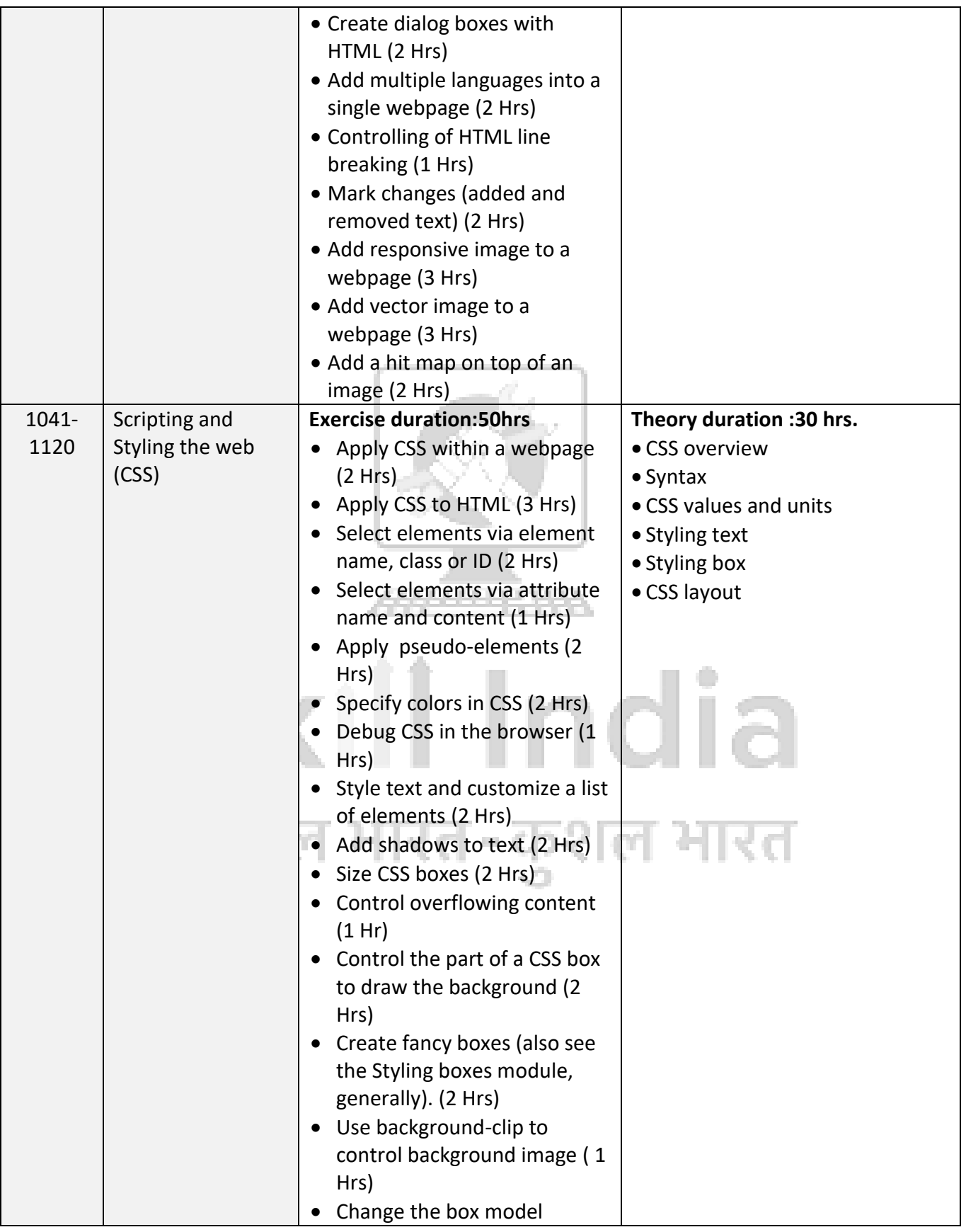

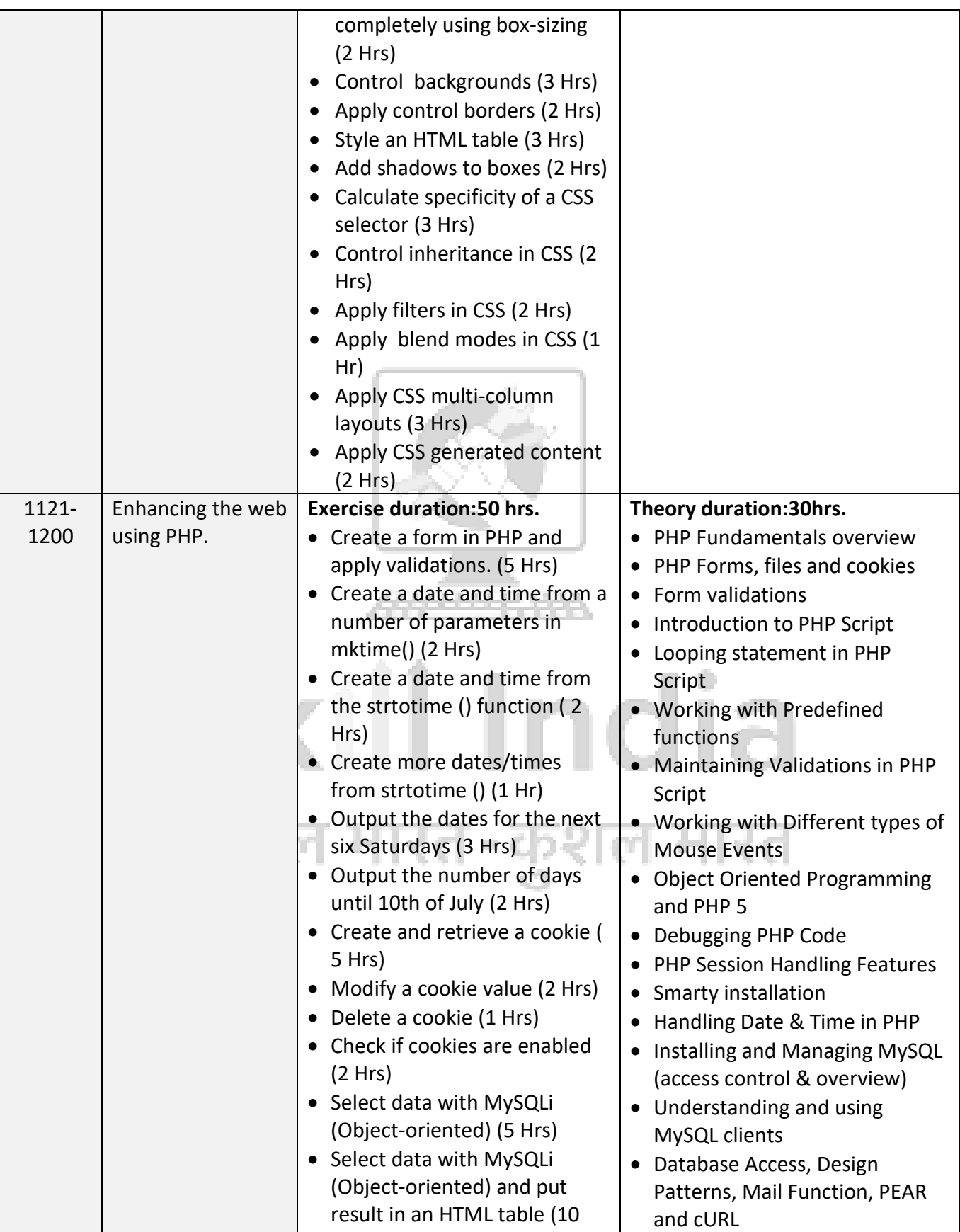

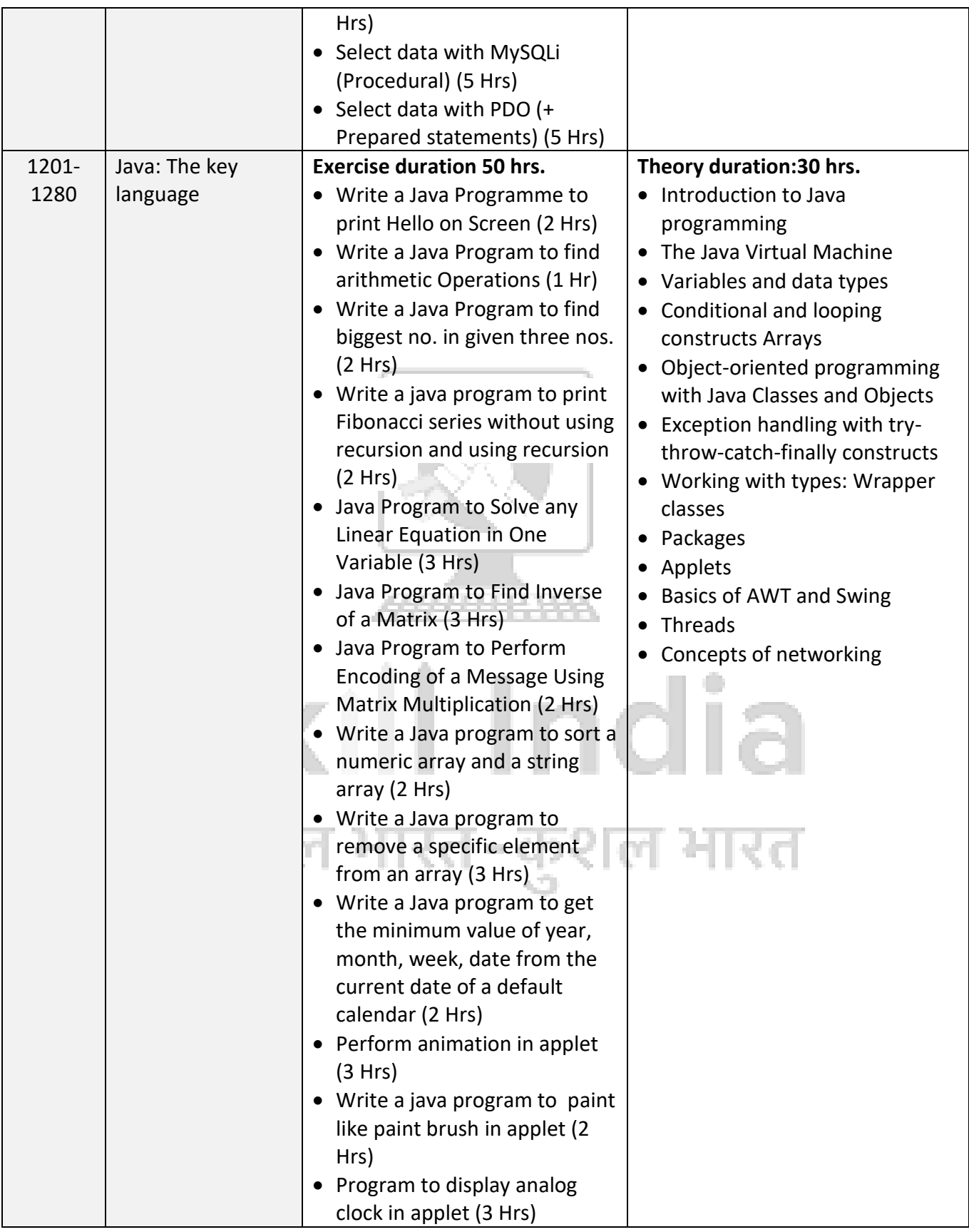

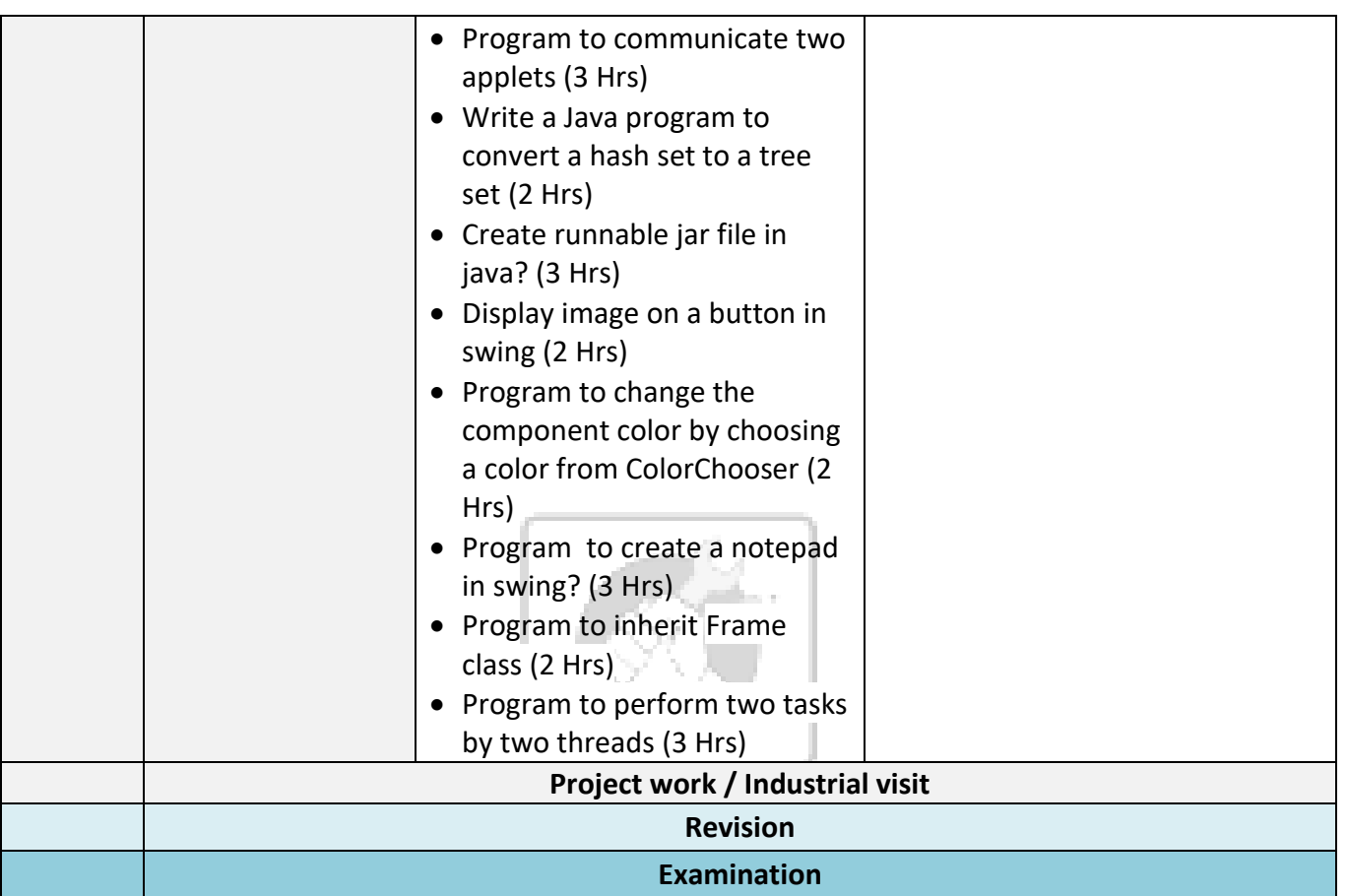

## Skill India कोशल भारत-कुशल भारत

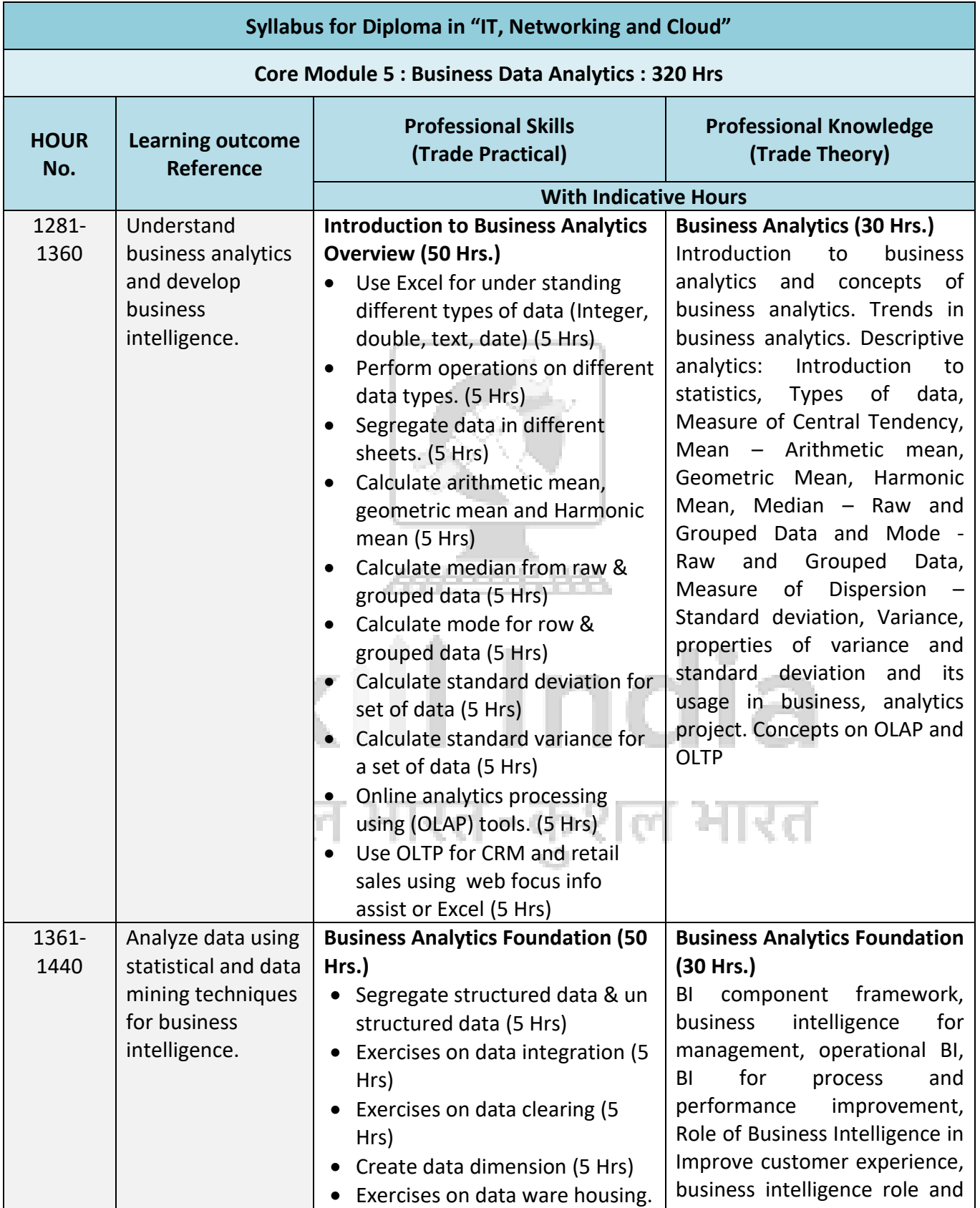

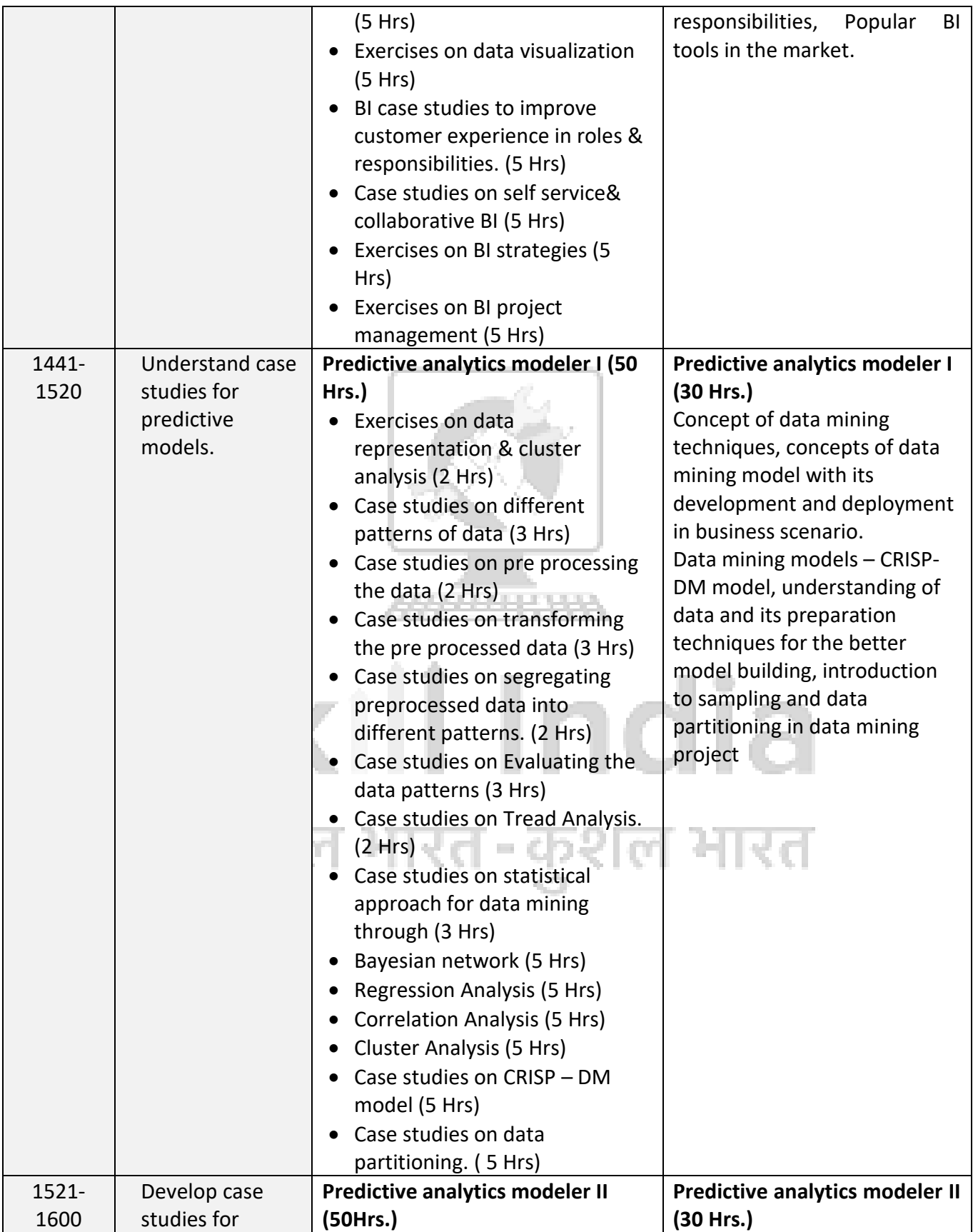

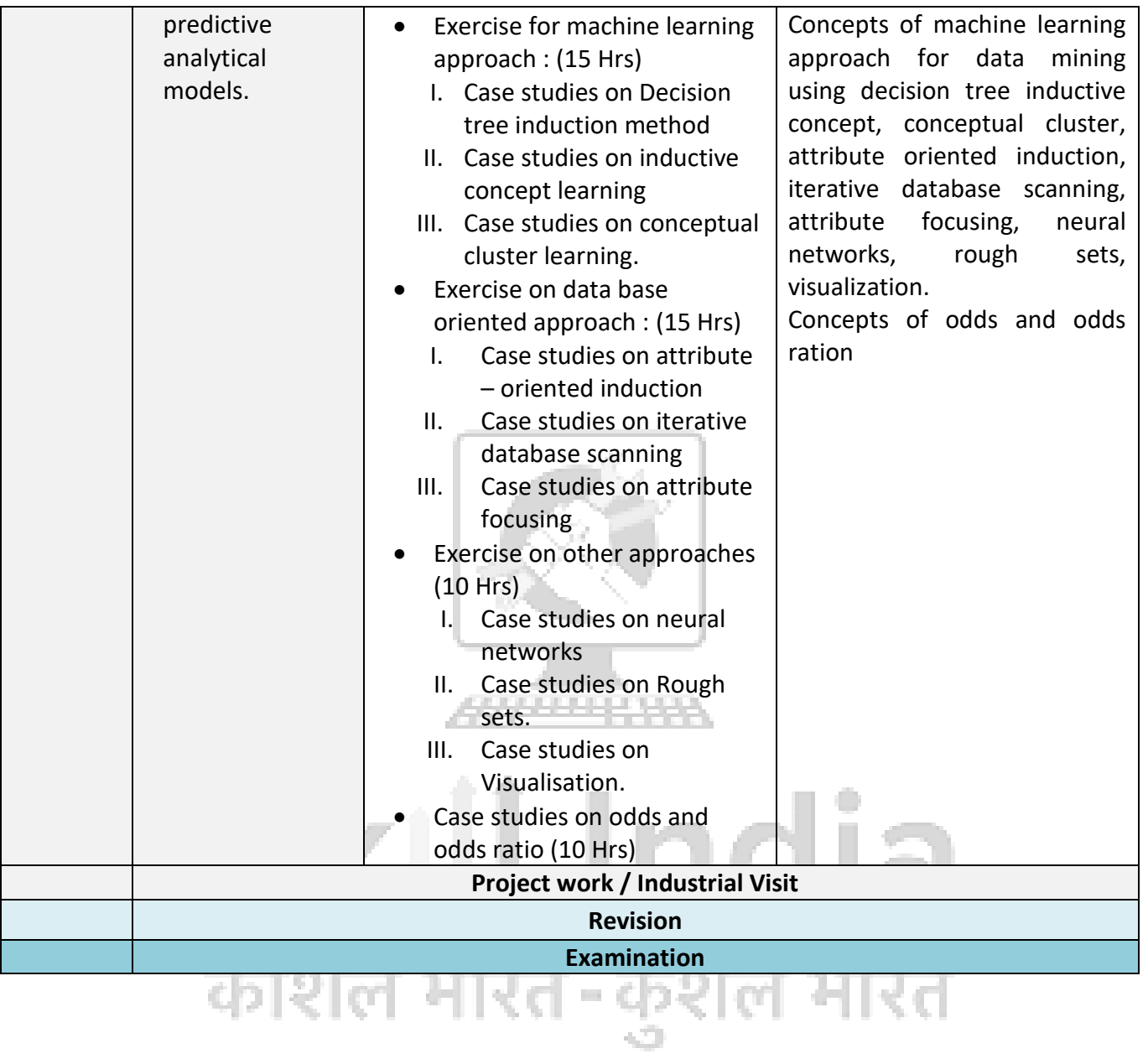

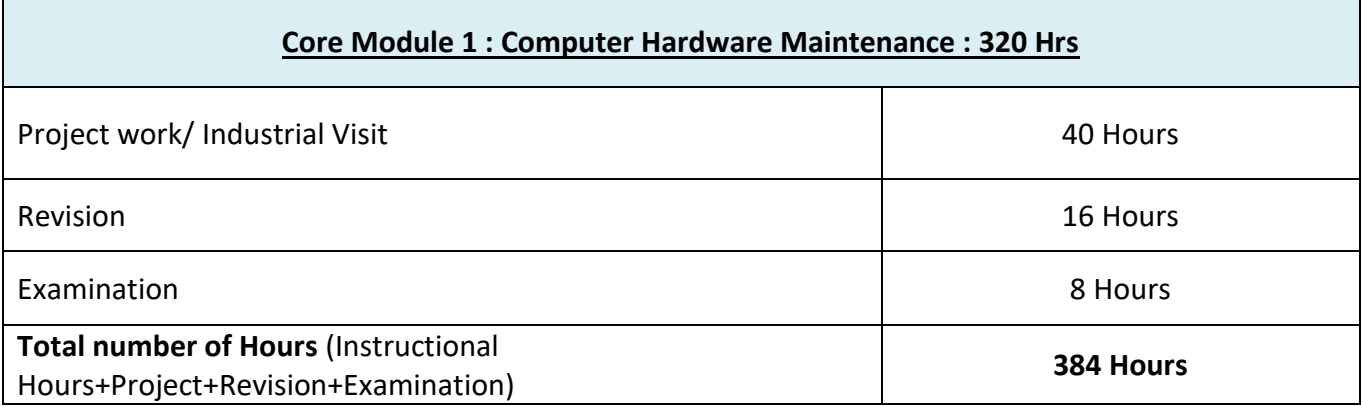

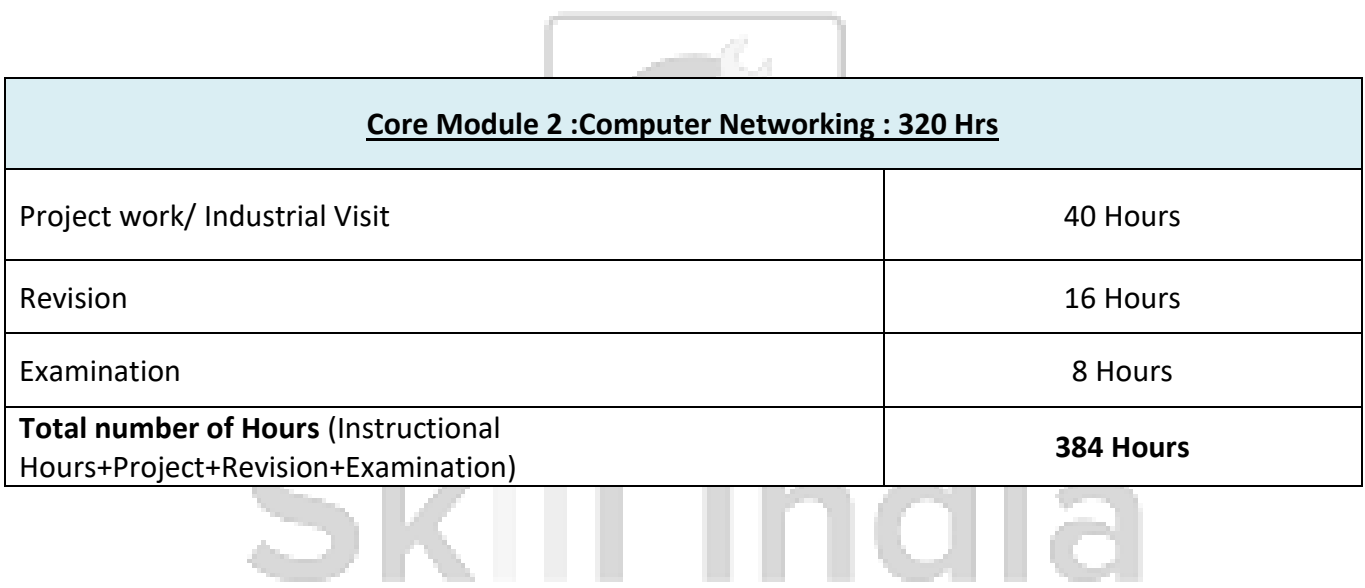

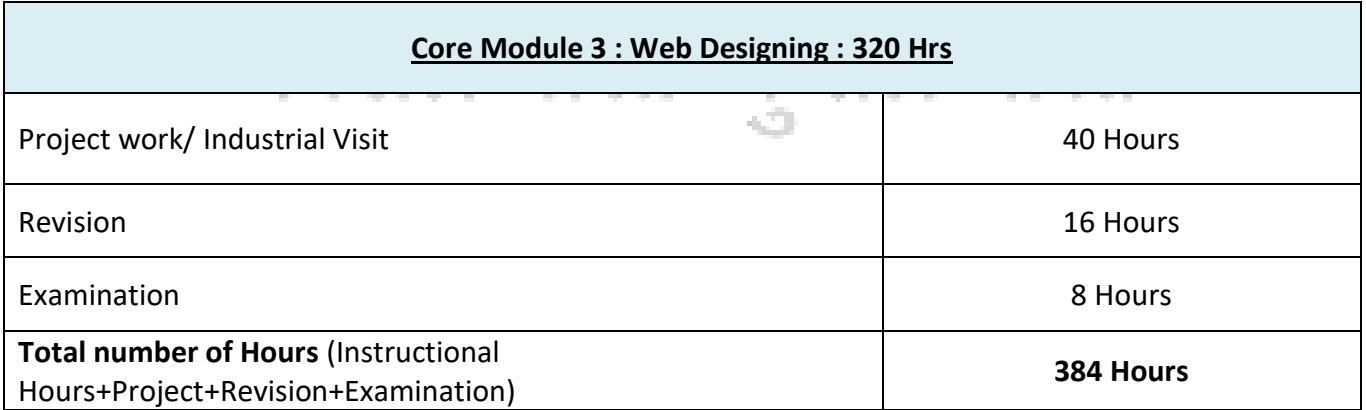
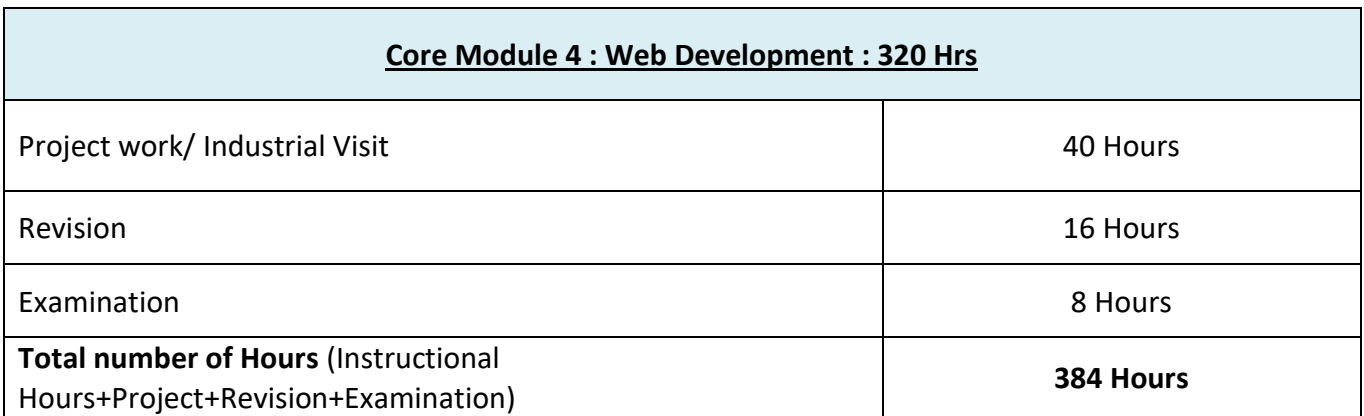

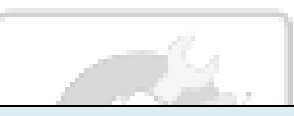

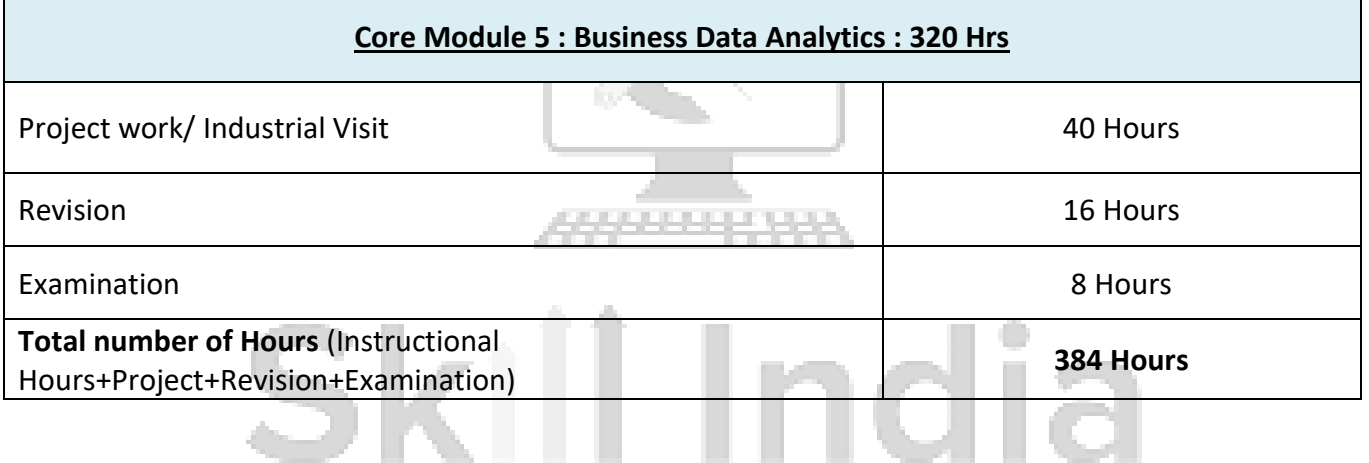

कौशल भारत-कुशल भारत

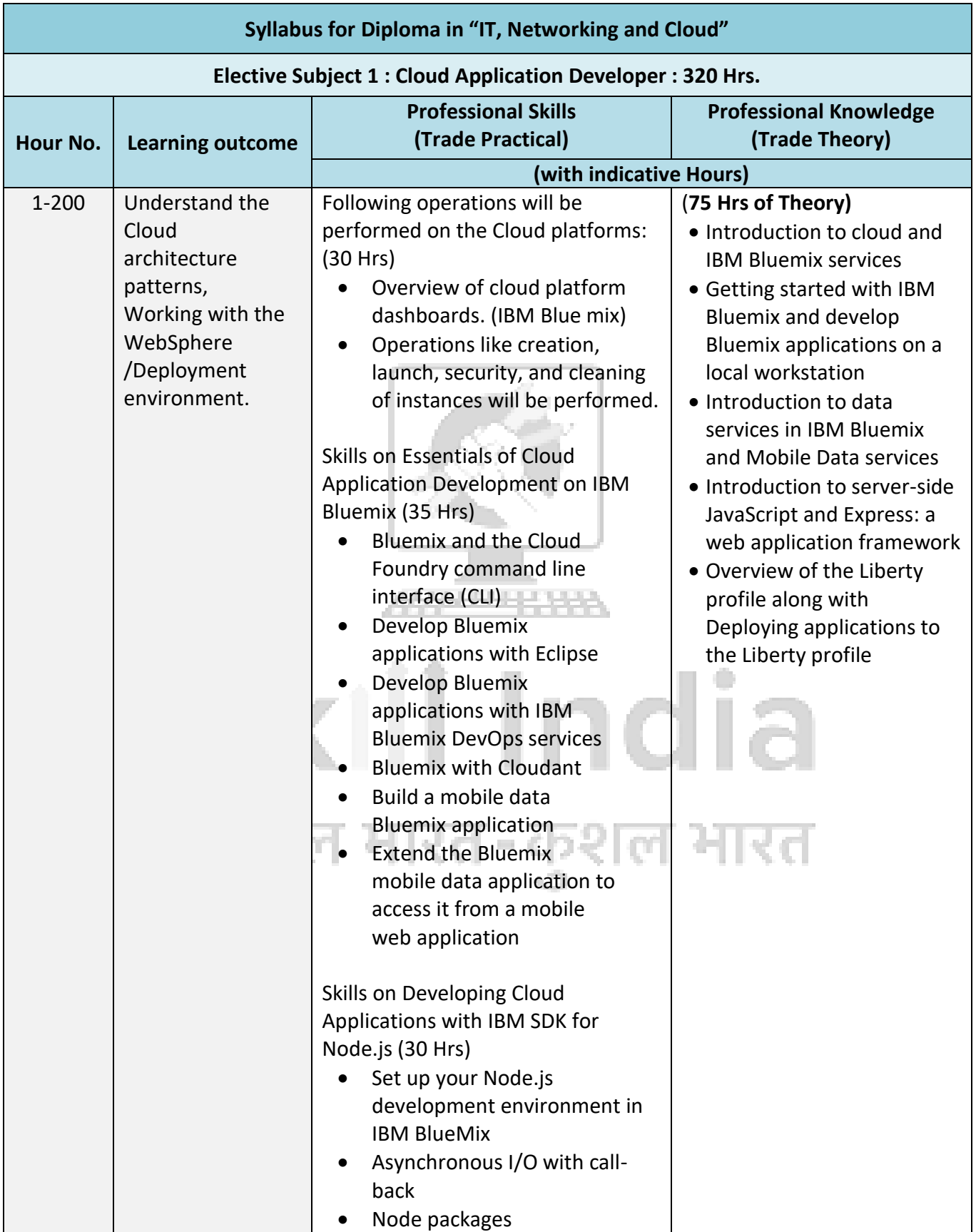

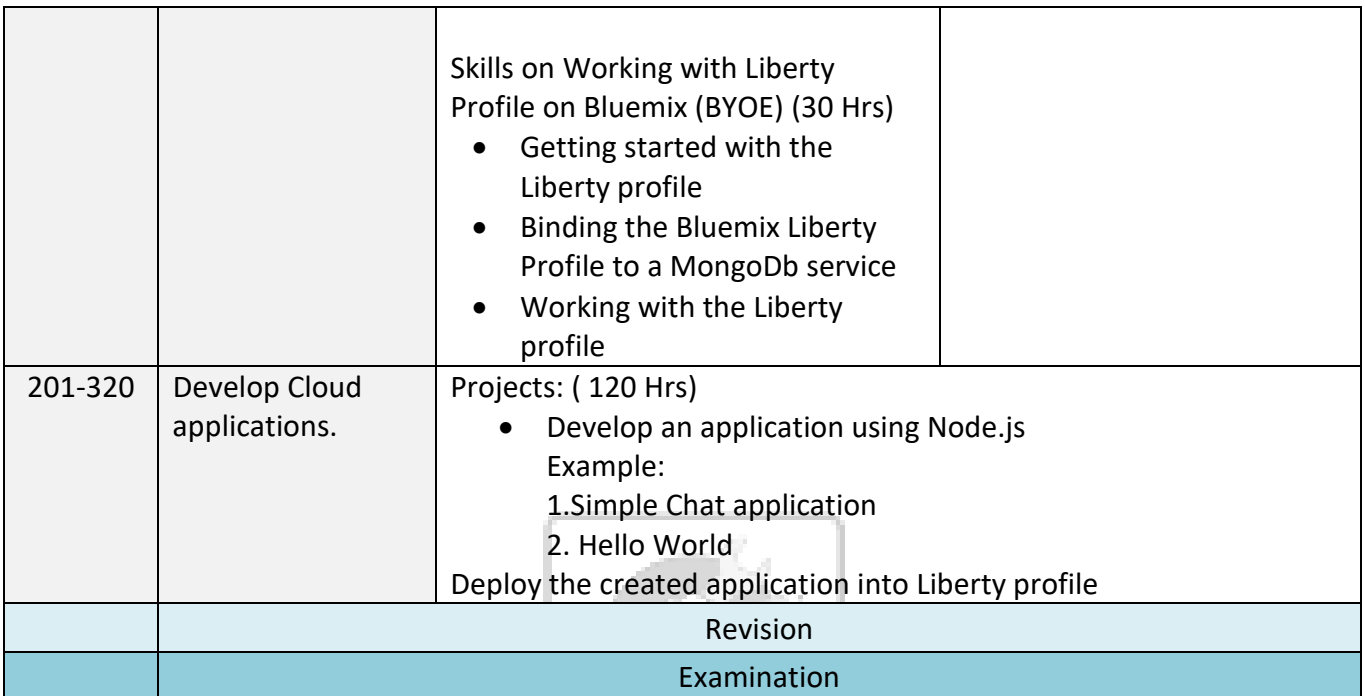

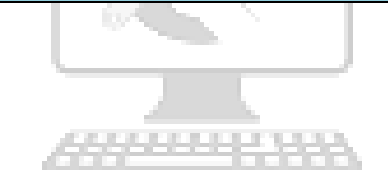

# Skill India कोशल भारत-कुशल भारत

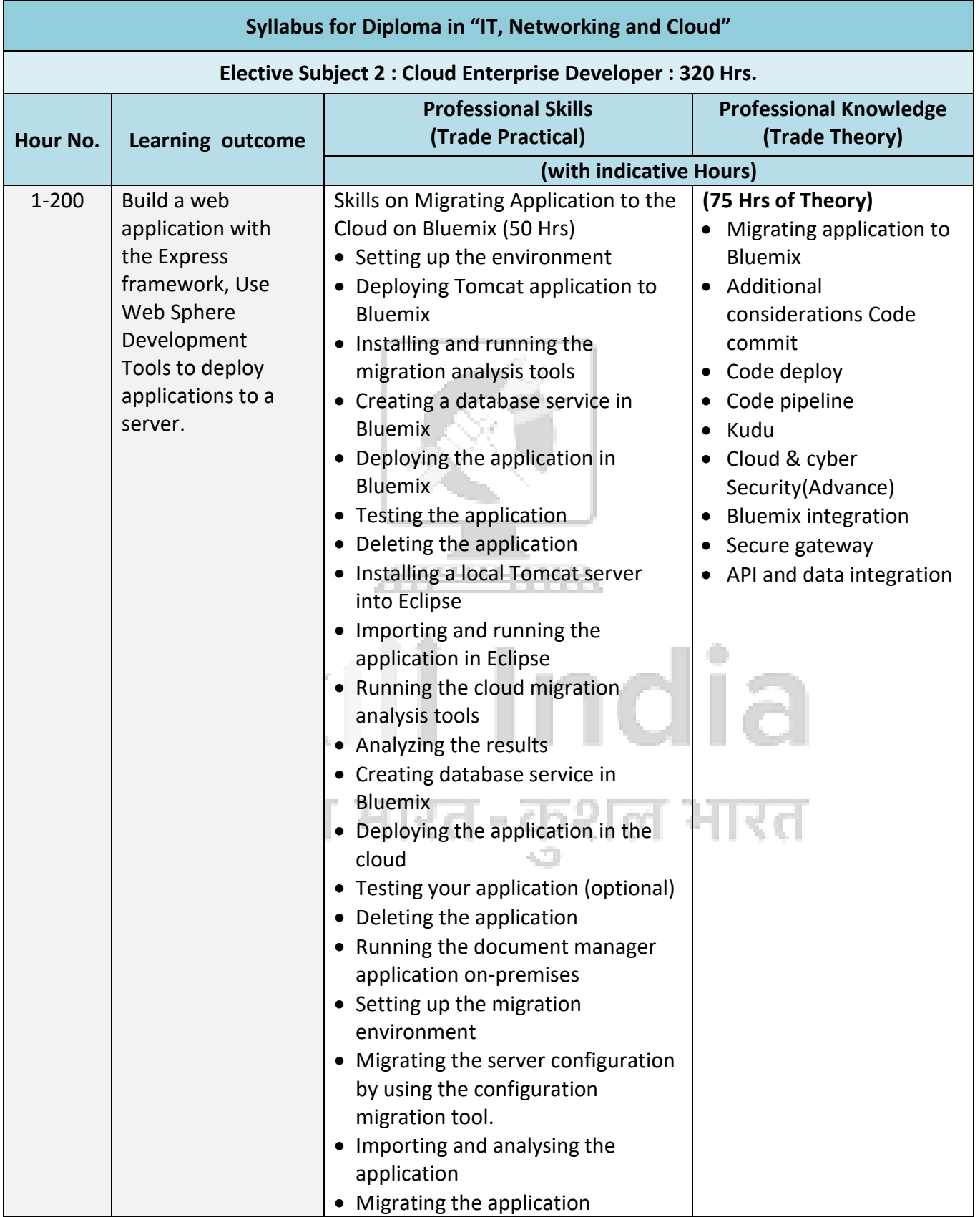

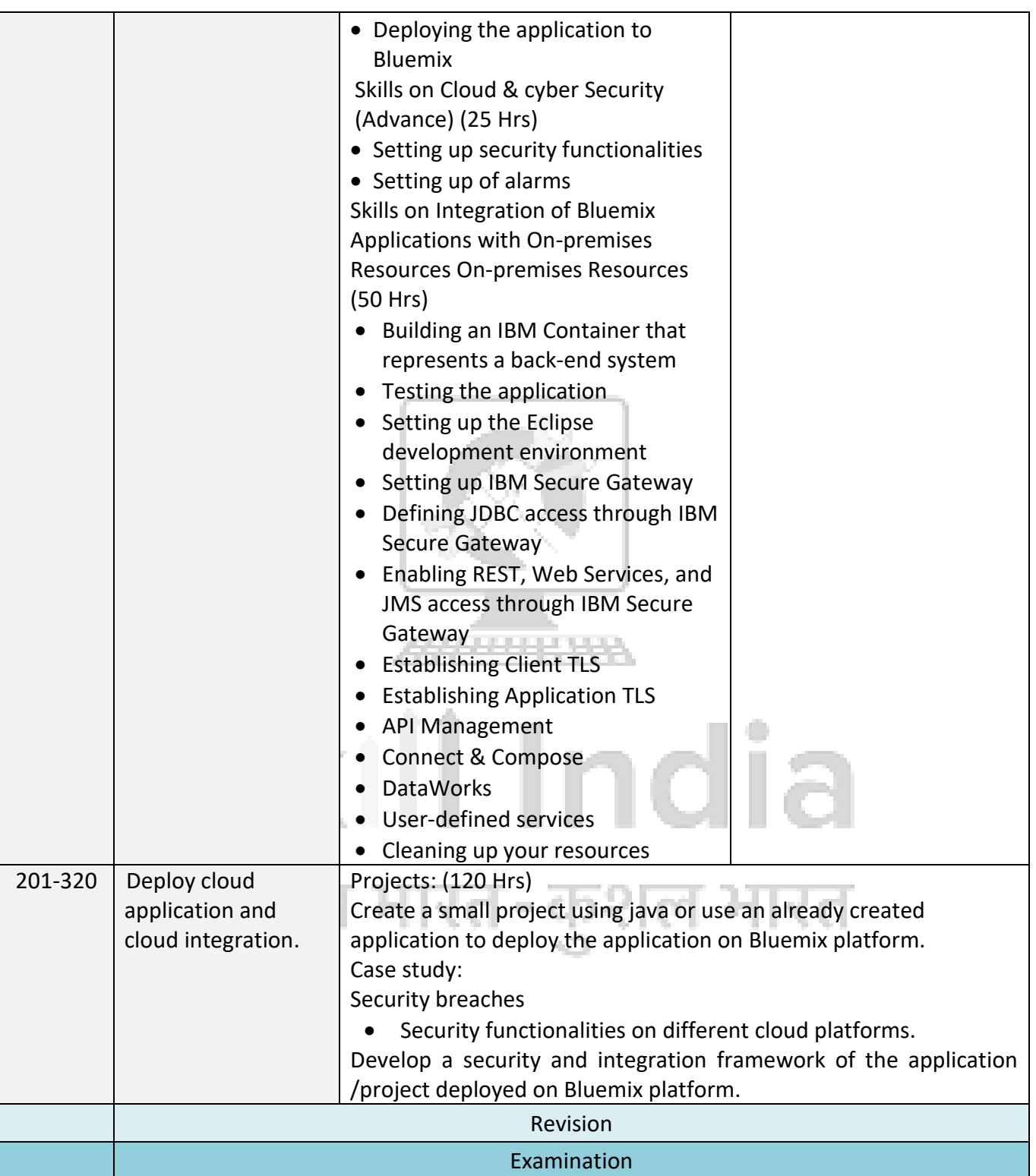

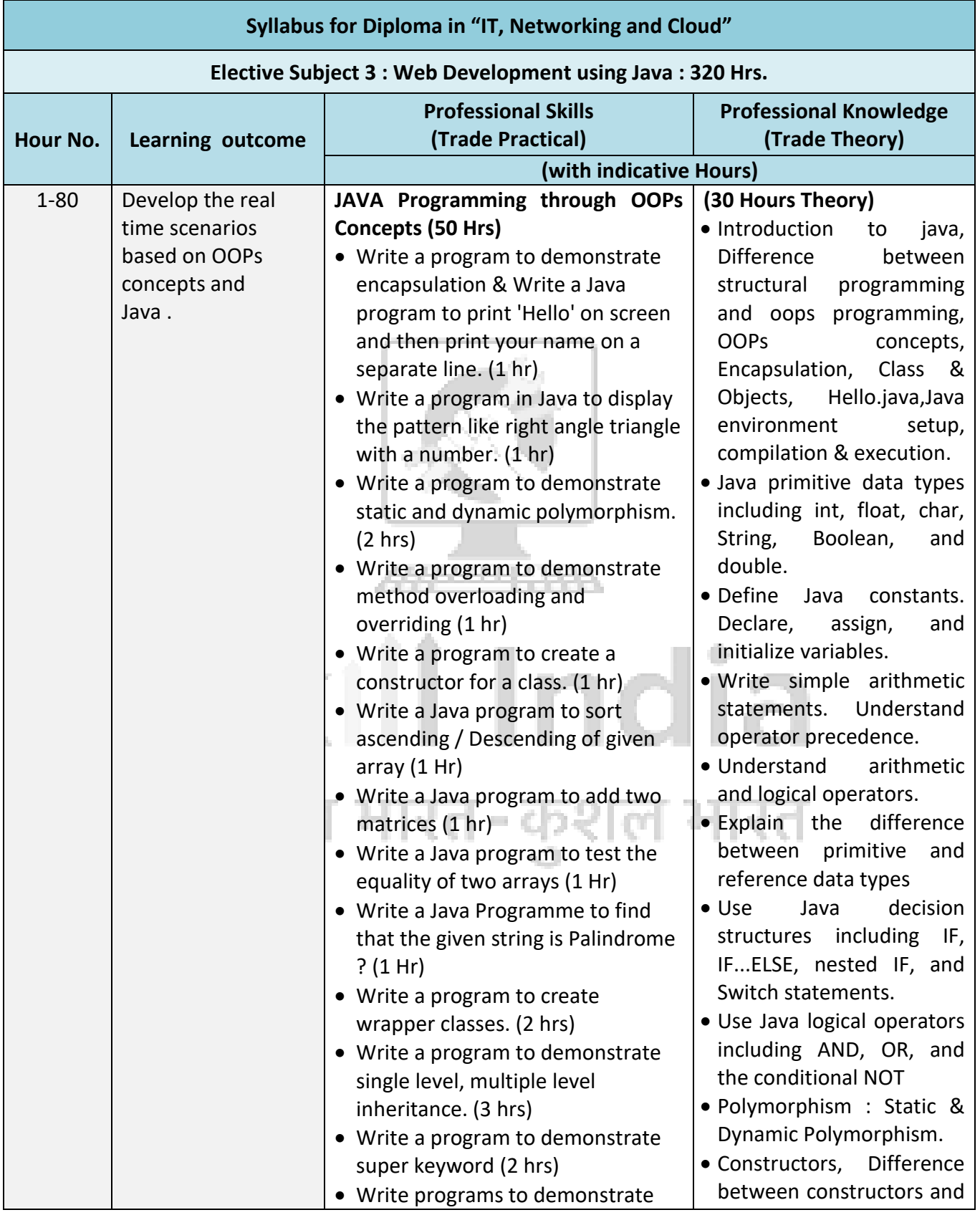

# **Diploma in IT, Networking and Cloud**

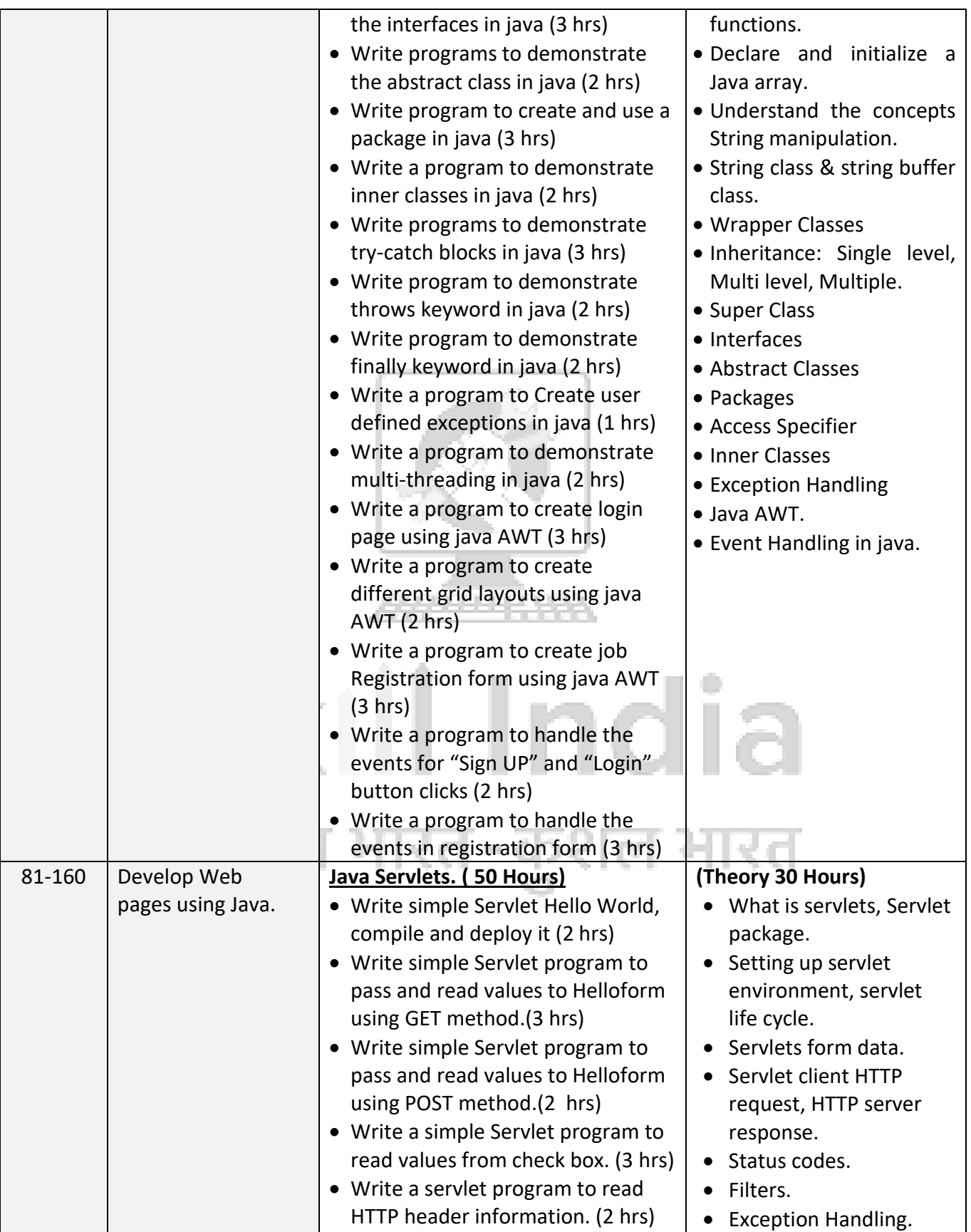

# **Diploma in IT, Networking and Cloud**

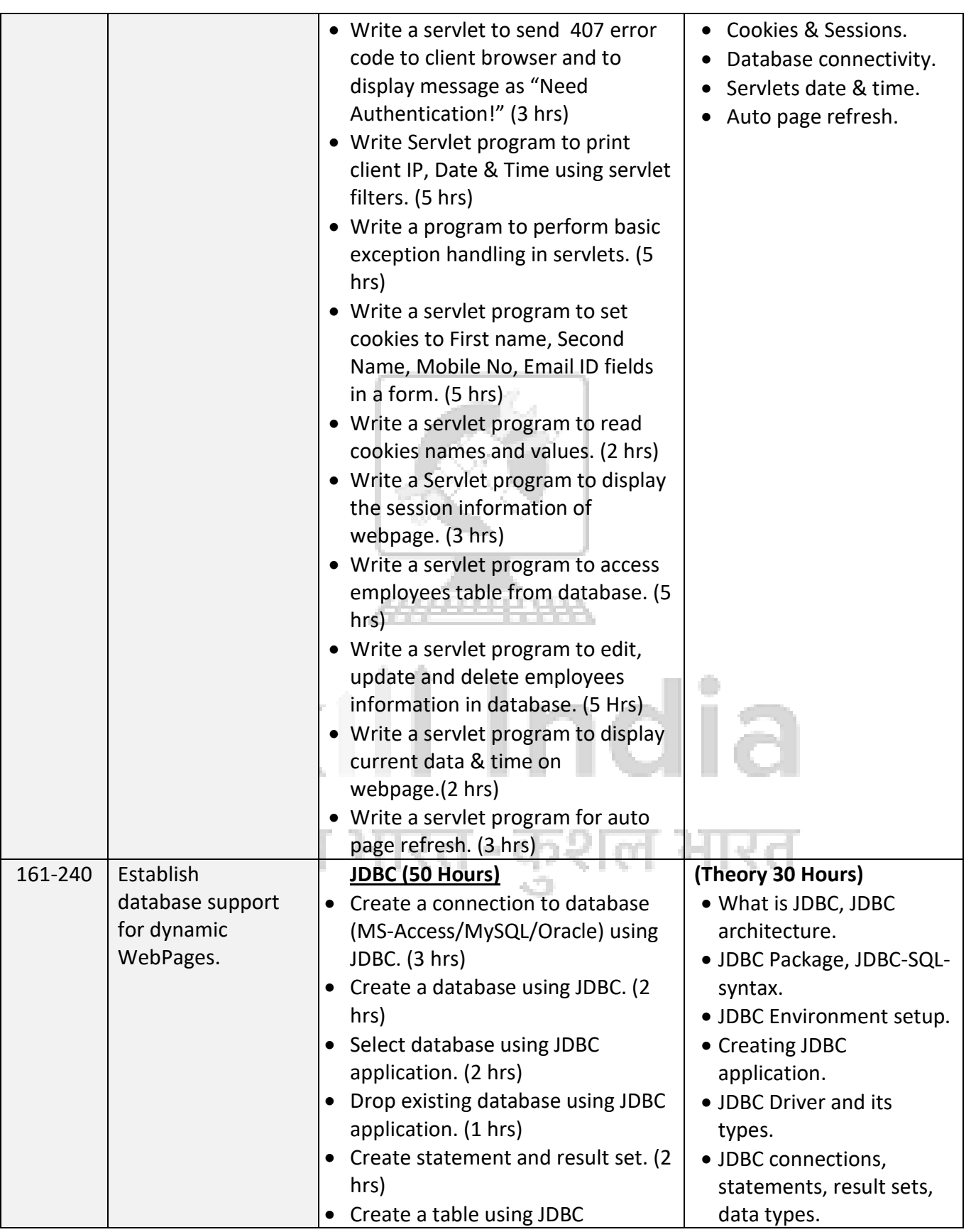

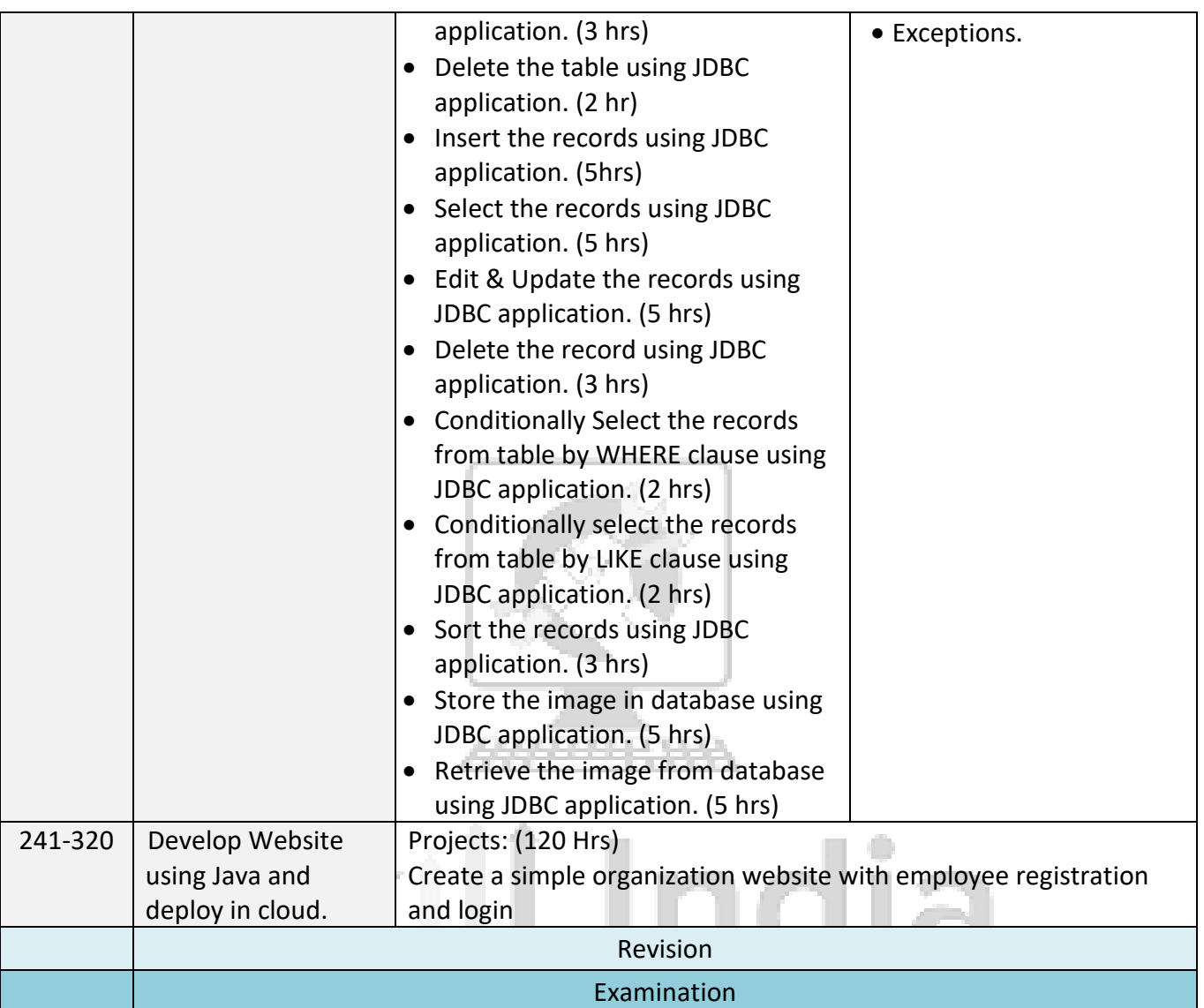

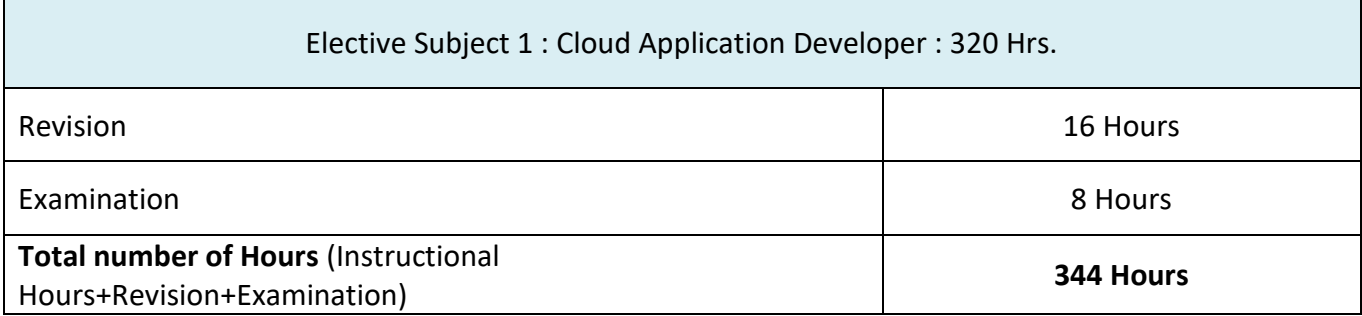

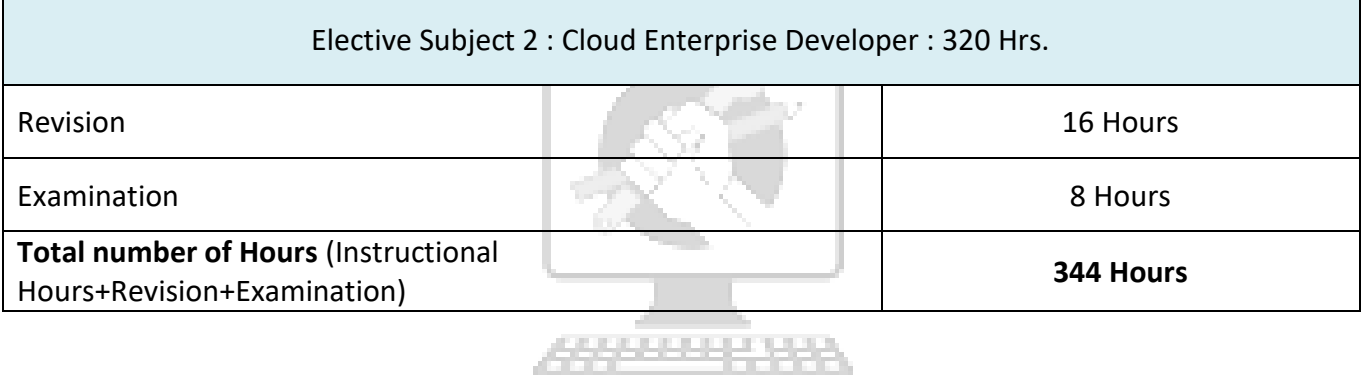

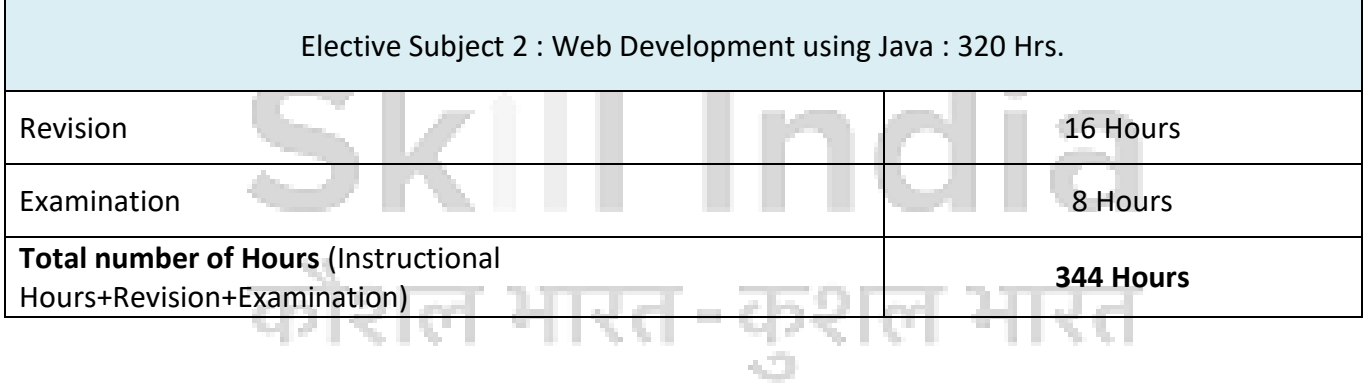

#### **9. SYLLABUS – EMPLOYABILITY SKILL**

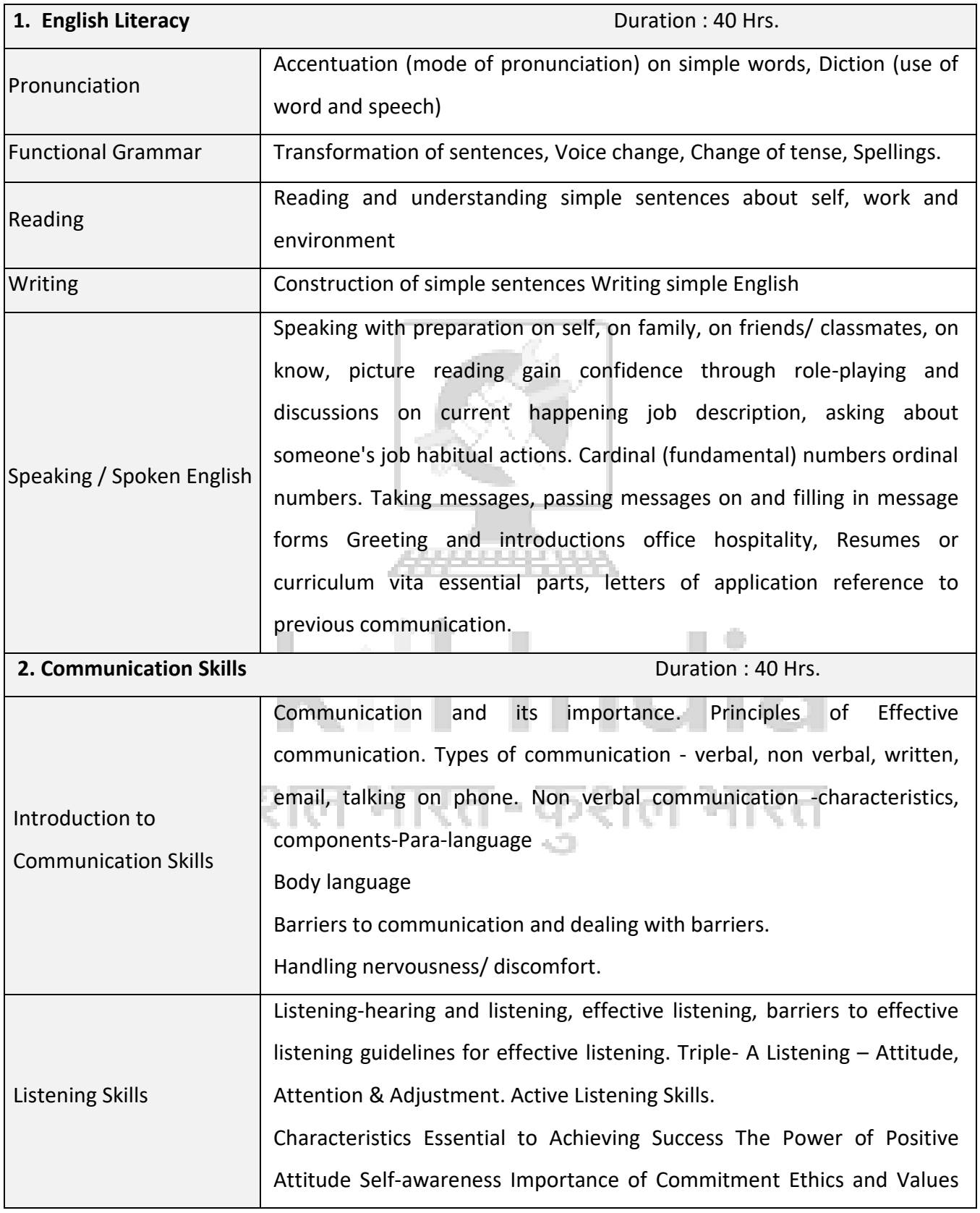

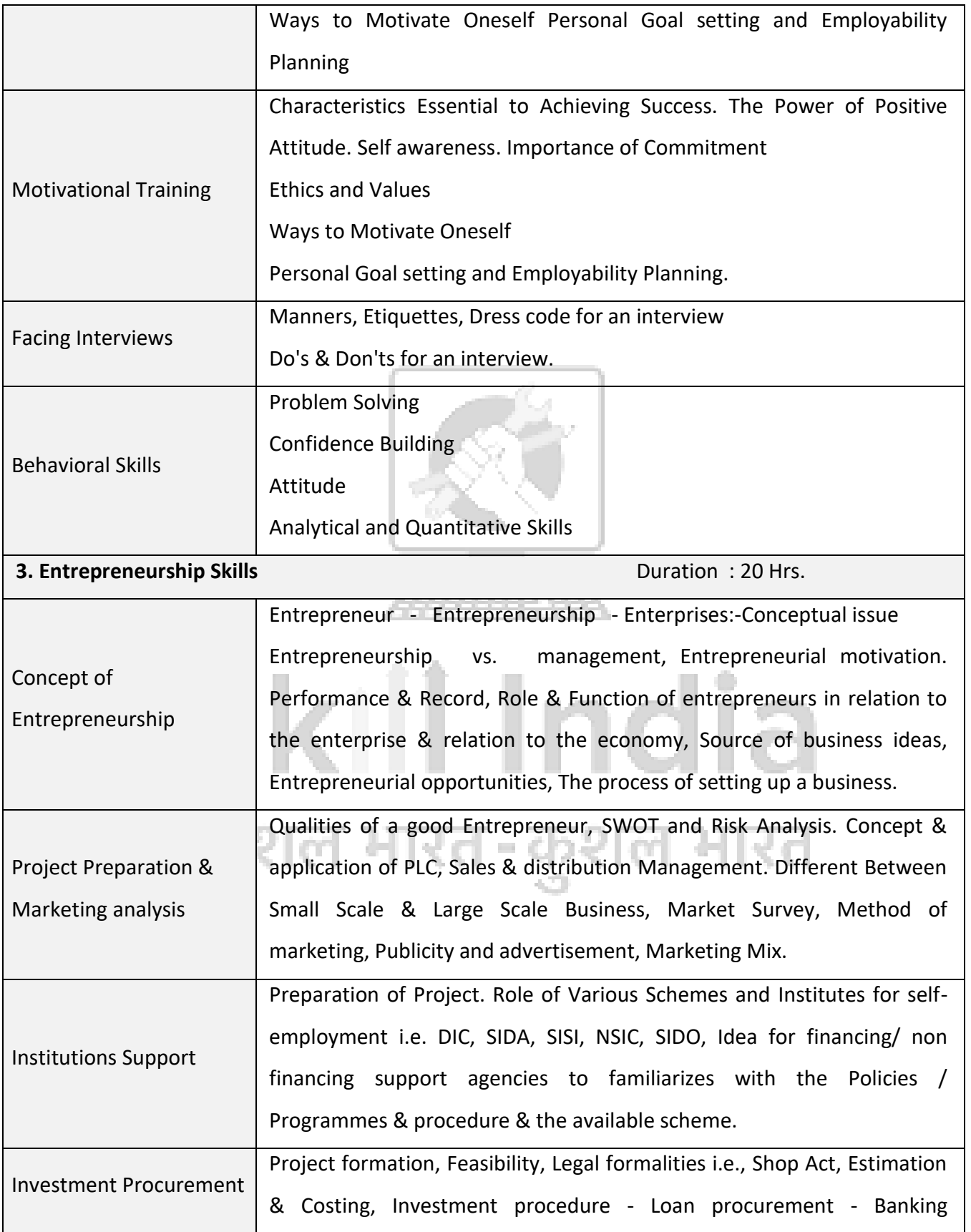

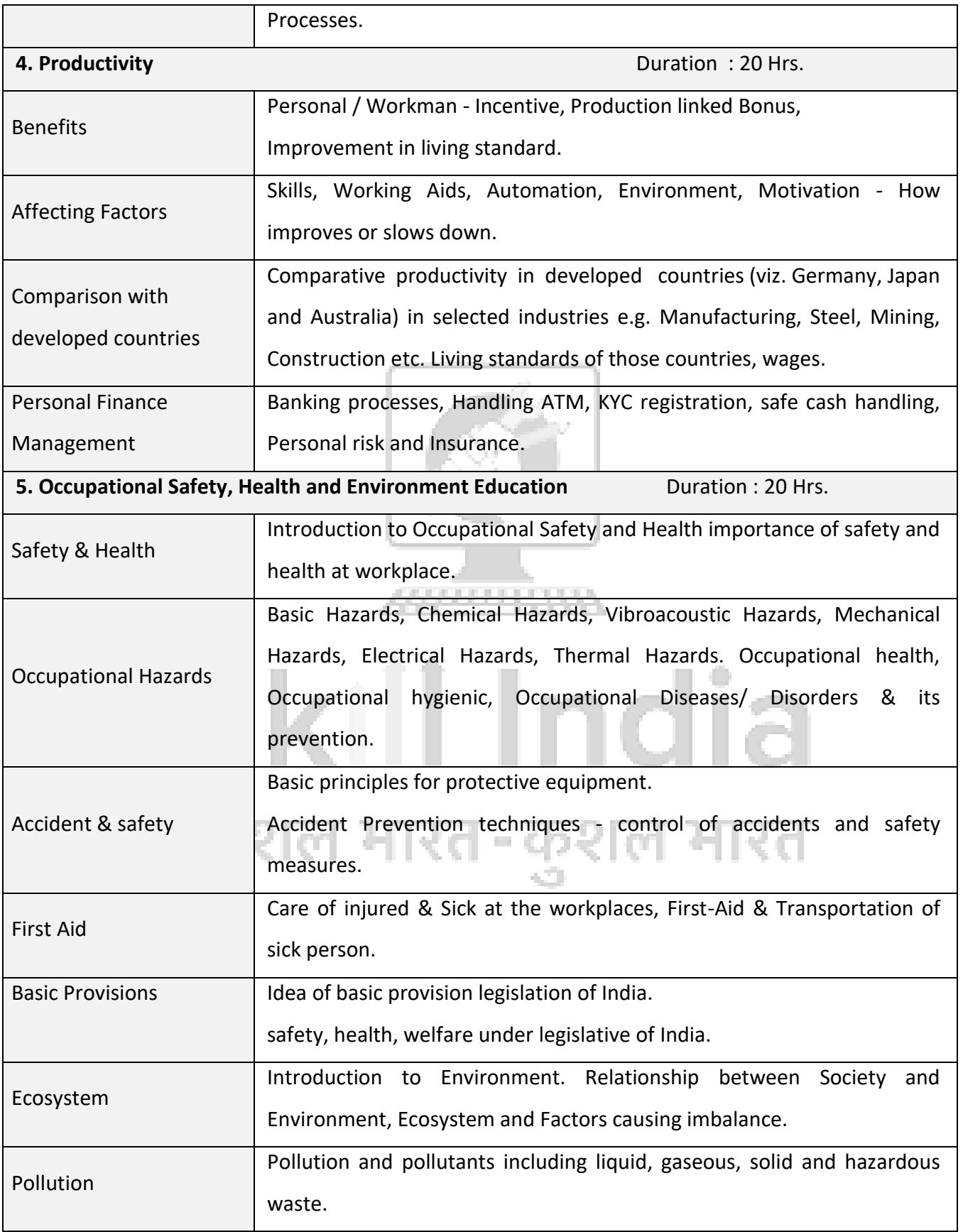

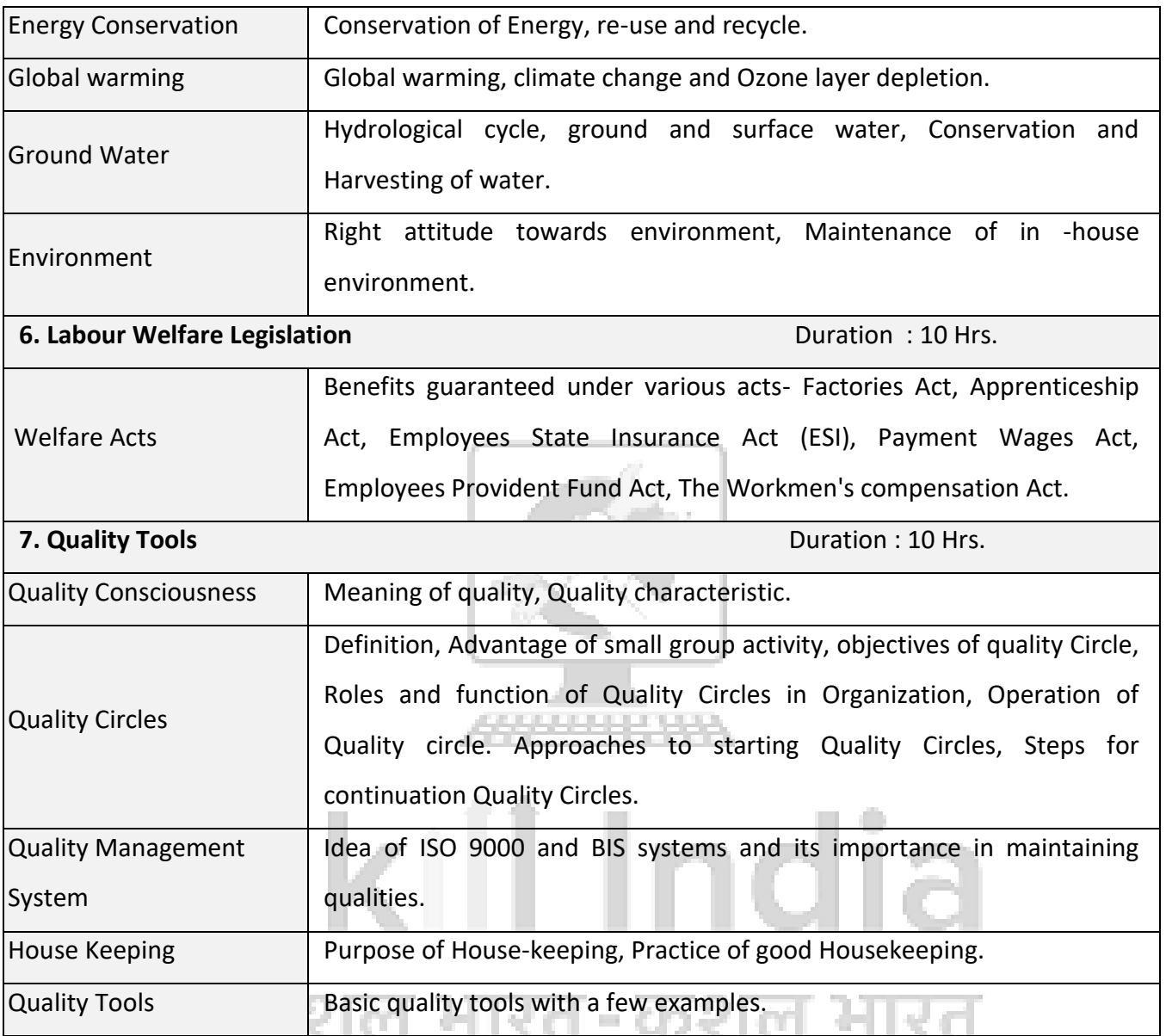

## **ANNEXURE-I**

### **List of Tool & Equipment**

#### **1. Trainees Tool Kit (For 20 Trainees + 1 Trainer)**

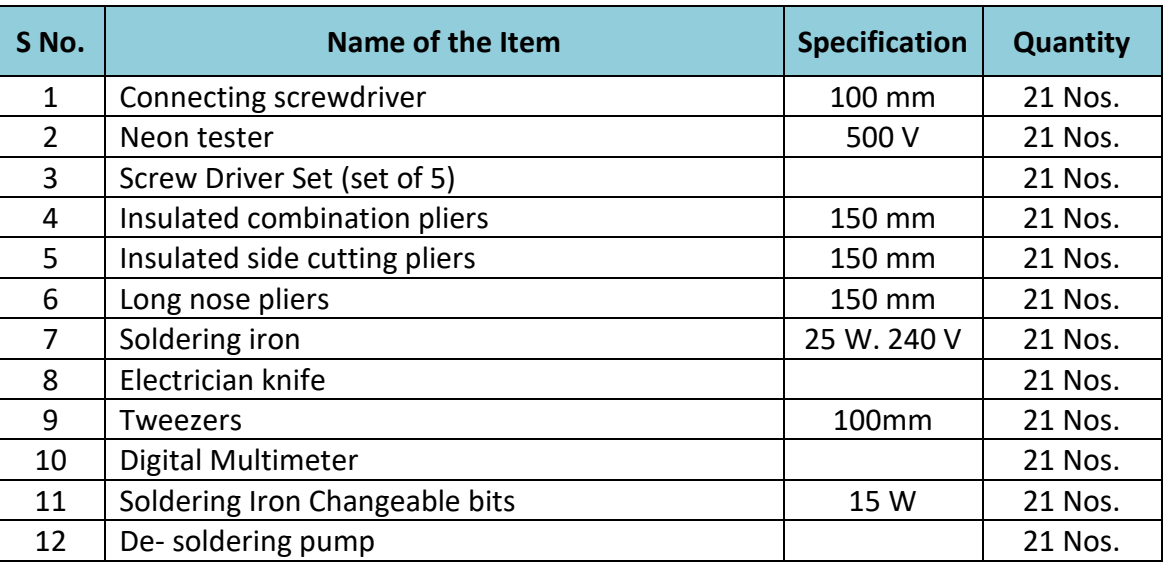

#### **2. List of Tools required**

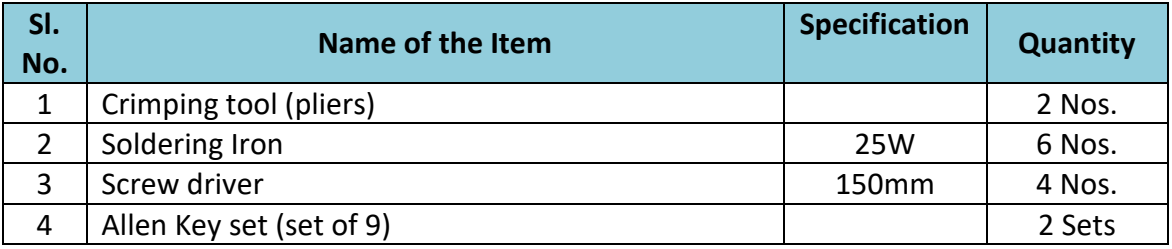

#### **3. Tools & Equipment**

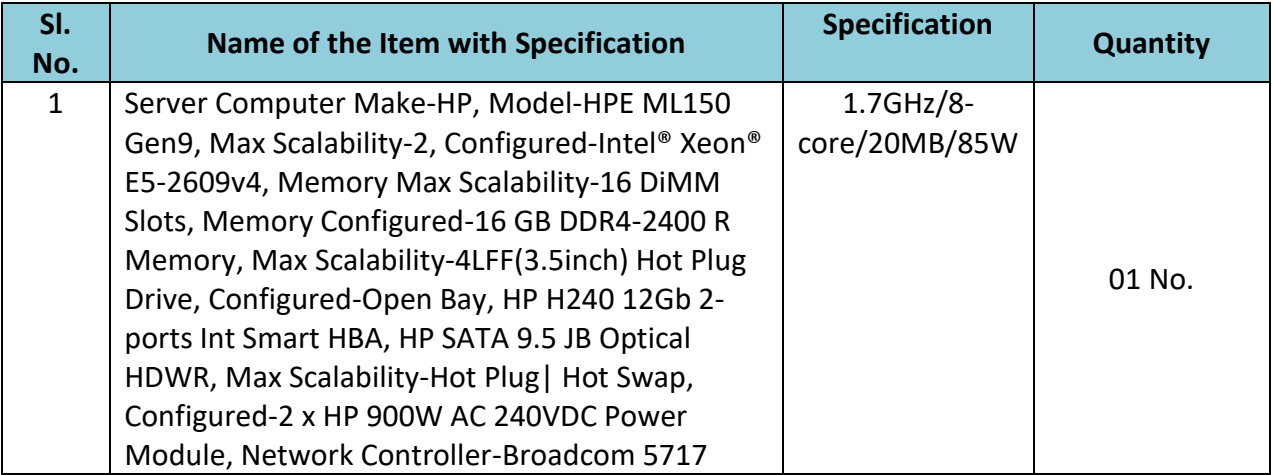

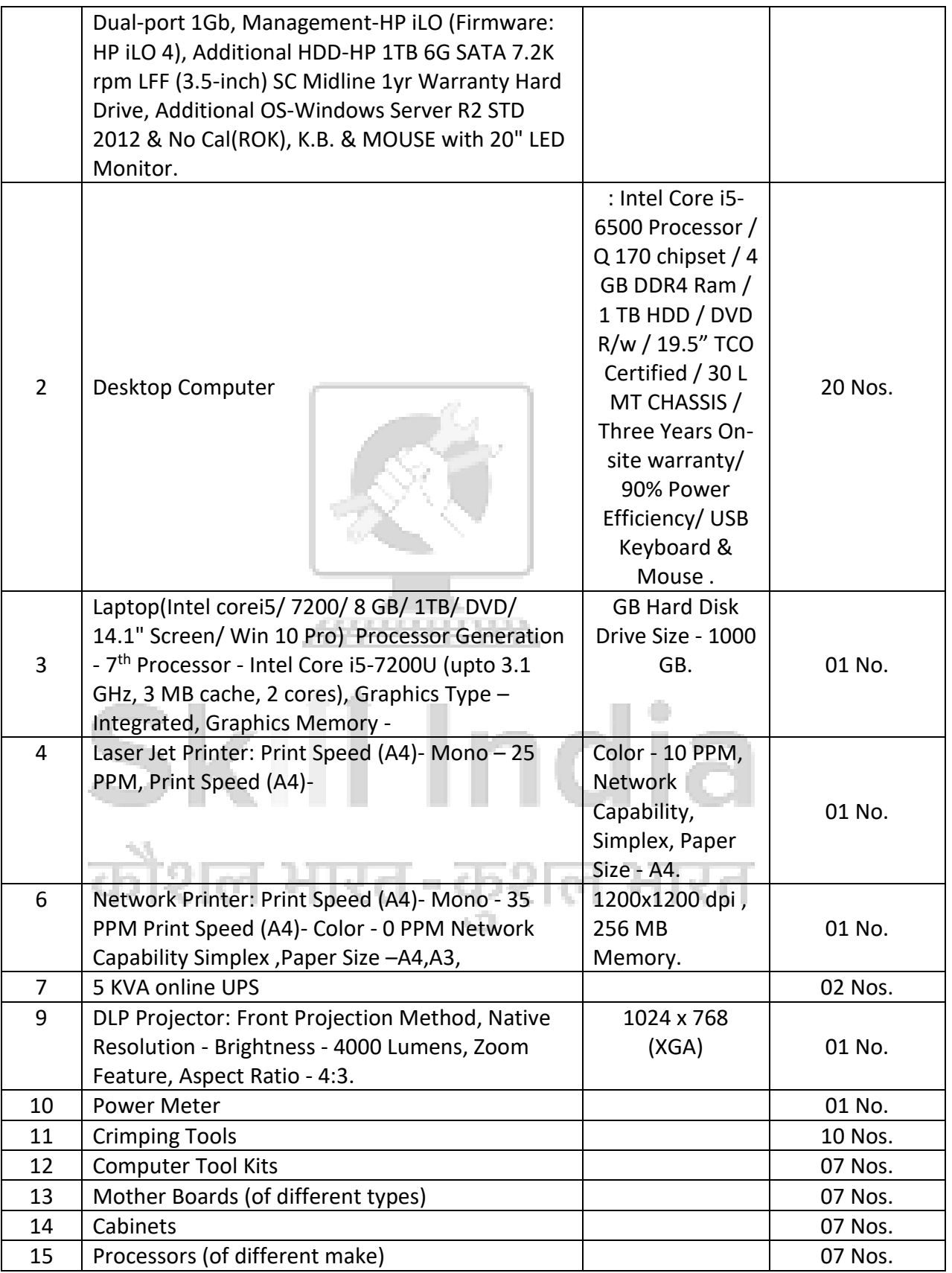

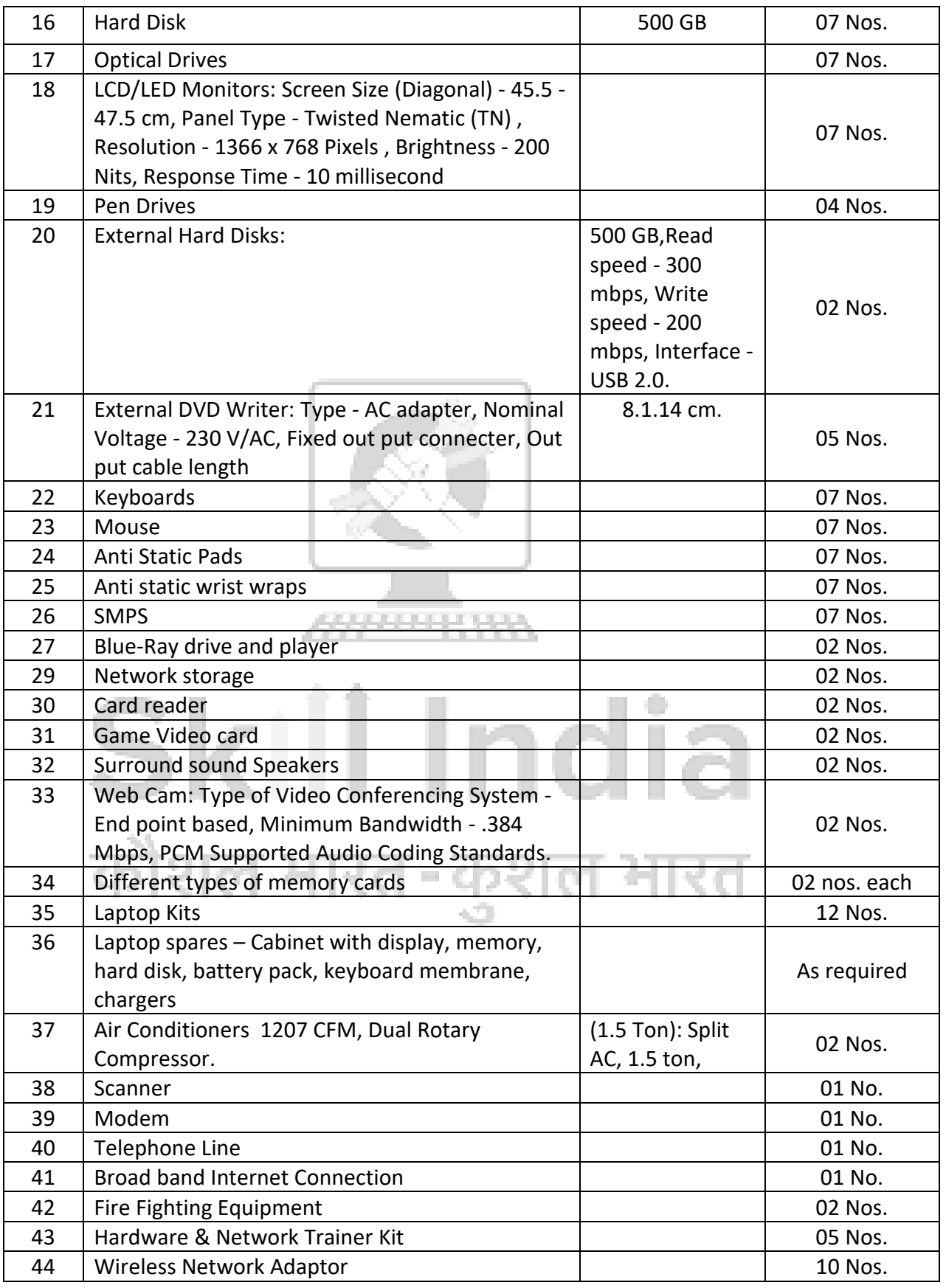

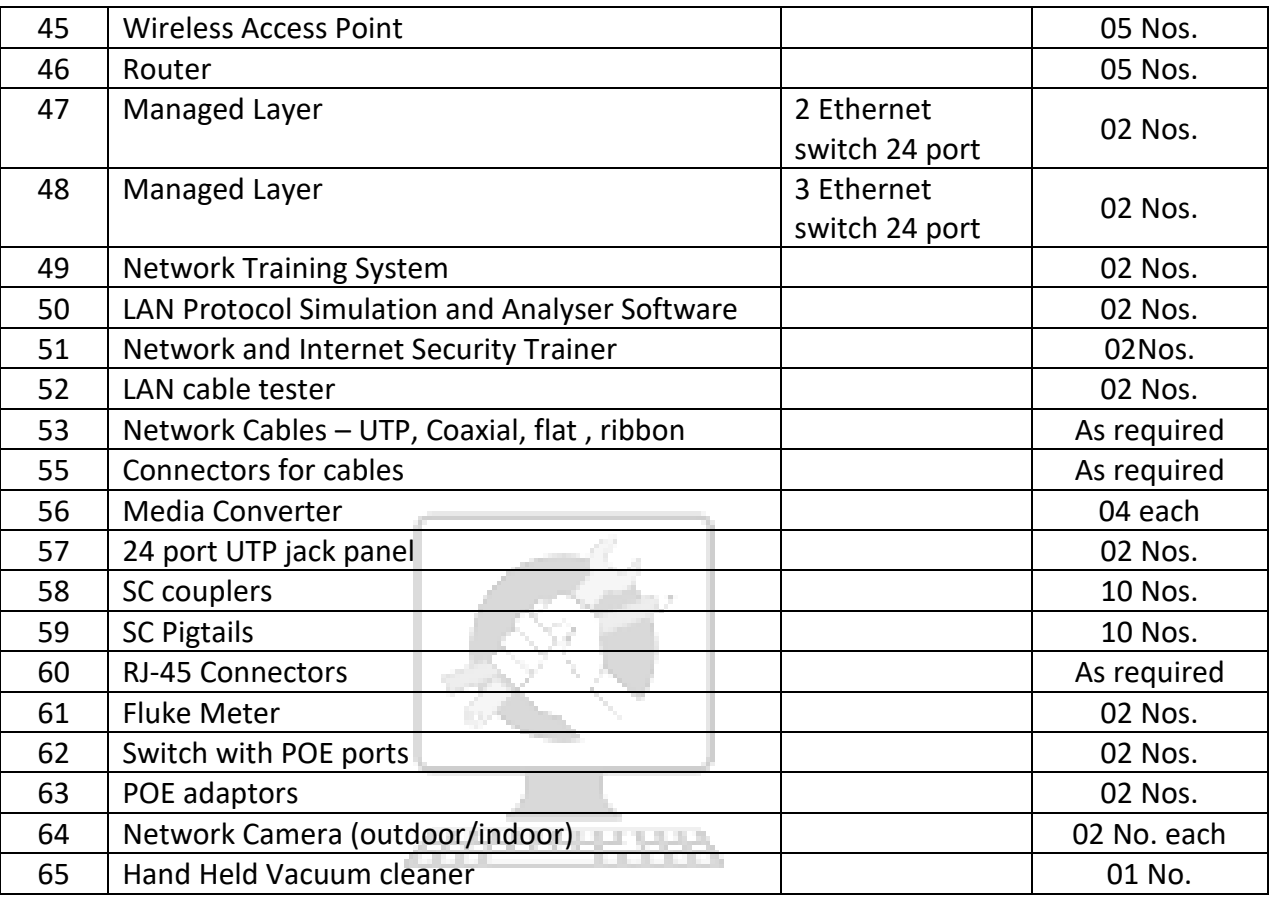

# **4. List of Software**

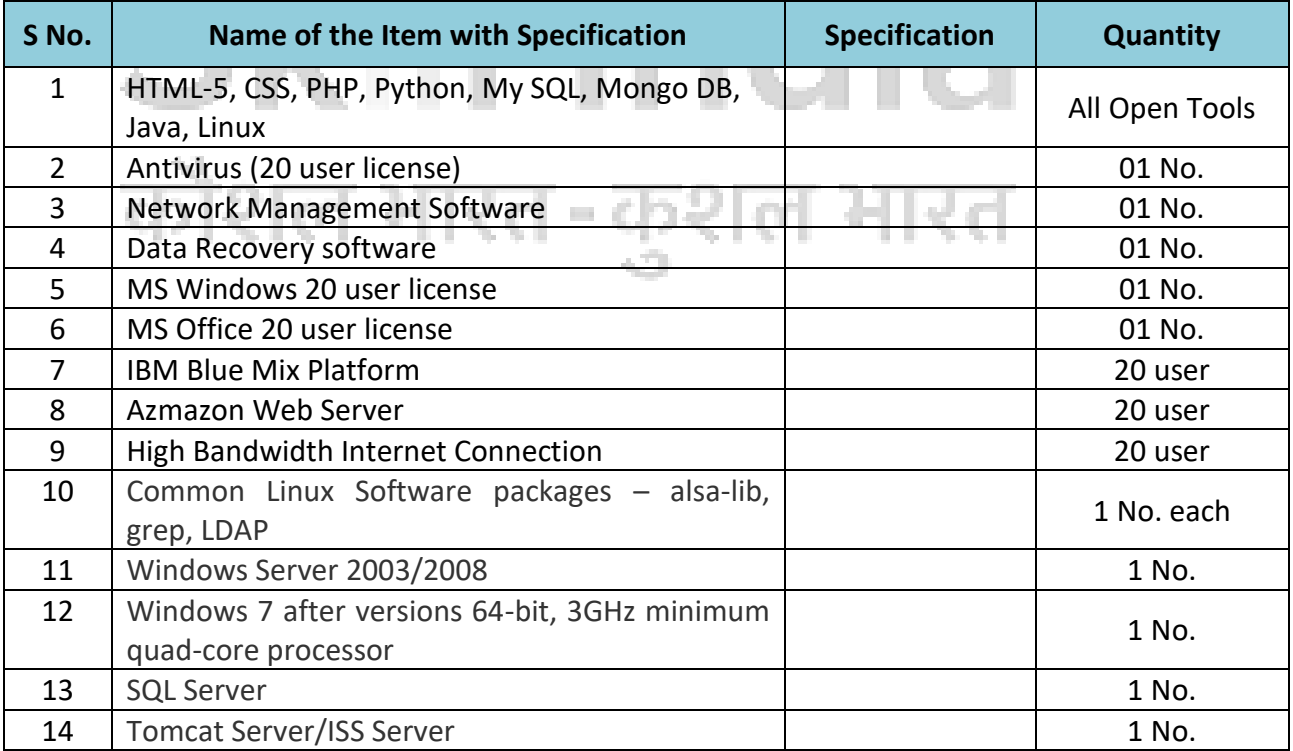

#### **Furniture**

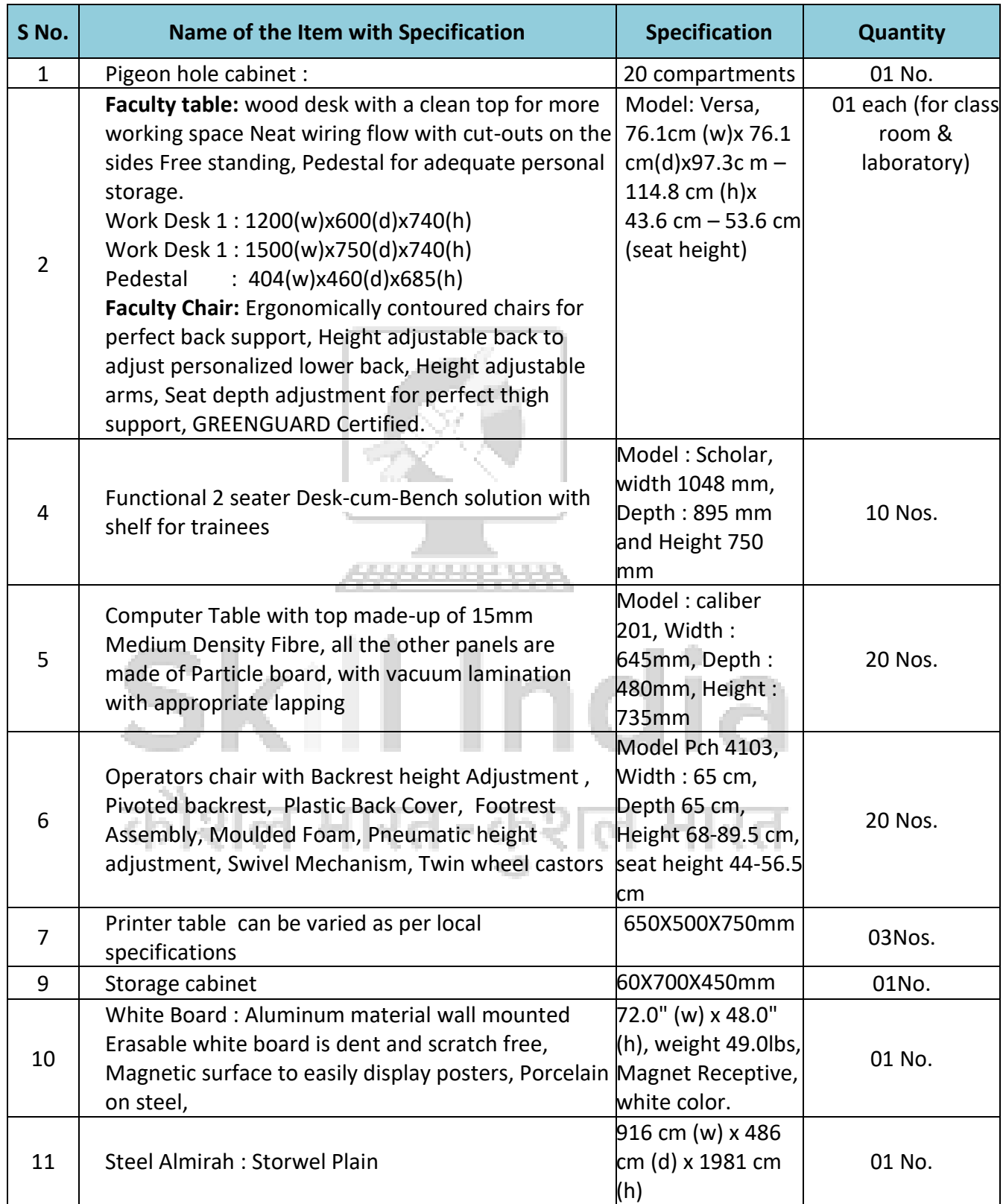

# **ANNEXURE-II**

#### **FORMAT FOR INTERNAL ASSESSMENT**

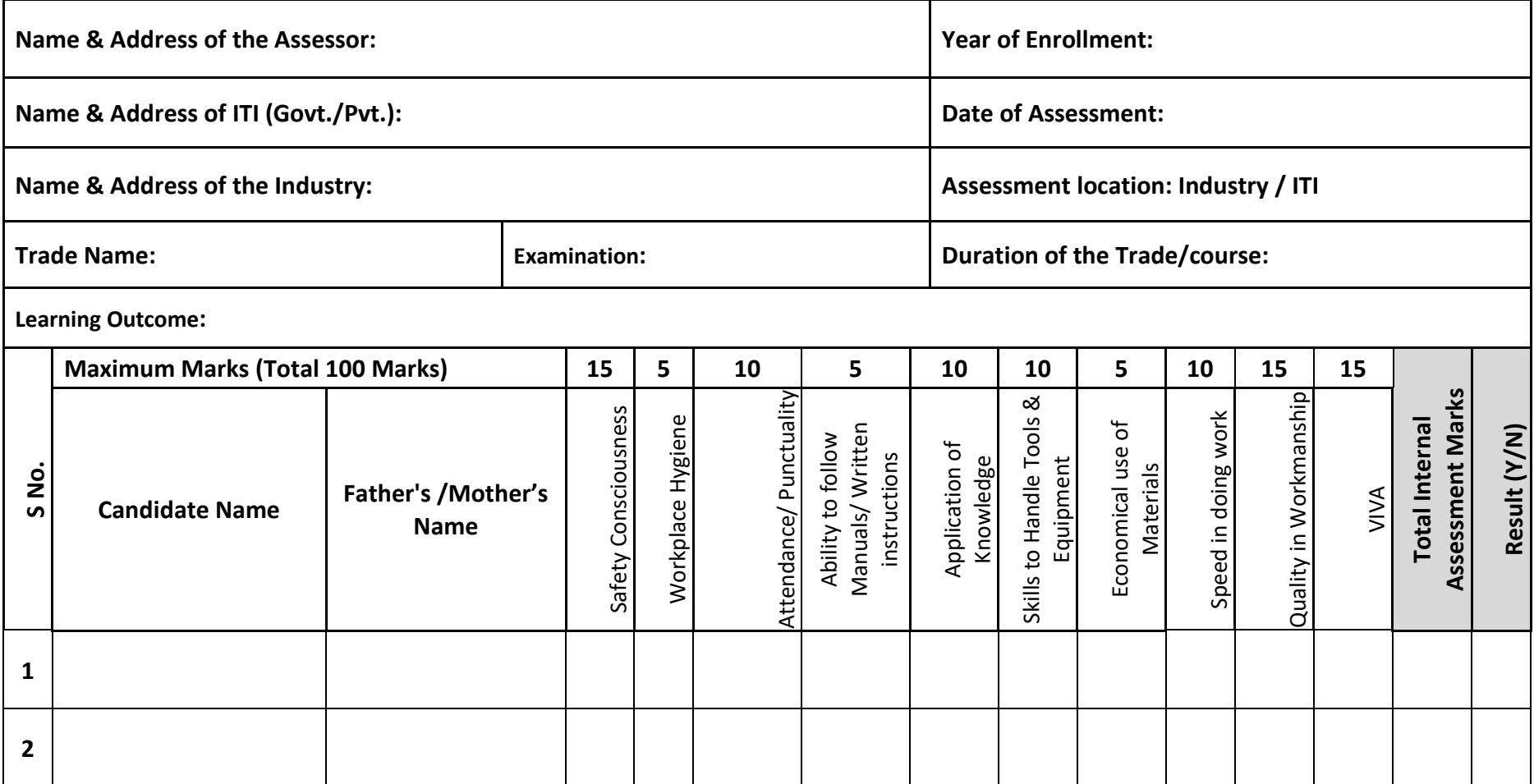